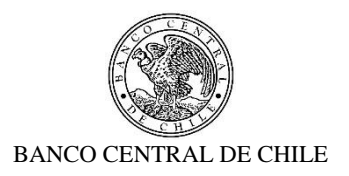

# **Solicitud de Cotización en Línea N° 90000401**

**Objeto:** Servicio de Desarrollo Integración SOMA - SAM

Mediante el presente Proceso de Cotización en Línea, el Banco Central de Chile invita a los Proveedores interesados en presentar una oferta por los Productos y/o Servicios señalados precedentemente, de acuerdo con las condiciones que se adjuntan a esta Solicitud de Cotización. La adjudicación de este Proceso será formalizada mediante la suscripción de un Contrato, de acuerdo con el Modelo que se adjunta a esta Solicitud.

El presente Proceso de Compras será gestionado a través del Portal de Compras en Línea del Banco Central de Chile y será el único canal de comunicación electrónico con los Proveedores.

Los Proveedores interesados en participar en este proceso de Cotización, comunicarán su interés aceptando el "Acuerdo de Participación" establecido en el Portal como prerrequisito de participación, dentro del plazo indicado para estos efectos en el Calendario de Actividades. Aquellos Proveedores que no cuenten con una cuenta de acceso al Portal, deberán solicitar su creación a los correos electrónicos cguajard@bcentral.cl con copia a [cotizaciones@bcentral.cl,](mailto:cotizaciones@bcentral.cl) indicando en el Asunto el número y nombre de este Proceso, su Razón Social, RUT y domicilio, además del nombre, teléfono y correo electrónico de la persona de contacto.

El Proceso de Cotización se ajustará al Calendario de Actividades que se encuentra en el Portal, en la sección "Contenido" de este proceso. El Banco podrá modificar el Calendario de Actividades, lo que será informado a los Proveedores participantes mediante la mensajería del Portal.

Forman parte integrante de esta Solicitud de Cotización, los siguientes documentos:

- Acuerdo de Participación (Portal)
- Calendario de Actividades (Portal)
- Formularios para la Presentación de Ofertas (Portal)
- Bases Administrativas:

堑

- Anexo A: Especificaciones Técnicas
- Anexo B: Modelo de Contrato a suscribir

### **DEPARTAMENTO DE ADQUISICIONES** BANCO CENTRAL DE CHILE

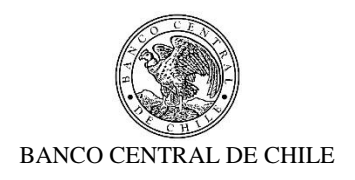

# **1. CONDICIONES DEL PROCESO DE COTIZACIÓN**

些

- 1.1. El Proceso de Cotización que se inicia es competitivo y público.
- 1.2. En adelante, los Productos y/o Servicios objeto de este proceso de Cotización se mencionarán indistintamente como "el Producto" o "los Productos" y/o "el Servicio" o "los Servicios"; las empresas invitadas a participar, se mencionarán indistintamente como el "Proveedor", el "Oferente" o la "Empresa"; el Portal de Compras del Banco Central de Chile como el "Portal" y el Banco Central de Chile, como el "Banco".
- 1.3. En caso que un Proveedor tenga consultas u observaciones sobre esta Solicitud de Cotización deberá enviarlas a través del sistema de mensajería del Portal dentro del plazo señalado en el Calendario de Actividades. Las respuestas a estas consultas serán enviadas por el Banco, vía mensajería del Portal, dentro de los 2 días hábiles bancarios siguientes y se harán extensivas a todos los participantes que manifestaron interés en participar de este Proceso.
- 1.4. Las Ofertas Técnica y Económica deberán ser ingresadas en el Portal, hasta las **14:00** horas de la fecha señalada para tal efecto en el Calendario de Actividades. Para estos efectos, el Proveedor deberá iniciar el proceso de ingreso de la oferta con la debida antelación para completar lo requerido en el plazo señalado.

Los Proveedores deberán utilizar en sus ofertas formatos estándar de documentos (.doc; .pdf; .xls; .jpg) y considerar que el tamaño individual de los documentos a subir en el Portal no debe ser superior a 20Mb.

1.5. El Proveedor deberá presentar una Oferta Técnica que incluya una descripción detallada de su propuesta, de tal forma que permita al Banco entender cómo el Proveedor cumplirá con todos los requerimientos señalados en las especificaciones técnicas contenidas en el Anexo A de esta Solicitud de Cotización.

Además, el proveedor deberá acompañar su propuesta con los antecedentes para verificar lo siguiente:

a) La Empresa deberá acreditar experiencia en el desarrollo de, al menos, tres proyectos de desarrollo de aplicaciones que involucren la implementación de componentes en IBM App Connect Enterprise 11 o versiones anteriores y JAVA bajo la plataforma Oracle Weblogic 10.3.6.0. Los proyectos deberán haber sido realizados para organizaciones nacionales durante los últimos tres años.

También se evaluará la experiencia de la Empresa en las otras componentes de la plataforma, como son base de datos Oracle 12c e IBM MQ 9.

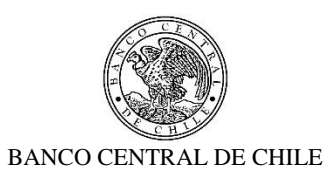

b) La Empresa deberá entregar los currículum vitae del equipo de profesionales que ejecutará el servicio de desarrollo, indicando estudios, experiencia profesional y certificaciones. El equipo designado deberá incluir, al menos, los roles de Jefe de Proyecto, Consultor Senior y Consultor Junior.

La Empresa adjudicataria de la presente cotización se obliga a asignar a los Servicios que contrate el Banco el staff propuesto. Cualquier impedimento a lo anterior, deberá ser informado al Banco con anterioridad, presentando al mismo tiempo el Currículum Vitae del Staff alternativo, que en todo caso deberá poseer iguales o superiores características a lo presentado en su oferta. Estos nuevos antecedentes deberán ser evaluados y aprobados previamente por el Banco.

- 1.6. Los precios y plazos ofertados, deberán considerar todas y cada una de las especificaciones técnicas señaladas en el Anexo A.
- 1.7. Adicionalmente, deberá incluir en su Oferta los siguientes antecedentes:
	- a) Las Declaraciones que se señalan a continuación, debidamente firmadas por el representante de la Empresa, utilizando para estos efectos, los Formularios que se adjuntan en la Sección "Contenido" del Portal:
		- i. Presentación de la Oferta Económica
		- ii. Declaración de Cumplimiento Técnico, Administrativo, Legal y Plazo Máximo de Entrega
		- iii. Antecedentes de la Empresa y su Estructura Vigente de Sociedad
		- iv. Declaración de Conflicto de Intereses
		- v. Declaración de No Registrar Saldos Insolutos de Remuneraciones ni Cotizaciones de Seguridad Social.
		- vi. Declaración de Confidencialidad

b) Los siguientes antecedentes legales:

丝

- i. Fotocopia simple del RUT del Proveedor y de su(s) Representante(s) legales que suscribirían las Declaraciones y el Contrato.
- ii. Certificado de vigencia de la sociedad, emitido con no más de 3 meses a la fecha de su presentación.
- iii. Certificado de vigencia de la representación legal, emitido con no más de 3 meses a la fecha de su presentación.
- iv. Escritura Pública en la cual constan los poderes de representación del Representante Legal del Proveedor para la suscripción del Contrato. Si el Proveedor ha presentado estos antecedentes producto de su participación en otros Procesos de Compras en los últimos 12 meses en el Banco, sólo deberá adjuntar las modificaciones de las

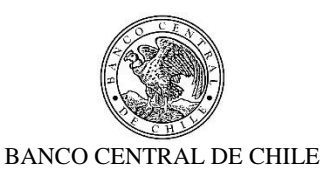

escrituras asociadas a este último periodo, debiendo hacer referencia al Proceso en la cual entregó tales antecedentes.

- 1.8. La Oferta presentada deberá considerar una validez mínima de 30 días corridos, contados desde su fecha de emisión.
- 1.9. El Proveedor será responsable del estudio de los antecedentes, de las especificaciones técnicas, de los requerimientos y de la valorización de cada uno de los componentes que conforman su oferta. Asimismo, la participación de un Proveedor en este Proceso de Cotización implica la aceptación pura y simple de la presente Solicitud de Cotización y de sus Anexos y del "Acuerdo de Participación" que ha sido aceptado por el representante del Proveedor como requisito preliminar al momento de acceder a los antecedentes de este Proceso a través del Portal.
- 1.10. Por el solo hecho de participar en este Proceso de Cotización, los Oferentes declaran que aceptan y autorizan al Banco para divulgar, en todo o en parte, los términos y condiciones de esta Cotización acerca de la individualización de los participantes, las ofertas recibidas y del Contrato que se suscriba, conforme sea pertinente y los criterios en razón de los cuales fue seleccionada una determinada oferta, en la medida que ello se contemple como parte de los requerimientos de su política de transparencia institucional o que ello se le demande o requiera de conformidad con cualquier norma legal, como asimismo al Ministerio de Hacienda y al Congreso Nacional, a petición de estos.

En caso que un tercero solicite información proporcionada por un Proveedor al Banco vinculada con este Proceso de Cotización y que no haya sido divulgada por el Banco, este último notificará a la Empresa tal requerimiento en los términos y para los efectos de lo dispuesto en el artículo 20 de la Ley N° 20.285, siempre que se refiera a antecedentes que puedan afectar derechos del Oferente.

Finalmente, se deja constancia que el Banco Central de Chile se rige por el principio de transparencia en el ejercicio de la función pública en los términos del artículo 65 bis de la Ley Orgánica Constitucional que lo rige, por lo que resolverá las peticiones de información que se formulen sobre antecedentes de los Oferentes relativos a este Proceso de Cotización, en los términos establecidos en esa legislación.

# **2. RESOLUCIÓN**

堑

2.1 La apertura de las ofertas será realizada por un funcionario del Departamento de Adquisiciones. En dicha oportunidad se verificará la entrega de los antecedentes solicitados y de la oferta económica.

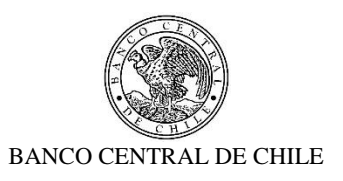

El Banco se reserva el derecho a solicitar a los Proveedores mayores precisiones o aclaraciones respecto de las ofertas presentadas.

- 2.2 Las Ofertas de los Proveedores que hayan dado cumplimiento a los requisitos exigidos por el Banco para presentar su oferta y presenten una situación solvente, de acuerdo con los antecedentes presentados y/o cualquier otro antecedente comercial que conste en fuentes de acceso público, serán evaluadas técnicamente. Las ofertas de los Proveedores que no hayan cumplido los requisitos formales, o que su evaluación comercial resulte insatisfactoria, serán consideradas como inadmisibles, y dicha circunstancia le será comunicada al Proveedor a través del Portal de Compras.
- 2.3 Las Ofertas que hayan sido declaradas como admisibles serán evaluadas técnicamente por el correspondiente especialista técnico del Banco, considerando para estos efectos, el nivel de cumplimiento sobre las Especificaciones Técnicas señaladas en el Anexo A y del cumplimiento de los requisitos para la empresa y el equipo de trabajo señalado en el numeral 1.5 precedente. Efectuada dicha evaluación, el Banco determinará los Oferentes técnicamente elegibles.
- 2.4 El Proceso de Cotización será resuelto entre los Proveedores cuyas ofertas resulten técnicamente elegibles, seleccionando a la Empresa cuya oferta económica presente el menor Precio Total.

En caso que los precios o tarifas se expresaran en monedas extranjeras o Unidades de Fomento, para efectos de comparación del Precio Total, las Ofertas se convertirán a la misma unidad monetaria o de reajustabilidad. Para el caso de Ofertas presentadas en unidades monetarias o en moneda extranjera se considerarán los valores de las paridades de monedas establecidas en el sitio Web del Banco Central de Chile para el día fijado como plazo máximo de envío de las Ofertas. Igual conversión se aplicará a los precios expresados en Unidades de Fomento.

- 2.5 Si en la evaluación de las ofertas económicas se produjera un empate entre dos o más Proveedores respecto de su Precio Total, se seleccionará la oferta que presente el menor plazo de entrega de los Productos y/o Servicios. En caso que se mantenga la situación de empate, se establece como segundo mecanismo de desempate, la selección de la oferta cuya empresa presente al equipo de trabajo con mayor experiencia.
- 2.6 El Banco podrá declarar desierto el Proceso de Cotización, esto último cuando no se presenten ofertas elegibles o cuando éstas no resulten convenientes a sus intereses, con sujeción a lo previsto en esta Solicitud, sin derecho de los Oferentes a entablar acción o reclamo por indemnizaciones, retribuciones o compensaciones de ninguna especie.

堑

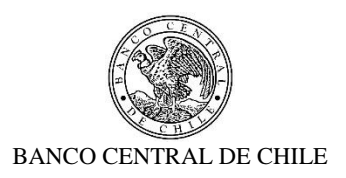

2.7 El Banco dará aviso del resultado del Proceso de Cotización mediante la mensajería del Portal y su publicación en el Sitio Web del Banco.

## **3. CONTRATO**

乒

- a) Una vez resuelto el Proceso de Cotización y dentro del plazo máximo de 5 días hábiles bancarios, contados desde la comunicación de la selección al Proveedor Seleccionado, el Departamento de Adquisiciones del Banco enviará el Contrato por los Productos y/o Servicios correspondientes, el cual deberá ser suscrito por ésta en un plazo no superior a los 5 días hábiles bancarios contados desde la fecha de su envío. Igualmente, se informarán los datos del Encargado Técnico del Banco que deberá contactar para coordinar las actividades que se derivarán de la ejecución del Contrato.
- b) El Contrato contendrá las condiciones establecidas en el Modelo que se adjunta como Anexo B, incorporando en lo que corresponda, las condiciones de la Oferta presentada por la Empresa Seleccionada y que hayan sido aceptadas por el Banco, además de las adecuaciones que resulten del proceso de consultas y aclaraciones de este Proceso de Cotización.
- c) En este Proceso de Cotización los Proveedores podrán, si ello es factible y técnicamente conveniente, subcontratar el cumplimiento de algunas de las obligaciones (no esenciales y ni de la naturaleza de los servicios a contratar), siempre que se declare expresamente en la Oferta Técnica y sea aceptado por el Banco.
- d) Para garantizar el fiel cumplimiento de las obligaciones que deriven del Contrato que se suscriba, a más tardar al momento de suscribir el Contrato, el adjudicatario deberá presentar una garantía, bajo las condiciones señaladas en la Cláusula respectiva del Modelo de Contrato del Anexo B.

El Banco podrá eximir al Proveedor de la exigencia señalada en el presente numeral, si el monto de la garantía resultara ser inferior a \$2.000.000.

e) Si comunicada la selección de la Oferta, el Proveedor Seleccionado desistiera de formalizar el Contrato, o no hiciera entrega de la Garantía por fiel cumplimiento del Contrato en el plazo indicado, se le impedirá participar nuevamente en Procesos de Compra del Banco, salvo que justificare, a plena satisfacción del Banco, los motivos de su desistimiento.

En este evento, el Banco podrá seleccionar la Oferta del Proveedor que le seguía en precio o realizar nuevamente un Proceso de Compra si lo estima conveniente.

Si la comunicación de la selección de la Oferta no se le enviara en la fecha máxima establecida para ello, el Proveedor Seleccionado tendrá derecho a desistirse y retirar los antecedentes y

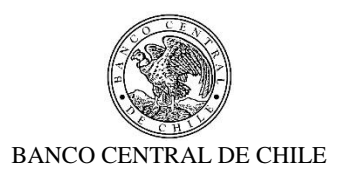

documentos presentados, sin cargo para el Banco, siendo éste el único efecto legal de la referida falta de comunicación de aceptación de la propuesta.

## **4. CONDICIONES DE PAGO**

野

a) El valor de los Productos y/o Servicios se pagará en los términos indicados en el Modelo de Contrato que se adjunta a esta Solicitud de Cotización, previa recepción conforme de la totalidad de ellos por parte del Banco.

### **DEPARTAMENTO DE ADQUISICIONES BANCO CENTRAL DE CHILE**

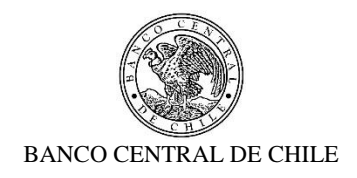

# **ANEXO A** ESPECIFICACIONES TÉCNICAS

# Contenido

 $\frac{4\pi}{\sqrt{3}}$ 

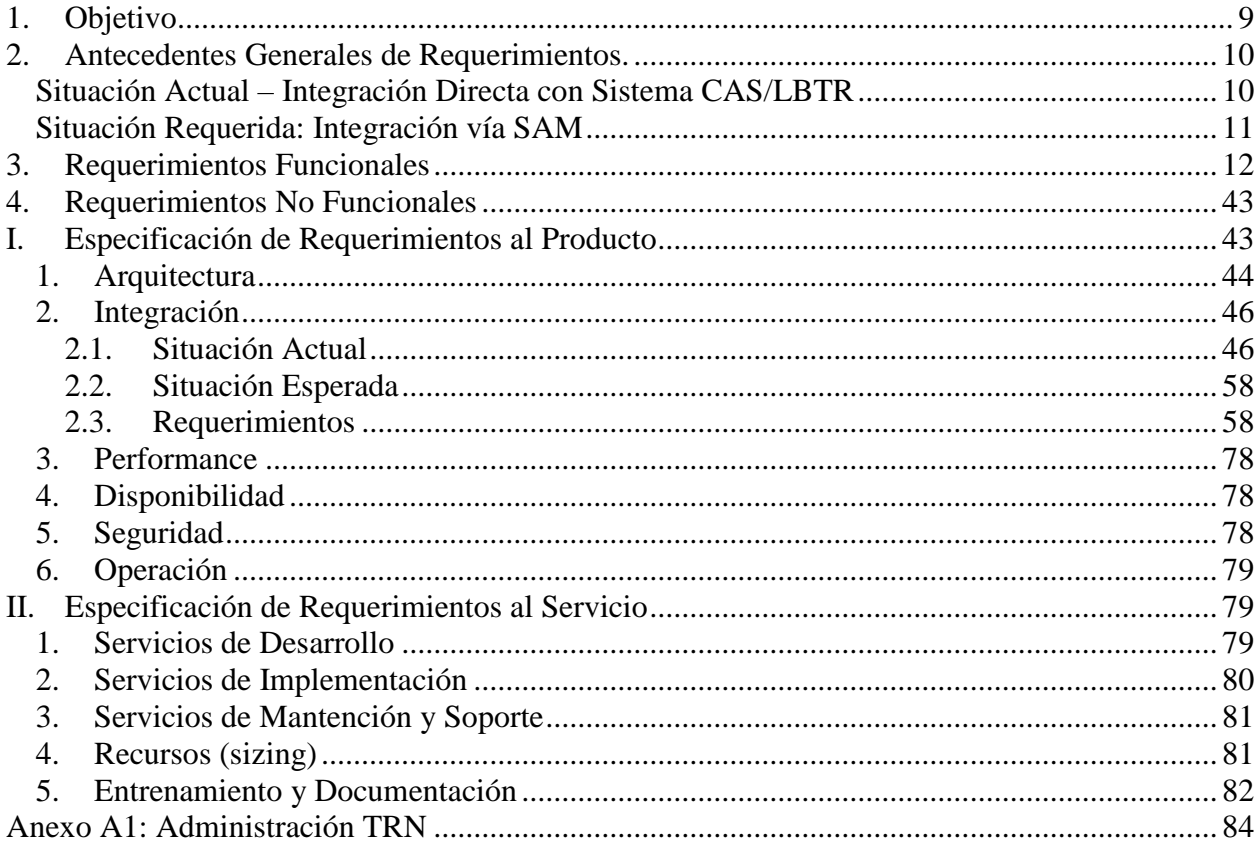

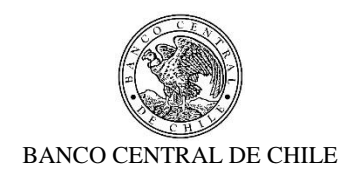

# <span id="page-8-0"></span>**1. Objetivo**

些

En reemplazo de la actual integración directa del Sistema SOMA y el Sistema CAS/LBTR, este proyecto contempla la definición de requerimientos funcionales asociados a la integración del Sistema SOMA y el Sistema CAS/LBTR a través del Sistema Administración de Movimientos (SAM), con los siguientes objetivos:

- $\checkmark$  Contar con un canal único de entrada de instrucciones de pago en el Sistema de Pagos de Alto Valor CAS/LBTR en caso de futuras renovaciones de dicho sistema lo que nos permitirá tener mayor flexibilidad a alternativas tecnológicas.
- $\checkmark$  Incrementar la capacidad de respuesta ante situaciones de contingencia de continuidad operativa en caso que el Sistema CAS/LBTR no esté disponible.
- $\checkmark$  Tener más y mejores herramientas de contingencias.

En este sentido, este documento describe los requerimientos funcionales y técnicos necesarios para una integración exitosa contemplando los siguientes aspectos dentro del alcance de este proyecto:

- $\checkmark$  Todas las instrucciones de pago generadas por el Sistema SOMA (FAT MT202 y PVPMT298) deben ser enviadas a través del "Bus de Integración" al Sistema de Administración de Movimientos (SAM) en reemplazo del envío a través de este mismo canal al Sistema CAS/LBTR.
- $\checkmark$  Una vez recibidas y procesadas las instrucciones de pago en el Sistema SAM, este será responsable de enviarlo al Sistema CAS/LBTR de forma inmediata.
- $\checkmark$  Luego de que la instrucción de pago es liquidada, rechazada o cancelada/anulada en el Sistema CAS/LBTR, el Sistema SAM debe recibir y procesar una o dos notificaciones de liquidación dependiendo del tipo de pago (FAT MT202 o PVPMT298).
- $\checkmark$  El Sistema SAM debe procesarla/s y enviar la(s) respuesta(s) al Sistema SOMA.
- $\checkmark$  El Sistema SOMA debe recibir y procesar la(s) notificación(es) de liquidación, rechazo o cancelación/anulación asociada a la operación y continuar su proceso normalmente.
- Por otro lado, en relación a la consulta de saldos que realiza el Sistema SOMA al Sistema CAS/LBTR, se requiere reemplazar esta consulta directa al Sistema CAS/LBTR por una consulta directa al Sistema SAM, para lo cual se requiere que el Sistema SAM permita realizar esta consulta al Sistema CAS/LBTR cada vez que el Sistema SOMA lo solicite.
- $\checkmark$  El Sistema SOMA debe recibir y procesar los saldos actualizados y continuar su proceso normalmente.

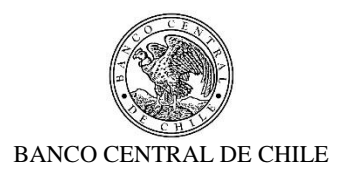

#### <span id="page-9-0"></span>**2. Antecedentes Generales de Requerimientos**

#### <span id="page-9-1"></span>**Situación Actual – Integración Directa con Sistema CAS/LBTR**

El Sistema SOMA está integrado con el Sistema CAS/LBTR para la liquidación de transacciones de acuerdo a diversos escenarios de negocios. En particular el Sistema SOMA, "Sistema de Operaciones de Mercado Abierto", es la plataforma de negociación mediante la cual el Banco Central de Chile (BCCh) interactúa con las instituciones financieras autorizadas, para efectuar sus operaciones para la implementación de la política monetaria con el objeto de mantener la tasa de interés interbancaria en el nivel objetivo definido por la "Tasa de Política Monetaria" (TPM). Entre dichas operaciones se encuentran las ventas de pagarés, las compra de títulos con pacto de retroventa (repos), y las facilidades permanentes de Préstamo y Depósito a un día plazo (overnight). Por otro lado, el Sistema de Pagos de Alto Valor CAS/LBTR es la plataforma en donde se procesa el tramo de efectivo asociado a las mencionadas operaciones de mercado abierto, debitando o acreditando directamente los fondos en la cuenta de liquidación de los participantes.

El Sistema CAS/LBTR es utilizado para liquidar las transacciones de efectivo (*cash leg transactions*) creadas por el Sistema SOMA. En este sentido el Sistema SOMA permite el/la:

- Administración de TRN permitiendo que los pagos asociados a cada tipo de operación utilicen un código de identificación especial –TRN.
- Control de la hora de liquidación para cada tipo de operación (liquidar después de hh:mm:ss y/o liquidar antes de hh:mm:ss).
- Administración de prioridades de pagos. Los pagos para cada tipo de operación tienen una prioridad de negocios específica.
- Solicitud de saldos de los participantes al LBTR a través de mensajes MQ al final del día para cierre FLI/FLIP.

#### Tipo de Interacción:

堑

Los siguientes archivos son utilizados en la interacción entre el Sistema SOMA y el Sistema CAS/LBTR:

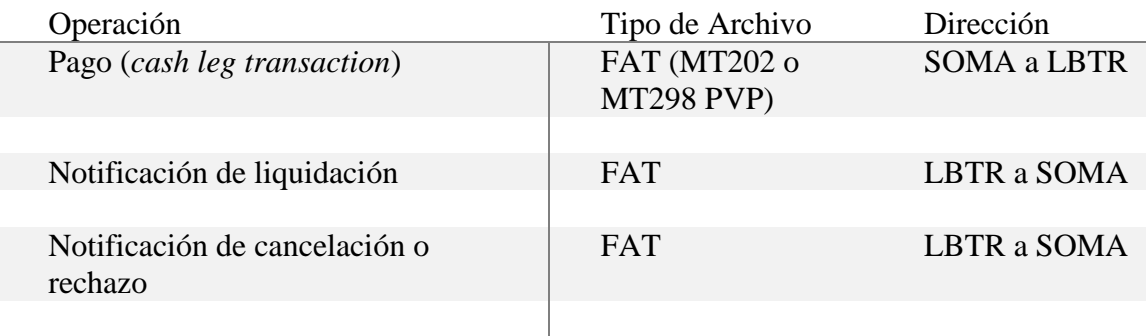

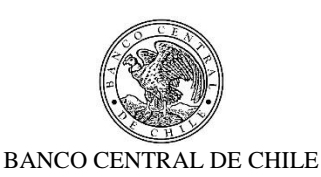

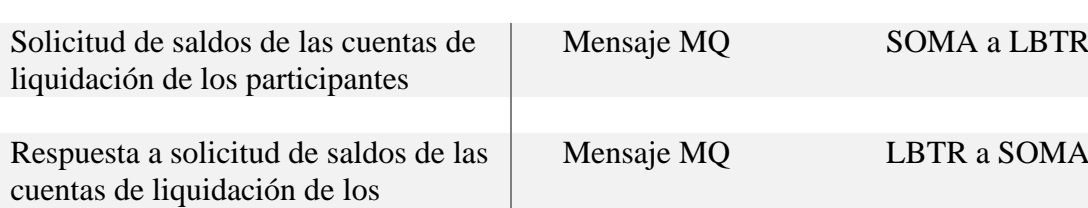

Los FAT (*File of Account Transfer*) corresponden a archivos en formato de texto que contienen una única instrucción de pago o bien una notificación de liquidación/cancelación o rechazo según corresponda. Respecto a las instrucciones de pago, el FAT puede ser del tipo 1) MT202, que corresponde a una instrucción de pago individual entre bancos con formato de terminología SWIFT MT202 y 2) MT298PVP, que corresponde a una instrucción de pago que posee una referencia común con otra instrucción de pago de manera que la liquidación de dicha instrucción de pago es condicionante a la liquidación de la otra instrucción de pago con referencia común, ambos tipos de instrucciones de pago se detallan en la sección Situación Actual de SOMA de los requerimientos No Funcionales [\(2.1.1](#page-45-2) [SOMA\)](#page-45-2).

Cabe destacar que la integración entre el Sistema SOMA y el Sistema CAS/LBTR asociada a la consulta de saldos es por mensajes MQ y a través de flujos *IBM App Connect Enterprise (ACE)*, en cambio la integración entre el Sistema SOMA y el Sistema CAS/LBTR asociada a pagos y notificaciones de liquidación, rechazo o cancelación es por archivos, y también a través de flujos *IBM ACE*, en donde los mensajes pasan por colas *MQ* (adaptador).

#### <span id="page-10-0"></span>**Situación Requerida: Integración vía SAM**

乒

participantes

El Sistema Administración de Movimientos (SAM) corresponde a un desarrollo interno confeccionado a medida e integrado directamente con el Sistema CAS/LBTR. Adicionalmente, sirve de puente entre diversos sistemas del Banco Central de Chile y el Sistema CAS/LBTR, como lo son: Sistema ADM PAGAR, Sistema Portal de Pagos, Sistema ERP, Sistema SIT, entre otros. Asimismo, el Sistema SAM está en constante actualización e implementación de mejoras que le han permitido desarrollar diferentes herramientas de contingencia y estadísticas. Sin ir muy lejos, el Sistema SAM proporciona las herramientas de contingencia cuando existe algún incidente en el Sistema SOMA que impide la liquidación en el Sistema CAS/LBTR, integrándose directamente con los sistemas contables del Banco si así se solicitara.

En este sentido, es que se requiere que la integración del Sistema SOMA al Sistema CAS/LBTR se realice a través del Sistema SAM en su totalidad (pagos, notificaciones y consulta de saldos), dadas sus ventajas ya mencionadas, y además, porque este sistema se convertiría en el único sistema integrado directamente con el Sistema CAS/LBTR permitiendo, cuando se requiera cambiar/actualizar el Sistema CAS/LBTR, realizar una migración rápida y fácil al solicitar solo una interfaz de integración y no múltiples integraciones. De este modo, en caso de una indisponibilidad del Sistema CAS/LBTR, también permitiría que la futura solución *backup (C-*

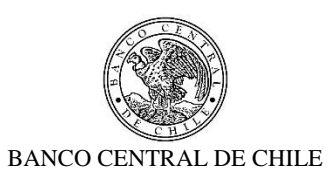

*LBTR*) pueda reconstruir de manera más rápida los saldos de los participantes y retornar rápidamente a la operación normal cuando el sistema vuelva a estar disponible.

Finalmente, esta integración permitiría obtener estadísticas de las operaciones de mercado abierto procesadas en el Sistema SOMA y un mejor manejo de contingencias SOMA evitando el riesgo de duplicidad.

# <span id="page-11-0"></span>**3. Requerimientos Funcionales**

型

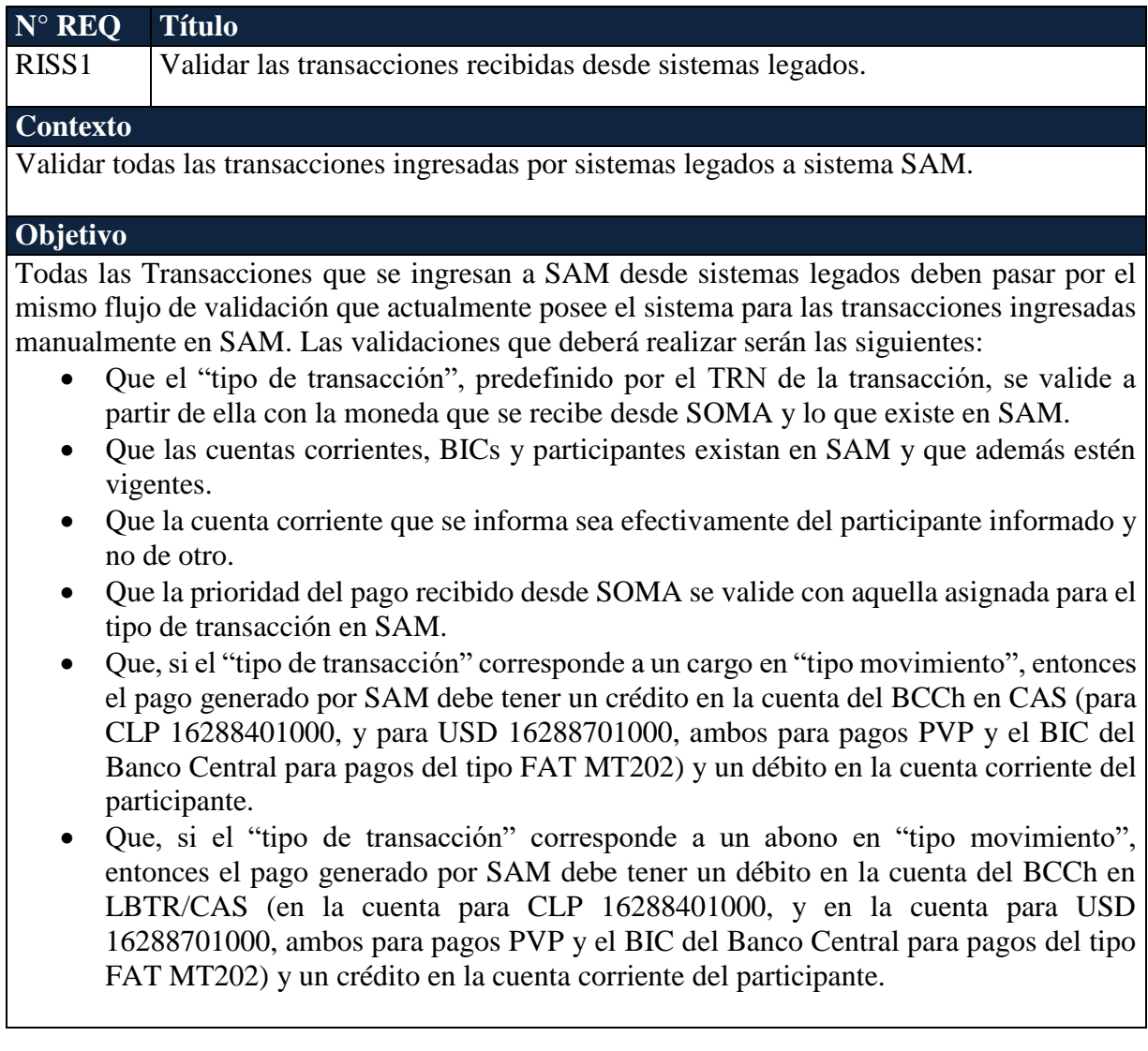

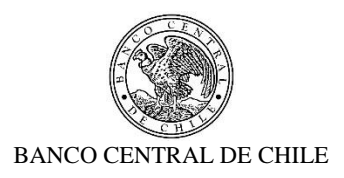

En el caso que falle cualquiera de las validaciones anteriores, la transacción deberá ser rechazada y notificada en una pantalla especial creada para estos errores. Adicionalmente, el rechazo será reportado por correo electrónico a los usuarios del grupo al cual está asociada la transacción con el motivo que lo produjo.

Para más detalles técnicos, ver Requerimiento No Funcional "2.3.2. Enviar instrucción de pago a SAM".

型

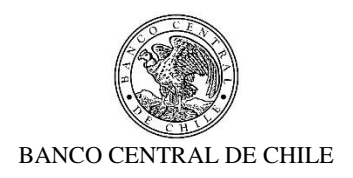

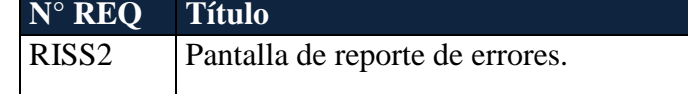

#### **Contexto**

Pantalla que presenta las notificaciones de transacciones rechazadas en caso de detectarse errores en su validación.

#### **Objetivo**

La interfaz gráfica debe presentar todas las transacciones enviadas desde sistemas legados que fueron rechazadas por validaciones internas de SAM.

La información a desplegar debe contener los siguientes campos:

- Fecha Ingreso.
- Fecha de Valor.
- Participante (contraparte del BCCh, puede ser el propio BCCh en su cuenta 2).
- Moneda.
- Monto.

型

- Tipo de Transacción.
- Tipo de Movimiento (cargo/abono).
- Referencia PVP (según corresponda).
- Detalle de rechazo ("Transacción no existe en SAM", "Participante no se encuentra Vigente", "Participante no existe", "Cuenta Corriente no corresponde"," Transacción no Vigente", "Prioridad de Pago no corresponde"," Tipo de transacción no corresponde a Movimiento en Cta. Cte.").

Además, se deberá notificar por correo a usuarios que pertenecen al grupo en el cual están asignadas las transacciones, con el correspondiente detalle de rechazo.

Para más detalles técnicos, ver Requerimiento No Funcional "2.3.2. Enviar instrucción de pago a SAM".

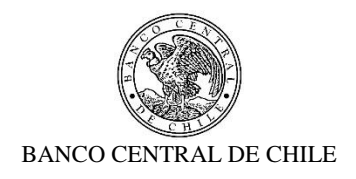

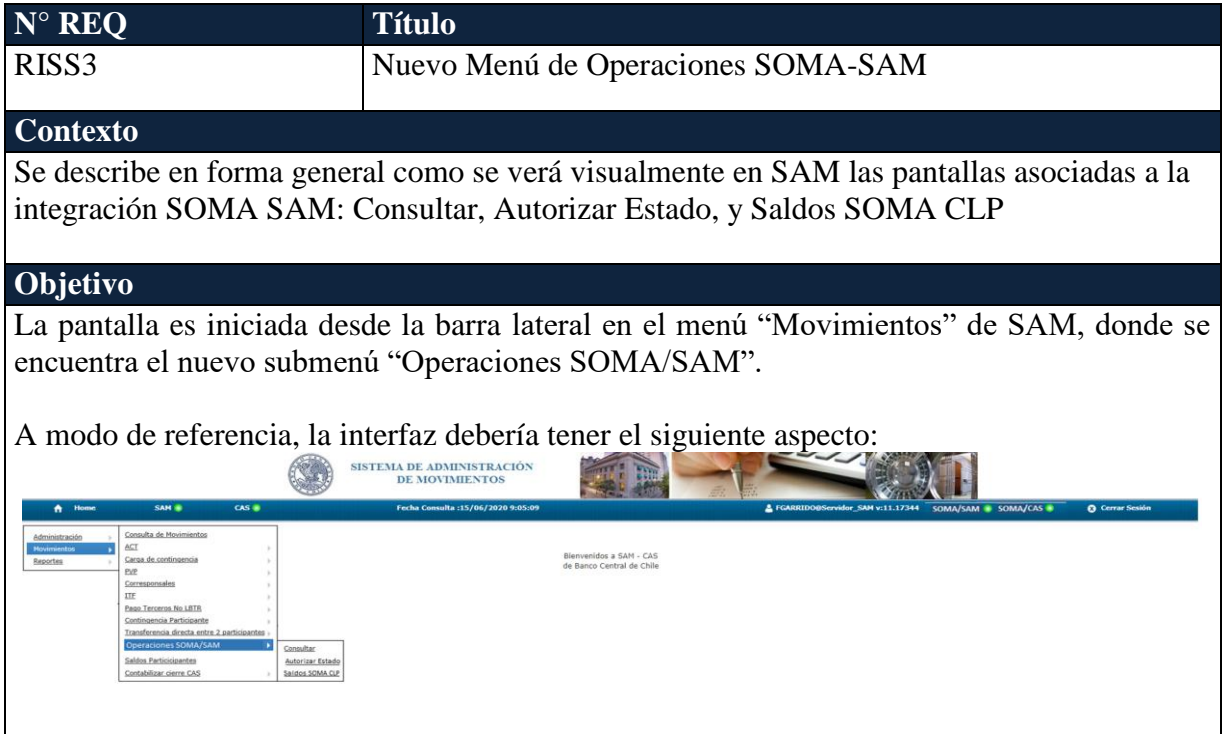

En la esquina superior derecha, la interfaz gráfica de inicio de SAM debe presentar dos semáforos asociados a la herramienta de detención (Ver descripción en RISS8). Una vez que la detención es ejecutada, el usuario podrá validar dicha suspensión con los semáforos SOMA/SAM y/o SOMA/CAS que cambiaran a color rojo. Cuando la suspensión es levantada los semáforos volverán a estar en color verde.

Dentro del nuevo submenú, deben estar las siguientes funcionalidades, donde la primera será "Consultar", la segunda "Autorizar Estado" y la tercera "Saldos SOMA CLP" a continuación se describen cada una de ellas:

#### **1) Consultar:**

魆

El título de la pantalla se llamará "Consulta de Operaciones SOMA/SAM" y ésta contiene diferentes criterios de búsqueda para el despliegue en detalle de todas las transacciones recibidas desde el Sistema SOMA. Esta consulta tiene la opción de exportar a Excel los datos consultados y de exportar las instrucciones de pagos en archivo en formato CAS.

A modo de referencia, la pantalla o interfaz debería tener el siguiente aspecto:

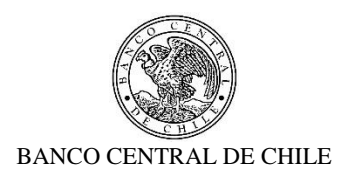

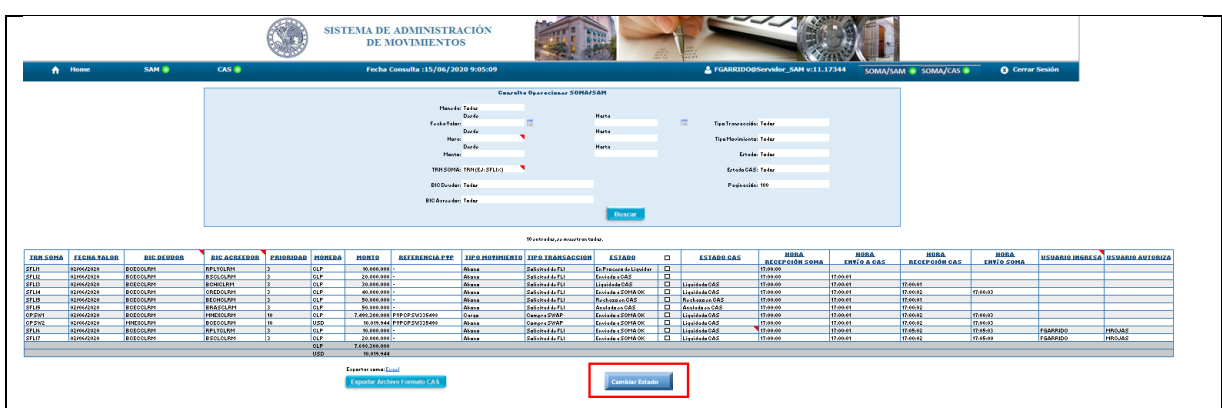

## **2) Autorizar Estado:**

El título de la pantalla se llamará "Autorizar Estado: Operaciones SOMA/SAM" y ésta contiene diferentes criterios de búsqueda para el despliegue en detalle de todas aquellas transacciones recibidas desde el Sistema SOMA sobre las cuales se efectuó un cambio de estado en la pantalla "Consulta de Operaciones SOMA/SAM".

Esta consulta tiene la opción de exportar a Excel los datos consultados.

A modo de referencia, la pantalla o interfaz debería tener el siguiente aspecto:

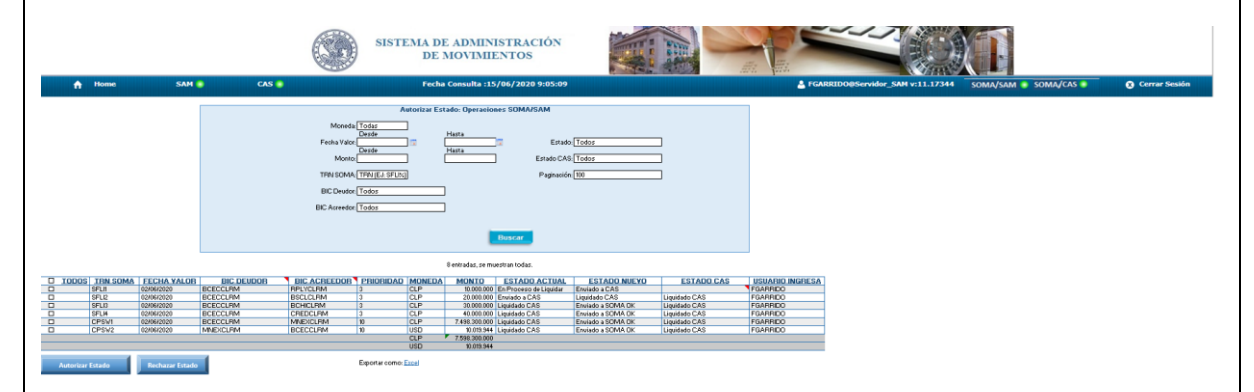

## **3) Saldos SOMA CLP:**

鱼

El título de la pantalla se llamará "Consulta: Saldos SOMA CLP" y ésta contiene diferentes criterios de búsqueda para el despliegue en detalle de todas aquellas solicitudes de saldos recibidas desde el Sistema SOMA.

Esta consulta tiene la opción de exportar a Excel los datos consultados.

A modo de referencia, la pantalla o interfaz debería tener el siguiente aspecto:

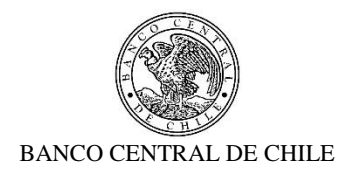

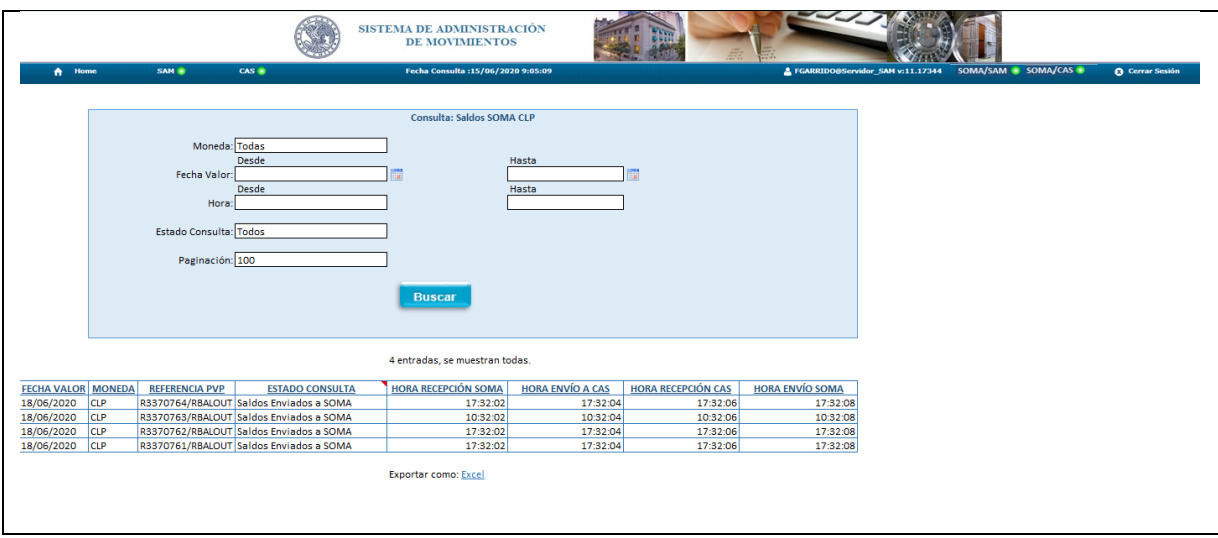

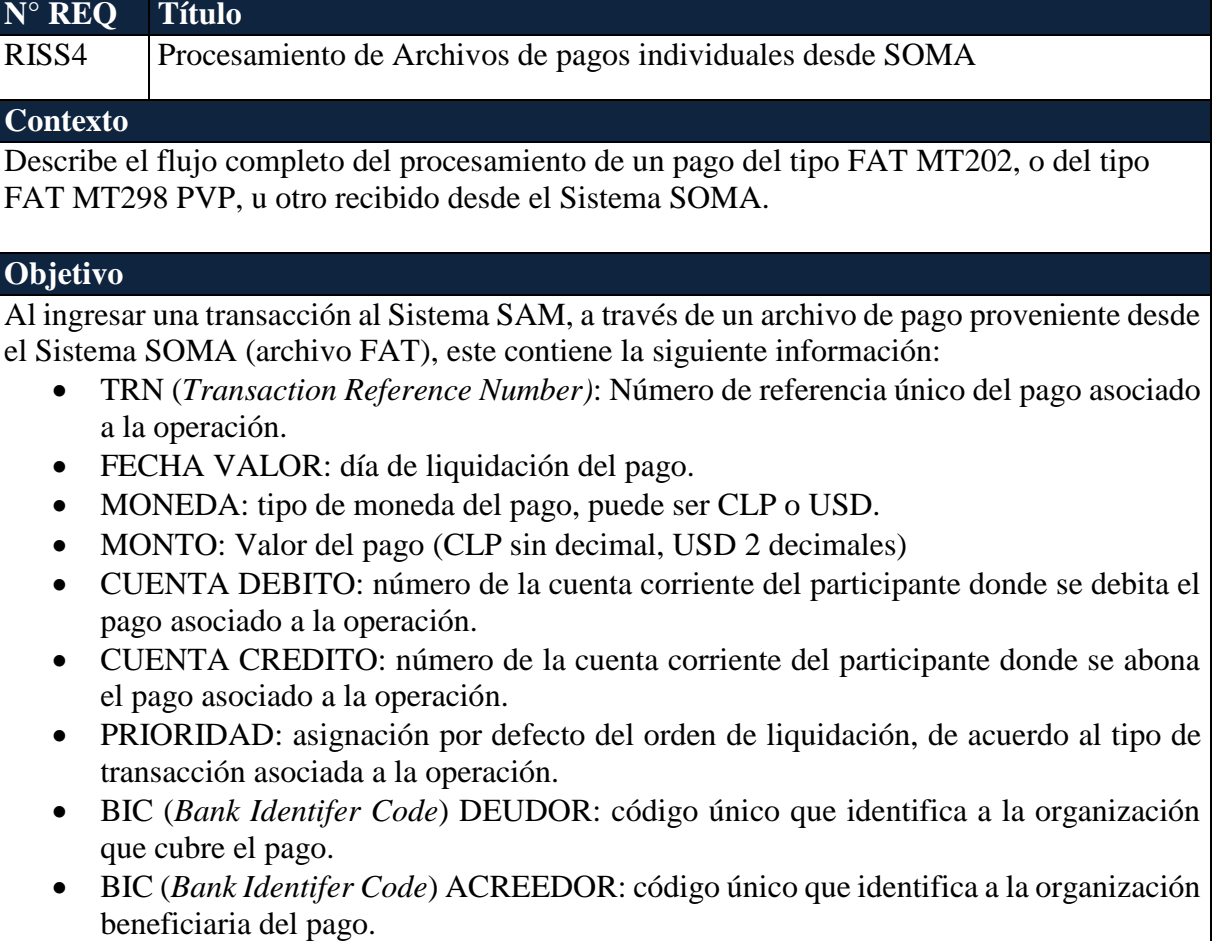

一些

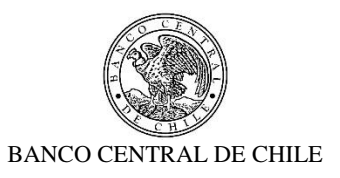

 REFERENCIA PVP (*Payment Versus Payment*): referencia común que identifica a un pago tipo MT298 PVP. Este campo no está presente para pagos tipo FAT MT202.

Con la información del pago, el Sistema SAM realiza una validación interna (**Ver RISS1**). Una vez que la validación es exitosa, este continua el flujo y el pago es enviado al Sistema CAS/LBTR para su liquidación. En caso que la validación no sea exitosa, el pago no será procesado por el Sistema SAM. Continuando el flujo, una vez que el pago es procesado en el Sistema CAS/LBTR, este envía una notificación de liquidación, anulación, cancelación o rechazo, al Sistema SAM. Con la notificación de liquidación, anulación, cancelación o rechazo recibida desde el Sistema CAS/LBTR, el Sistema SAM elabora una notificación para el Sistema SOMA de acuerdo al formato que este requiere para su procesamiento. El formato de los archivos puede ser visto en la sección Situación Actual de SOMA de los requerimientos No Funcionales [\(2.1.1](#page-45-2) [SOMA\)](#page-45-2).

Los pagos recibidos desde el Sistema SOMA y sus respuestas deben ser procesadas en forma inmediata, y presentados en la pantalla "Consulta Operaciones SOMA/SAM" (Ver **RISS5** para detalles de la información a desplegar).

**Respecto a los tiempos de procesamiento, estos deben ser del mismo estándar vigente hoy con la integración directa entre el Sistema SOMA y el Sistema CAS/LBTR, así como procesar altos volúmenes de pagos en periodos acotados de tiempo, esto es, sobre 20 pagos por minuto.**

Para más detalles técnicos, ver Requerimientos No Funcionales "2.3.1. Construcción de nuevo web service para el ingreso de pagos", "2.3.2. Enviar instrucción de pago a SAM", y "2.3.3. Consultar estado de Pagos a SAM".

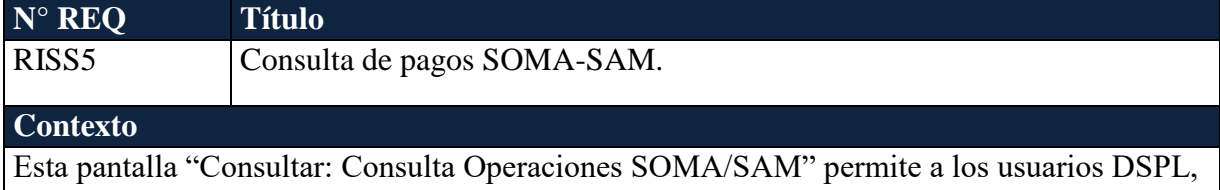

DO y DTN monitorear el estado de los pagos recibidos desde el Sistema SOMA, y gestionar cambios de estado a los pagos (esta funcionalidad se describe con mayor detalle en RISS #6).

## **Objetivo**

乺

A fin de permitir que los usuarios puedan monitorear y gestionar el estado de los pagos que son recibidos desde el Sistema SOMA y enviados al Sistema CAS/LBTR a través del Sistema SAM se debe contar con la pantalla "Consulta Operaciones SOMA/SAM".

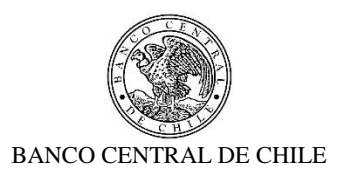

La pantalla es iniciada desde la barra lateral en el menú "Movimientos" de SAM, donde se encuentra el nuevo submenú "Operaciones SOMA/SAM" con la opción "Consultar: Consulta Operaciones SOMA/SAM".

A modo de referencia, la interfaz de acceso a la funcionalidad debería tener el siguiente aspecto:

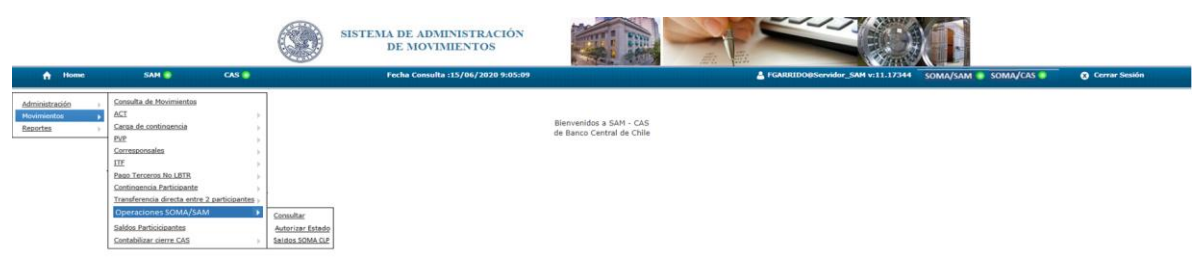

El título de la pantalla se llamará "Consulta Operaciones SOMA/SAM".

Al acceder al link de ingreso de la pantalla "Consultar: Consulta Operaciones SOMA/SAM", se deben actualizar y mostrar los datos de los pagos que se hayan recibido desde el Sistema SOMA hasta ese momento para el día actual.

Los registros de los pagos recibidos desde el Sistema SOMA se muestran al usuario en una interfaz gráfica que cuenta con herramientas que permiten filtrar la información, considerando cada uno de los siguientes criterios de búsqueda:

- Moneda: combo-box por defecto debe indicar "Todas" y al seleccionar el combo box de selección o lista desplegable, deben estar las tres opciones:
	- $\triangleright$  Todas.
	- $\triangleright$  CLP.
	- $\triangleright$  USD.

乺

- Fecha Valor: deben existir dos casillas, una donde indica "Desde" y otra "Hasta", en ambas por defecto debe ir la fecha del día en formato dd/mm/aaaa. Además, se pueda seleccionar fechas desde un calendario donde se muestre por defecto la fecha del día. Como regla general, la fecha de valor "Hasta" debe ser igual o mayor a la fecha valor "Desde", de lo contrario se debe enviar mensaje pop-up de advertencia.
- Hora: deben existir dos casillas, una donde indica "Desde" y otra "Hasta", donde se pueda digitar en formato hh:mm:ss. Como regla general, la hora "Hasta" debe ser igual o mayor a la hora "Desde", de lo contrario se debe enviar mensaje pop-up de advertencia. Por defecto la casilla "Desde" está en blanco y la casilla "Hasta" presenta la hora de acceso a la pantalla.
- Monto: deben existir dos recuadros, una donde indica "Desde" y otra "Hasta", sobre la cual se pueda digitar en formato número en forma manual y que al digitarlo automáticamente se le da formato de número con separador de miles. Como regla

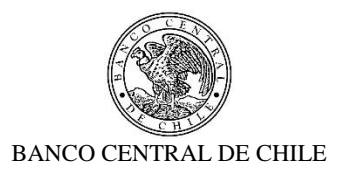

general, el monto "Hasta" debe ser igual o mayor al monto "Desde", de lo contrario se debe enviar mensaje pop-up de advertencia. Por defecto este campo está en blanco.

- TRN SOMA: debe existir un recuadro donde se pueda digitar el TRN del pago y que se pueda utilizar porcentaje como "comodín" para buscar coincidencia de una o más letras y/o números en el filtro y búsqueda. Este criterio de búsqueda considera un pago coincidente si su TRN comienza o contiene exactamente con los caracteres ingresados. Por ejemplo: si se ingresa como criterio "VFLI%", se consideran como resultados coincidentes todos aquellos pagos cuyo TRN comience con "VFLI" como "VFLI482337", "VFLI PPJJ 0247", etc. si se ingresa como criterio de búsqueda "%VFLI%", se consideran como resultados coincidentes todos aquellos pagos cuyo TRN posea "VFLI" en cualquier parte de su extensión. Por defecto este campo está en blanco.
- BIC Deudor: combo-box por defecto debe indicar "Todos" y combo box de selección o lista desplegable, debe contener todos los BIC de las organizaciones registradas y vigentes en el Sistema SAM.
- BIC Acreedor: combo-box por defecto indica "Todos" y combo box de selección o lista desplegable, debe contener todos los BIC de las organizaciones registradas y vigentes en el Sistema SAM.
- Tipo Transacción: combo-box por defecto debe indicar "Todos" y combo box de selección o lista desplegable, debe contener todas las transacciones registradas en el Sistema SAM que sean ejecutadas por el Sistema SOMA.
- Tipo Movimiento: combo-box por defecto debe indicar "Todos" y combo box de selección o lista desplegable, debe contener:
	- $\triangleright$  Cargo.
	- $\triangleright$  Abono.
- Estado: combo-box por defecto debe indicar "Todos", y combo box de selección o lista desplegable, debe contener todos los estados asociado a la recepción y envío del pago hacia o desde los sistemas legados:
	- En Proceso de Liquidar: es el primer estado al recibir un pago en el Sistema SAM desde el Sistema SOMA post validación exitosa.
	- Enviado a CAS: es el estado de un pago enviado al Sistema CAS/LBTR.
	- Liquidado CAS: es el estado de un pago liquidado en el Sistema CAS/LBTR.
	- Enviado a SOMA OK: es el estado final de un pago que fue enviado a SOMA.
	- Rechazo en CAS: es el estado de un pago rechazado o en el Sistema CAS/LBTR.
	- Anulado en CAS: es el estado de un pago anulado o cancelado en el Sistema CAS/LBTR.
- Estado CAS: combo-box por defecto debe indicar "Todos", y combo box de selección o lista desplegable, debe contener todos los estados finales en el Sistema CAS/LBTR:
	- $\triangleright$  Liquidado CAS.
	- Rechazo en CAS.

乺

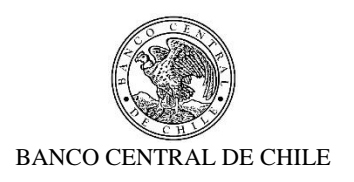

- Anulado en CAS.
- Paginación: combo-box por defecto indica "100", y combo box de selección o lista desplegable debe contener:
	- $\geq 200$ .
	- $> 500.$

乺

 $> 1.000$ .

Se incluye un botón "Buscar" para procesar de acuerdo a los criterios de búsqueda seleccionados y encontrar los pagos que coincidan con los criterios escogidos. Los pagos son desplegados en pantalla. Es posible modificar los criterios de búsqueda seleccionados y buscar los pagos que coincidan con los nuevos criterios.

Se incluye una línea con la cantidad de entradas y páginas, donde muestra la opción para ir a siguiente página si es que los pagos encontrados superan la selección asignada en el criterio "paginación".

El resultado de la búsqueda asociada a los criterios de búsqueda seleccionados se debe presentar en una tabla resumen donde se despliegan los pagos encontrados en una grilla que contiene los siguientes campos en modo tabla:

- TRN SOMA: muestra el TRN del pago enviado desde el Sistema SOMA, el que es registrado en el Sistema SAM y enviado al Sistema CAS/LBTR, ejemplo "SFLI1234567", donde los primeros caracteres corresponden al tipo de operación que en este caso es una "Solicitud de Facilidad de Liquidez intradía (SFLI)".
- FECHA VALOR: muestra la fecha de liquidación recibida en el archivo de pago desde el Sistema SOMA, formato "dd/mm/aaaa".
- BIC DEUDOR: muestra el identificador único de la organización al cual se le generará el cargo de la operación, ejemplo "BCECCLRM".
- BIC ACREEDOR: muestra el identificador único de la organización al cual se le generará el abono de la operación, ejemplo "BCECCLRM".
- PRIORIDAD: muestra el número de prioridad de la operación recibida desde SOMA para liquidar, ejemplo "1".
- MONEDA: muestra el tipo de moneda para la operación, puede ser CLP o USD.
- MONTO: muestra el valor de la operación, ejemplo "1.000.000" (en CLP, sin decimales) o "1.500,44" (en USD, con 2 decimales)
- REFERENCIA PVP: muestra la referencia común que identifica a un pago enlazado tipo MT298 PVP recibido desde el Sistema SOMA, los cuales son procesados en forma individual, es decir por separado en el Sistema SAM, Solo se despliega en pagos MT298PVP, ejemplo "PVPCPSW335498".
- TIPO MOVIMIENTO: muestra el tipo de movimiento de la operación en la cuenta LBTR del participante contraparte de la transacción y puede ser Cargo o Abono.

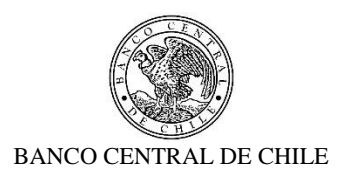

- TIPO TRANSACCION: muestra el tipo de transacción asociada al TRN del pago recibido desde SOMA, ejemplo: "Solicitud de FLI". Ver Anexo A1: Administración de TRN.
- ESTADO: corresponde a los distintos estados de un pago respecto a su proceso de envío hacia los sistemas legados, desde la recepción en el Sistema SAM hasta la respuesta del Sistema SAM al Sistema SOMA. Al lado derecho de cada estado y del título de la columna tiene un checkbox seleccionable que permitirá utilizar la funcionalidad de cambio de estado descrita en RISS6. Adicionalmente, esta pantalla debe el botón "Cambiar Estado" asociado con la misma funcionalidad que solo estará habilitado en caso de seleccionar uno o más checkbox de la columna. Los posibles estados que puede tomar el pago son los siguientes:
	- En Proceso de Liquidar: es el primer estado al recibir un pago en el Sistema SAM desde el Sistema SOMA post validación exitosa.
	- Enviado a CAS: es el estado de un pago enviado al Sistema CAS/LBTR.
	- Liquidado CAS: es el estado de un pago liquidado en el Sistema CAS/LBTR.
	- Rechazo en CAS: es el estado de un pago rechazado o en el Sistema CAS/LBTR.
	- Anulado en CAS: es el estado de un pago anulado o cancelado en el Sistema CAS/LBTR.
	- Enviado a SOMA OK: es el estado final de un pago que fue enviado a SOMA.
- ESTADO CAS: muestra el estado del pago en CAS, este puede ser "Liquidado CAS", "Rechazo en CAS" o "Anulado en CAS".
- HORA RECEPCIÓN SOMA: corresponde a la hora de recepción del pago desde el Sistema SOMA, formato "hh:mm:ss".
- HORA ENVIO A CAS: corresponde a la hora de envío del pago al Sistema CAS/LBTR, formato "hh:mm:ss".
- HORA RECEPCION CAS: corresponde a la hora de respuesta del Sistema CAS/LBTR del estado de procesamiento del pago, formato "hh:mm:ss".
- HORA ENVIO SOMA: corresponde a la hora de envío al Sistema SOMA el estado del pago, formato "hh:mm:ss".
- USUARIO INGRESA: corresponde al usuario que ingresa la modificación del estado de un pago en el Sistema SAM. Este campo registra información sólo cuando existe cambio de estado, en caso contrario se muestra un "- ".
- USUARIO AUTORIZA: corresponde al usuario que autoriza el cambio de estado de un pago en el Sistema SAM. Este campo registra información solo cuando existe cambio de estado autorizado, en caso contrario se muestra un "- ".

Los resultados son inicialmente ordenados por la hora correspondiente a la recepción del pago desde el Sistema SOMA. Los resultados pueden ser ordenados, siguiendo un patrón lógico, por cualquiera de los encabezados de las columnas haciendo clic en ellas.

乺

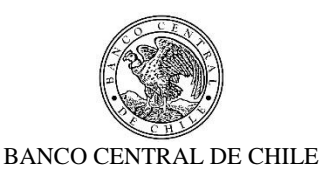

Al pie de los pagos en el centro aparece la frase "Exportar como: Excel" y debajo de esta un botón "Exportar Archivo Formato CAS", la exportación se realiza al seleccionar la palabra "Excel" que es un ejecutable en la frase o al seleccionar el botón antes mencionado.

En caso de no encontrarse pagos bajo los criterios ingresados, se desplegará un aviso informativo pop-up "No se encontraron pagos".

A modo de referencia, la pantalla o interfaz debe tener el siguiente aspecto:

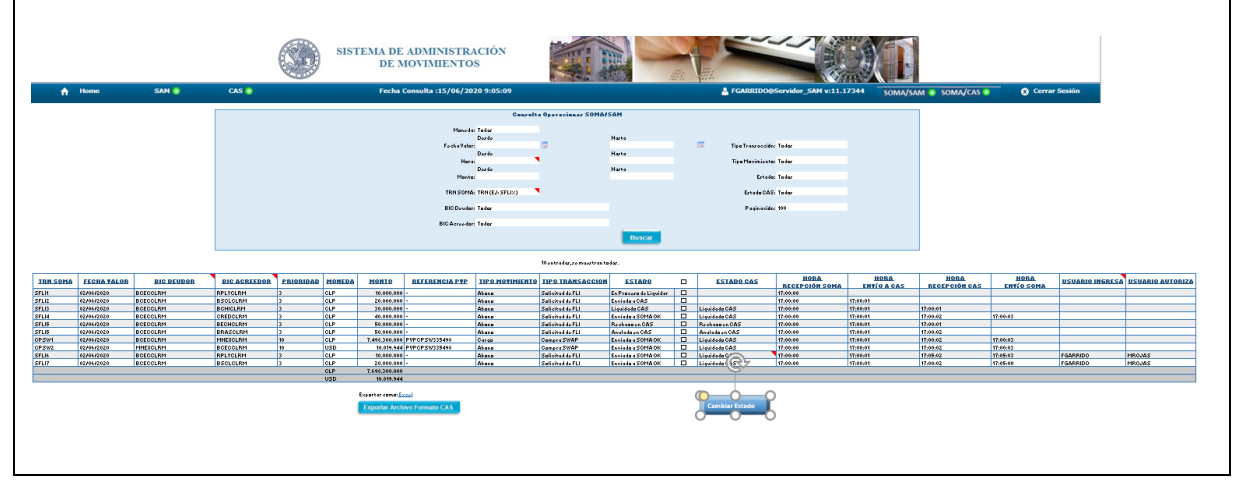

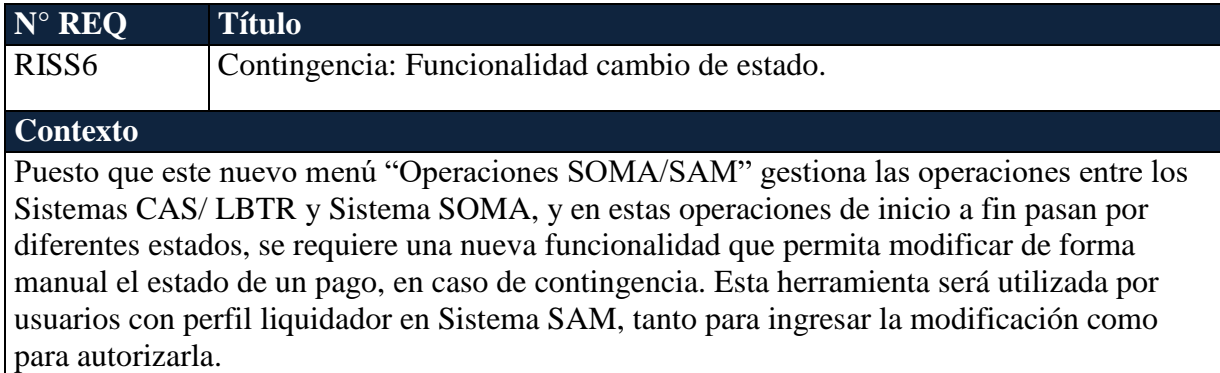

#### **Objetivo**

单

La pantalla en donde se encuentra la herramienta de cambio de estado es iniciada desde el menú "Movimientos" de Sistema SAM, submenú "Operaciones SOMA/SAM" en la opción "Consultar: Consulta Operaciones SOMA/SAM".

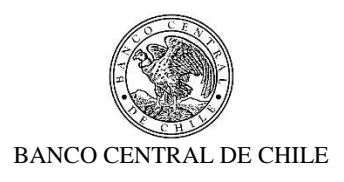

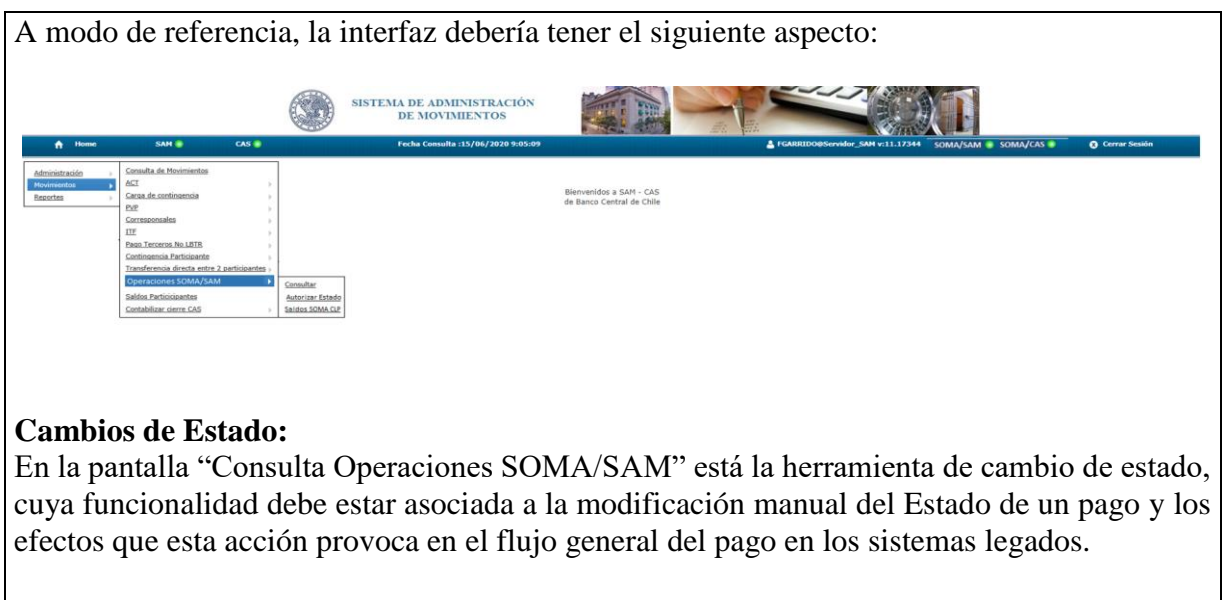

Esta herramienta será utilizada por usuarios con perfil liquidador en SAM, tanto para ingresar la modificación como para autorizarla.

A modo de referencia, en la interfaz el botón de cambio de estado debería estar en la siguiente posición:

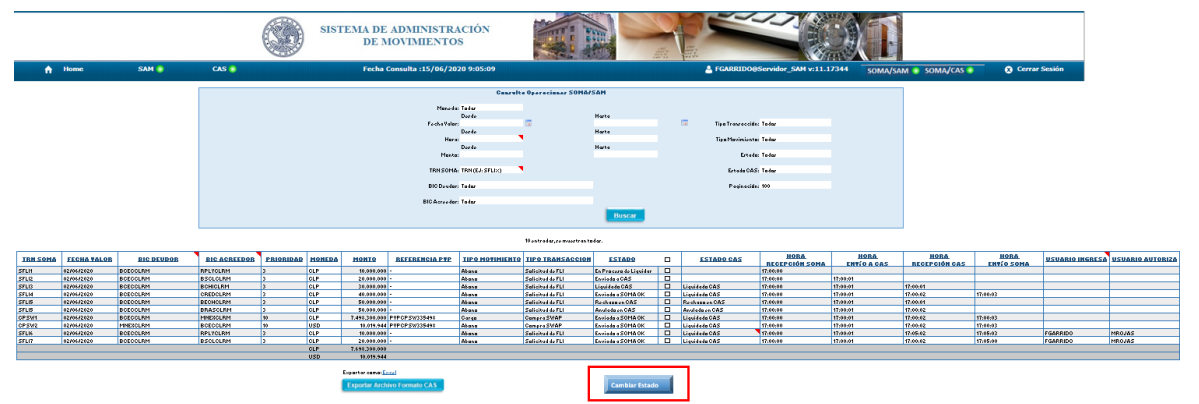

La primera acción antes de ingresar la modificación de un estado, será la selección individual o por lote de los pagos que se requieren cambiar de estado. Luego se debe presionar el botón "Cambiar Estado", el cual sólo se activa si hay uno o varios pagos seleccionados y si el usuario tiene perfil liquidador. Este botón debe estar en la parte superior de la pantalla y al presionarlo se levantará una ventana pop-up con un resumen de los pagos seleccionados y un combo box de selección o lista desplegable en el campo "Estado Nuevo" que muestre una lista con todos los estados subsiguientes al estado a modificar, es decir solo se permite el cambio de estado ascendente en el proceso del pago.

魆

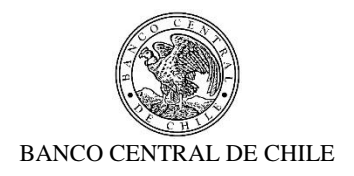

La pantalla se completa con los botones Aceptar y Cancelar. Al presionar "Aceptar", se cierra la ventana pop-up y se ha realizado el ingreso de la modificación de estado el cual se ratifica al recibir un mensaje de confirmación de que la acción se ha realizado exitosamente. Posteriormente, estos pagos son registrados en la pantalla "Autorizar Estado: Operaciones SOMA/SAM", desde donde continúa el proceso (Ver **RISS7**). Cabe mencionar que una vez ingresada la o las modificaciones de cambio de estado, el campo "usuario ingresa" de la "Consulta Operaciones SOMA/SAM" asociada al pago, registra al usuario que ingresó la modificación.

La tabla presente en la ventana pop-up debe contener los siguientes datos asociados al ingreso de la modificación de estado:

- TRN SOMA: muestra el TRN del pago enviado desde el Sistema SOMA, el que es registrado en el Sistema SAM y enviado al Sistema CAS/LBTR, ejemplo "SFLI1234567".
- FECHA VALOR: muestra la fecha recibida en el archivo de pago desde el Sistema SOMA, ejemplo "01/07/2020".
- BIC DEUDOR: muestra identificador único de la organización al cual se le generará el cargo de la operación, ejemplo "BCECCLRM".
- BIC ACREEDOR: muestra identificador único de la organización al cual se le generará el abono de la operación, ejemplo "BCECCLRM".
- MONEDA: muestra el tipo de moneda para la operación, puede ser CLP o USD.
- MONTO: muestra el valor de la operación, ejemplo "1.000.000"
- ESTADO ACTUAL: muestra el estado actual de la operación a modificar, ejemplo "Enviado a CAS".
- ESTADO NUEVO: casilla con combo box de selección o lista desplegable debe contener los estados siguientes al estado actual del pago, asociados a la recepción y envío de este hacia o desde los sistemas legados, por defecto casilla debe estar en blanco. En caso de no completarse este campo para el o los pagos que se requiere modificar estado, el sistema debe advertirlo hasta que el usuario perfil liquidador los complete en su totalidad.

Por otro lado, si no confirma la acción a través del botón "Cancelar", se cierra la ventana popup, la modificación no se ingresa al sistema y se vuelve a pantalla principal "Consulta Operaciones SOMA/SAM" con todas las operaciones deseleccionadas y en su estado original.

A continuación, se detallan cada uno de los Estados que se pueden modificar:

乺

 En Proceso de Liquidar: es el primer estado desde que se recibe una solicitud de pago desde el Sistema SOMA en Sistema SAM. Sólo se puede modificar a estados siguientes:

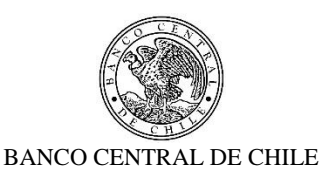

- "Enviado a CAS": una vez autorizado, provoca que el pago sea enviado a liquidar a Sistema CAS/LBTR y se actualice campo de "hora envío a CAS" continuando automáticamente el procesamiento del pago.
	- "Liquidado en CAS": Una vez autorizado, provoca que el pago se registre liquidado en el campo "Estado CAS" y actualice campo de "hora recepción CAS" continuando automáticamente el proceso de envío al Sistema SOMA.
	- "Rechazo en CAS": Una vez autorizado, provoca que el pago se registre rechazado en el campo "Estado CAS" y actualice campo de "hora recepción CAS" continuando automáticamente el proceso de envío al Sistema SOMA.
- Enviado a CAS: estado corresponde a cuando un pago es enviado desde Sistema SAM a Sistema CAS/LBTR. Sólo se puede modificar hacia estados siguientes:
	- "Liquidado en CAS": Una vez autorizado, provoca que el pago se registre liquidado en el campo "Estado CAS" y actualice campo de "hora recepción CAS" continuando automáticamente el proceso de envío al Sistema SOMA.
	- "Rechazo en CAS": Una vez autorizado, provoca que el pago se registre rechazado en el campo "Estado CAS" y actualice campo de "hora recepción CAS" continuando automáticamente el proceso de envío al Sistema SOMA.
- Liquidado CAS: estado corresponde a cuando un pago es liquidado en Sistema CAS/LBTR. Sólo se puede modificar hacia el estado siguiente:
	- "Enviado a SOMA OK" y una vez autorizado provoca que la notificación del pago ya liquidado en Sistema CAS/LBTR sea enviado hacia Sistema SOMA y se actualice el campo de "hora envío SOMA". El Sistema SAM debe ser capaz de generar esta notificación de forma automática una vez cambiado el estado.
- Rechazo en CAS: estado corresponde a un pago rechazado en Sistema CAS/LBTR. Sólo se puede modificar hacia el estado siguiente:
	- "Enviado a SOMA OK" y una vez autorizado provoca que la notificación del pago ya rechazado en Sistema CAS/LBTR sea enviado hacia Sistema SOMA y se actualice el campo de "hora envío SOMA". El Sistema SAM debe ser capaz de generar esta notificación de forma automática una vez cambiado el estado.
- Anulado en CAS: estado corresponde a un pago anulado en Sistema CAS/LBTR. Sólo se puede modificar hacia el estado siguiente:
	- "Enviado a SOMA OK" y una vez autorizado provoca que la notificación del pago ya anulado en Sistema CAS/LBTR sea enviado hacia Sistema SOMA y se actualice el campo de "hora envío SOMA". El Sistema SAM debe ser capaz de generar esta notificación de forma automática una vez cambiado el estado.
- Enviado a SOMA OK: estado corresponde a envío conforme de un pago hacia Sistema SOMA, este es el estado final de un pago con ciclo finalizado exitosamente en todos los Sistemas Legados y no se puede cambiar de estado. En caso de seleccionarse para modificar estado este pago no debe desplegarse en el listado de la ventana pop-up una vez seleccionado el botón "Cambiar Estado".

髿

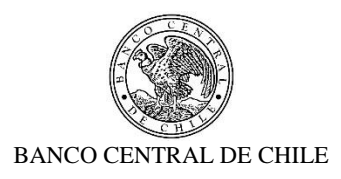

Cabe destacar que el estado del pago puede ser modificado más de una vez y las veces que el sistema lo permita de acuerdo a lo indicado anteriormente.

Método de autorización, visualización, botones de acción y modos de autorización y rechazo de la herramienta cambio de estado, se encuentran detallados en **RISS7**.

A modo de referencia, la interfaz de ingreso de modificación de estado debe tener el siguiente aspecto:

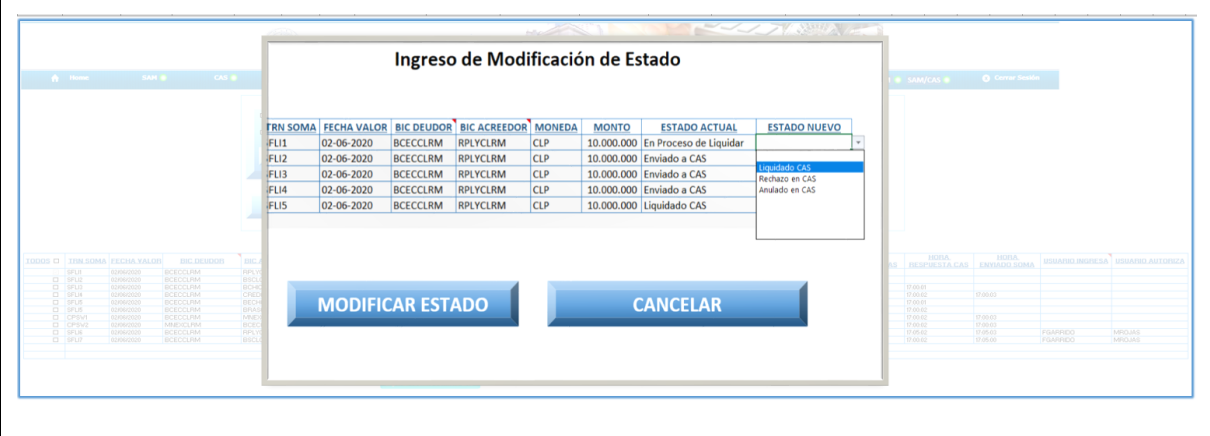

单

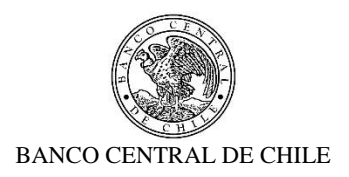

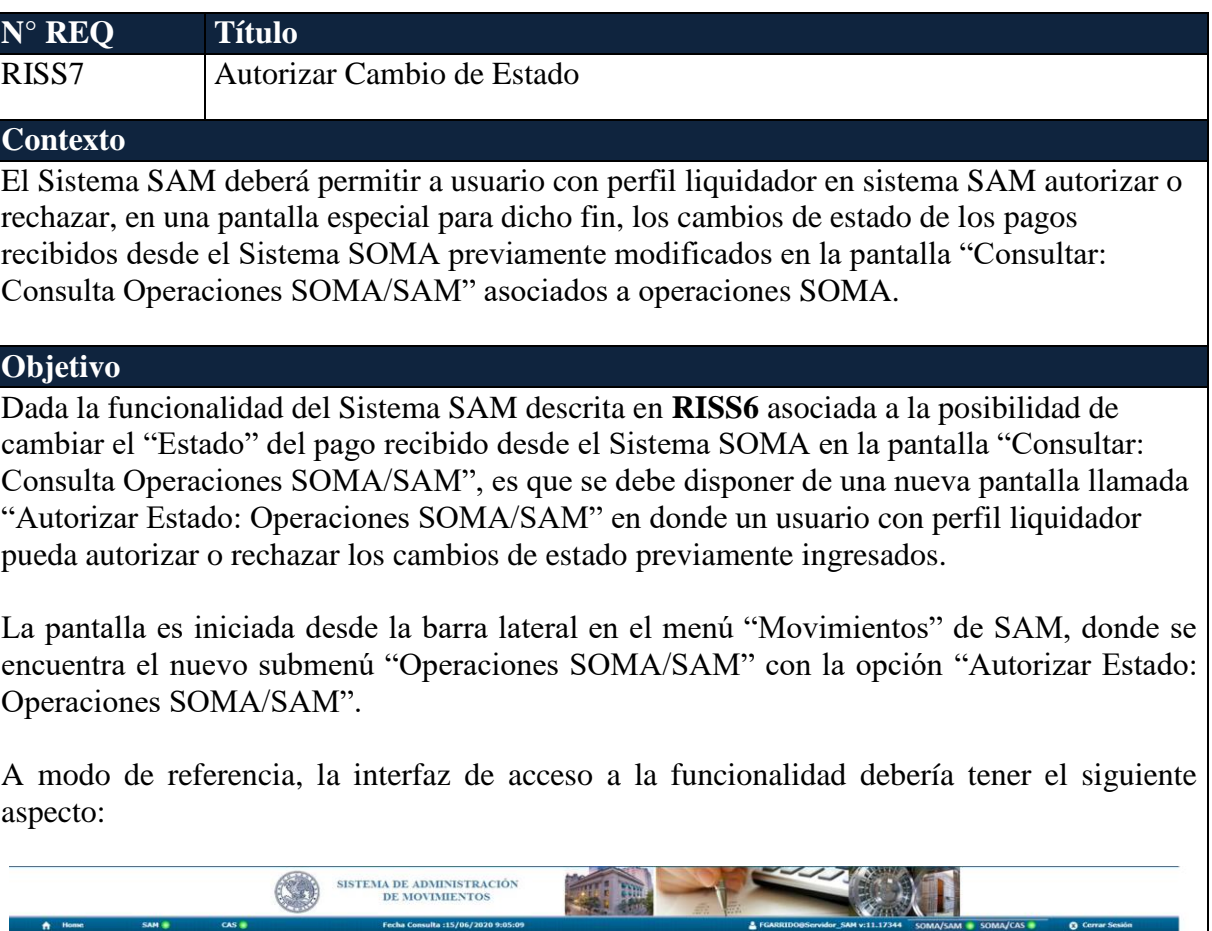

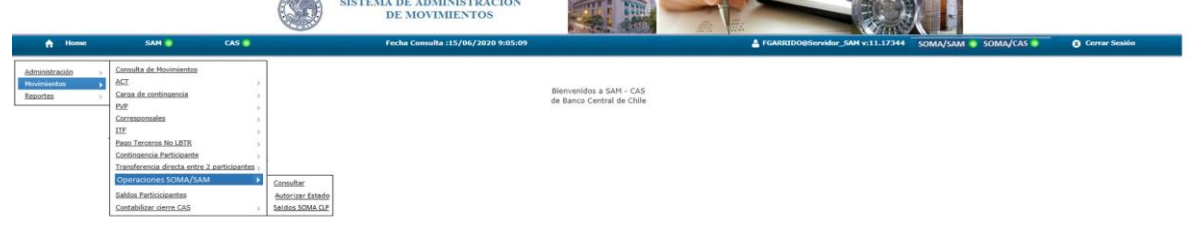

# **Autorizar Estado:**

半

El título de la pantalla es "Autorizar Estado: Operaciones SOMA/SAM".

Al acceder al link de ingreso de la pantalla "Autorizar Estado: Operaciones SOMA/SAM", se deben actualizar y mostrar los datos de los pagos que estén disponibles para autorizar el cambio de estado.

Los cambios de estado de los pagos ya ingresados se muestran al usuario en una interfaz gráfica que cuenta con herramientas que permiten filtrar la información, considerando cada uno de los siguientes criterios de búsqueda:

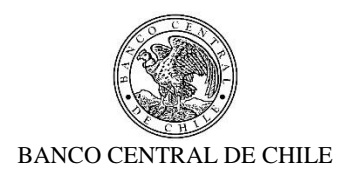

- Moneda: casilla por defecto debe indicar "Todas" y al seleccionar el combo box de selección o lista desplegable, deben estar las tres opciones: Todas, CLP y USD.
- Fecha Valor: deben existir dos casillas, una donde indica "Desde" y otra "Hasta", en ambas por defecto debe ir fecha actual del día de negocios en formato dd/mm/aaaa. Además, se pueda seleccionar fechas desde un calendario donde se muestre por defecto la del día. Como regla general, la fecha de valor "Hasta" debe ser igual o mayor a la fecha valor "Desde", de lo contrario se debe enviar mensaje pop-up de advertencia.
- Monto: deben existir dos casillas, una donde indica "Desde" y otra "Hasta", sobre la cual se pueda digitar en formato número en forma manual, y que al digitarlo automáticamente se le da formato de número con separador de miles. Como regla general, el monto "Hasta" debe ser igual o mayor al monto "Desde", de lo contrario se debe enviar mensaje pop-up de advertencia. Por defecto este campo está en blanco.
- TRN SOMA: debe existir una casilla donde se pueda digitar el TRN abreviado de SOMA y que se pueda utilizar porcentaje como "comodín" para buscar coincidencia de una o más letras y/o números en el filtro y búsqueda. Este criterio de búsqueda considera un pago coincidente si su TRN comienza o contiene exactamente con los caracteres ingresados. Por ejemplo: si se ingresa como criterio "VFLI%", se consideran como resultados coincidentes todos aquellos pagos cuyo TRN comience con "VFLI" como "VFLI482337", "VFLI PPJJ 0247", etc. si se ingresa como criterio de búsqueda "%VFLI%", se consideran como resultados coincidentes todos aquellos pagos cuyo TRN posea "VFLI" en cualquier parte de su extensión. Por defecto este campo está en blanco.
- BIC Deudor: casilla por defecto debe indicar "Todos" y combo box de selección o lista desplegable, debe contener todos los BIC de las organizaciones registradas en el Sistema SOMA y vigentes en el Sistema SAM.
- BIC Acreedor: casilla por defecto debe indicar "Todos" y combo box de selección o lista desplegable, debe contener todos los BIC de las organizaciones registradas en el Sistema SOMA y vigentes en el Sistema SAM.
- Estado: casilla por defecto debe indicar "Todos", y combo box de selección o lista desplegable debe contener todos los estados asociado a la recepción y envío del pago hacia o desde los sistemas legados:
	- $\triangleright$  En Proceso de Liquidar: es el primer estado al recibir un pago en el Sistema SAM desde el Sistema SOMA post validación exitosa.
	- Enviado a CAS: es el estado de un pago enviado al Sistema CAS/LBTR.
	- Liquidado CAS: es el estado de un pago liquidado en el Sistema CAS/LBTR.
	- Rechazo en CAS: es el estado de un pago rechazado o en el Sistema CAS/LBTR.
	- Anulado en CAS: es el estado de un pago anulado o cancelado en el Sistema CAS/LBTR.
	- $\triangleright$  Enviado a SOMA OK: es el estado final de un pago que fue enviado al Sistema SOMA.

乺

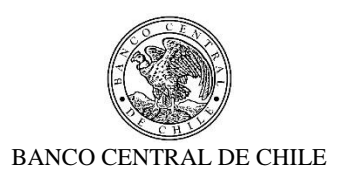

- Estado CAS: casilla por defecto debe indicar "Todos", y combo box de selección o lista desplegable debe contener todos los estados finales en el Sistema CAS/LBTR. Estos pueden ser "Liquidado CAS", "Rechazo en CAS" o "Anulado en CAS".
- Paginación: casilla por defecto debe indicar "100", y combo box de selección o lista desplegable debe contener 200, 500 y 1.000.

Se incluye un botón "Buscar" para procesar de acuerdo a los criterios de búsqueda seleccionados y encontrar los pagos que coincidan con los criterios escogidos. Los pagos son desplegados en pantalla. Es posible modificar los criterios de búsqueda seleccionados y buscar los pagos que coincidan con los nuevos criterios.

Se incluye una línea con la cantidad de entradas y páginas, donde muestra la opción para ir a siguiente página si es que los pagos encontrados superan la selección asignada en el criterio "paginación".

El resultado de la búsqueda asociada a los criterios de búsqueda seleccionados se debe presentar en una tabla resumen donde se despliegan los pagos encontrados en una grilla que contiene los siguientes campos en modo tabla:

- TODOS: en título debe ir un check box para seleccionar todas las operaciones que muestra pantalla y por cada operación un check box independiente de selección. El usuario con perfil autorizador podrá seleccionar uno, varios o todos los pagos pendientes de autorización de cambio de estado.
- TRN SOMA: muestra el TRN del pago enviado desde el Sistema SOMA el que es registrado en el Sistema SAM y enviado al Sistema CAS/LBTR, ejemplo "SFLI123456".
- FECHA VALOR: muestra la fecha recibida en el archivo de pago desde el Sistema SOMA, formato "dd/mm/aaaa".
- BIC DEUDOR: muestra el identificador único de la organización al cual se le generará el cargo de la operación, ejemplo "BCECCLRM".
- BIC ACREEDOR: muestra el identificador único de la organización al cual se le generará el abono de la operación, ejemplo "BCECCLRM".
- PRIORIDAD: muestra el número de prioridad de la operación para liquidar, ejemplo  $\lq\lq\lq\lq\lq\lq\lq\lq$
- MONEDA: muestra el tipo de moneda para la operación, puede ser CLP o USD.
- MONTO: muestra el valor de la operación, ejemplo "1.000.000" en CLP (sin decimales) o "1.500,47" en USD (2 decimales).
- ESTADO ACTUAL: muestra el estado actual del pago a modificar, ejemplo "Enviado a CAS".
- ESTADO NUEVO: muestra el estado nuevo ingresado para ser autorizado o rechazado, ejemplo "Liquidado CAS".
- ESTADO CAS: muestra el estado del pago en CAS, ejemplo "Rechazo en CAS".

乺

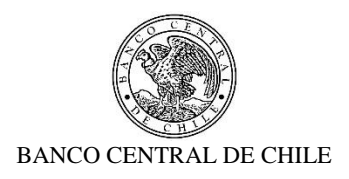

USUARIO INGRESA: muestra a usuario que ingresa la modificación del estado SAM.

Los resultados son inicialmente ordenados por la hora correspondiente al cambio de estado. Los resultados pueden ser ordenados, siguiendo un patrón lógico, por cualquiera de los encabezados de las columnas haciendo clic en ellas.

En caso de no encontrarse pagos bajo los criterios ingresados, se desplegará un aviso informativo "No se encontraron pagos".

**Botón Autorizar Estado**: al presionarlo se despliega ventana pop-up de advertencia confirmando acción de autorización de cambios de estados (acepta o cancela). Al presionar aceptar, se cierra el mensaje de advertencia, las operaciones seleccionadas cambian de estado y desaparecen del listado de la pantalla "Autorizar Estado", mientras que el usuario recibe un mensaje de confirmación de que la acción de autorización se ha realizado exitosamente. Por otro lado, si no confirma la acción a través del botón "cancelar", se cierra el mensaje de advertencia, y el usuario vuelve a la pantalla "Autorizar Estado" inicial con todos los pagos pendientes de autorización acorde a los criterios de búsqueda ingresados. Las consultas de los estados se reflejan en menú "Consultar: Consulta Operaciones SOMA/SAM"".

**Botón Rechazar Estado**: al presionarlo se despliega ventana pop-up de advertencia confirmando acción de rechazo de cambios de estados (acepta o cancela). Al presionar aceptar, se cierra el mensaje de advertencia, las operaciones seleccionadas mantienen su estado original y desaparecen del listado de la pantalla "Autorizar Estado", mientras que el usuario recibe un mensaje de confirmación de que la acción de rechazo se ha realizado exitosamente. Por otro lado, si no confirma la acción a través del botón "cancelar", se cierra el mensaje de advertencia y el usuario vuelve a la pantalla "Autorizar Estado" inicial con todos los pagos pendientes de autorización acorde a los criterios de búsqueda ingresados. Las consultas de los estados se reflejan en menú "Consulta: Consulta Operaciones SOMA/SAM"".

Si los cambios ingresados no se autorizan o rechazan al final del día, estos son rechazados, las operaciones seleccionadas mantienen su estado original y desaparecen del listado de la pantalla "Autorizar Estado".

A modo de referencia, la pantalla o interfaz debe tener el siguiente aspecto:

魆

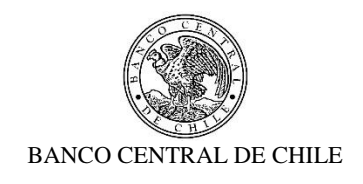

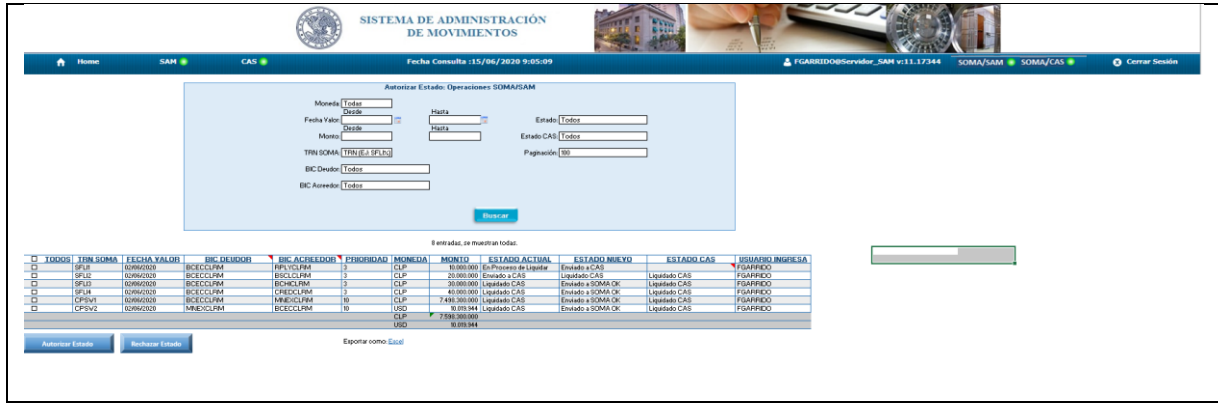

 $\frac{4\pi}{\sqrt{2}}$ 

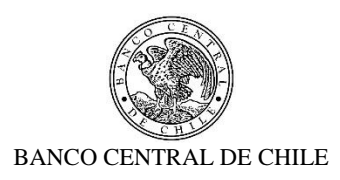

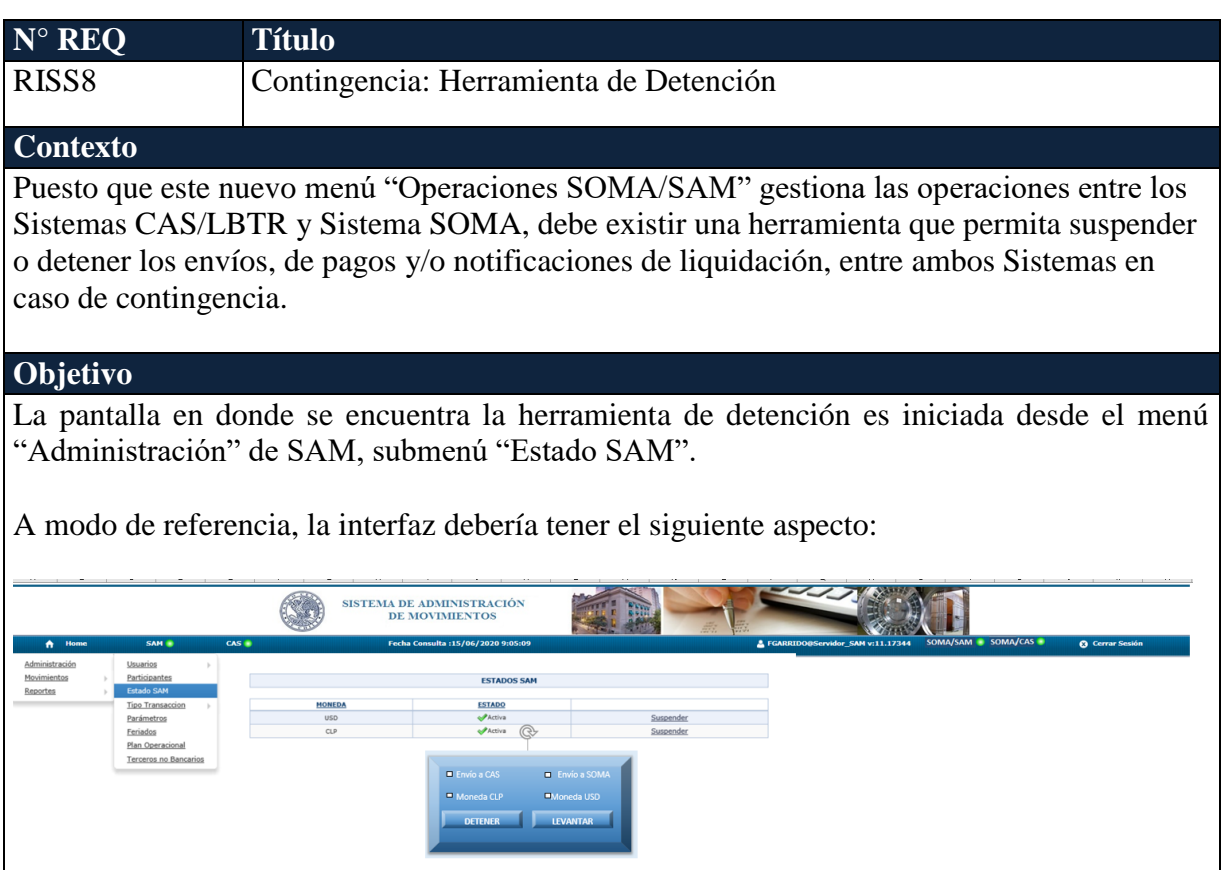

## **Menú de Detención**:

魆

En pantalla "Administración: Estados SAM", está el menú de control de envíos a Sistema SOMA y Sistema CAS/LBTR, con cuatro opciones seleccionables con un check box de selección las cuales pueden ser seleccionadas y ejecutadas simultáneamente. Cabe destacar que al presionar un check box de selección se debe confirmar la acción con una ventana popup. Además, se dispone de un botón "detener" y un botón "levantar" que al presionar en ambos casos se debe levantar una ventana de confirmación de acción.

Este menú puede ser activado por cualquier usuario con perfil en sistema SAM asociado a DSPL, sin requerir un segundo usuario que autorice esta acción.

A continuación, se detallan las acciones del menú de detención:

 Envío a CAS: esta opción se activará con el check box de selección (pop-up confirmará acción), seleccionando al menos una moneda del menú de detención y presionando botón "detener" (pop-up confirmará acción) y su propósito es detener los envíos de los pagos desde el Sistema SAM al Sistema CAS/LBTR en la o las monedas seleccionadas previamente, solamente para los movimientos provenientes del sistema SOMA.

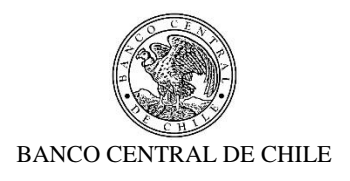

- Envío a SOMA: esta opción se activará con el check box de selección (pop-up confirmará acción), seleccionando al menos una moneda del menú de detención y presionando botón "detener" (pop-up confirmará acción) y su propósito es detener los envíos de notificaciones de liquidación, rechazo o anulación desde el Sistema SAM al Sistema SOMA en la o las monedas seleccionadas previamente.
- Moneda CLP: esta opción se activará con el check box de selección (pop-up confirmará acción), seleccionando al menos una opción de envío a sistemas legados del menú de detención y presionando botón "detener" (pop-up confirmará acción) y su propósito es detener los envíos, de pagos y/o notificaciones, en moneda CLP hacia el o los sistemas legados seleccionados previamente.
- Moneda USD: esta opción se activará con el check box de selección (pop-up confirmará acción), seleccionando al menos una opción de envío a sistemas legados del menú de detención y presionando botón detener (pop-up confirmará acción) y su propósito es detener los envíos, de pagos y/o notificaciones, en moneda USD, hacia el o los sistemas legados seleccionados previamente.

Además, este menú debe tener dos botones de acción, botón "Detener" y botón "Levantar" que se detallan a continuación:

 Botón DETENER: este botón se activa y tiene efecto cuando se selecciona al menos alguna opción del menú entre "Envío a CAS" y "Envío a SOMA" y al menos una opción del menú entre "Moneda CLP" y "Moneda USD". Si se presiona sin ninguna selección o con una selección insuficiente, se debe levantar una ventana pop-up indicando que no se han seleccionado las opciones de detención necesarias entre el sistema legado involucrado o el tipo de moneda junto con el botón "Cerrar" que permitirá regresar al usuario a la pantalla "Administración: Estados SAM". Si la selección del menú es suficiente se desplegará una ventana pop-up de advertencia al usuario que requiere confirmación "¿Esta seguro que desea detener en envío de pagos y/o notificaciones hacia el o los sistemas legados seleccionados en las monedas seleccionadas?" con los botones "Aceptar" y "Cancelar". Si no confirma el ingreso a través del botón "Cancelar" se cierra el mensaje de advertencia y el usuario regresa a la pantalla "Administración: Estados SAM" con los check box no seleccionados. Por otro lado, si confirma el ingreso a través del botón "Aceptar", se cierra el mensaje de advertencia y el usuario regresa a la pantalla "Administración: Estados SAM" con los check box seleccionado y la detención activada.

La o las opciones seleccionadas aplicarán a todos los pagos y/o notificaciones de liquidación, rechazo o anulación que estén en ese minuto en Sistema SAM y a todos los que se reciban posterior a la activación, ya sea desde SOMA (pagos nuevos) o desde LBTR (notificaciones). Todos estos pagos quedan en estado "Suspendido" y

乺

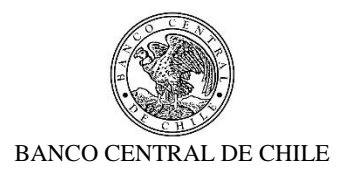

notificaciones quedarían esperando el levantamiento de la detención para luego seguir su curso normal.

Al estar activa esta opción, el indicador de conexión (semáforo SOMA/SAM y/o semáforo SOMA/CAS) cambiará a color rojo, de acuerdo a la selección de detención hecha.

 Botón LEVANTAR: este botón se activa y tiene efecto cuando el semáforo (semáforo SOMA/SAM y/o semáforo SOMA/CAS) se encuentra en rojo, estén seleccionados los pagos sobre los cuales se desea restaurar el envío y se des-seleccione al menos una opción del menú previamente seleccionada entre "Envío a CAS" y "Envío a SOMA" y al menos una opción del menú entre "Moneda CLP" y "Moneda USD".

Si se presiona el botón levantar sin el semáforo en rojo (semáforo SOMA/SAM y/o semáforo SOMA/CAS) se debe levantar ventana pop-up indicando que no existe una detención activada junto con el botón "Cerrar" que permitirá regresar al usuario a la pantalla "Consulta de Operaciones SOMA/SAM. Por otro lado, si se presiona el botón levantar con el semáforo en rojo (semáforo SOMA/SAM y/o semáforo SOMA/CAS) pero sin ninguna selección o con una selección insuficiente ya sea de pagos o del menú de detención, se debe levantar ventana pop-up indicando que no se han seleccionado las opciones a levantar necesarias entre el sistema legado involucrado o el tipo de moneda o bien pagos, junto con el botón "Cerrar" que permitirá regresar al usuario a la pantalla "Administración: Estados SAM".

Si el semáforo está en rojo (semáforo SOMA/SAM y/o semáforo SOMA/CAS) y la selección de pago y del menú es suficiente se desplegará una ventana pop-up de advertencia al usuario que requiere confirmación "¿Esta seguro que desea restaurar el envío de pagos y/o notificaciones hacia el o los sistemas legados seleccionados en las monedas seleccionadas?" con los botones "Aceptar" y "Cancelar". Si no confirma el ingreso a través del botón "Cancelar" se cierra el mensaje de advertencia y el usuario regresa a la pantalla "Administración: Estados SAM" con los check box seleccionados. Por otro lado, si confirma el ingreso a través del botón "Aceptar", se cierra el mensaje de advertencia y el usuario regresa a la pantalla "Administración: Estados SAM" con los check box no seleccionados y el envío hacia el o los sistemas legados en la o las monedas restaurado.

Es importante destacar que en el caso que el envío ya sea al Sistema SOMA o al Sistema CAS/LBTR este detenido para ambas monedas, y solo se levanta una de ellas, el check box de selección "Envío a CAS" o "Envío a SOMA" debe mantenerse activo hasta que se levante la detención de la moneda faltante. Del mismo modo si no se ha seleccionado la totalidad de los pagos suspendidos ya sea por "Envío a CAS" en CLP, "Envío a CAS" en USD, "Envío a SOMA" en CLP o "Envío a SOMA" en USD, los

乺

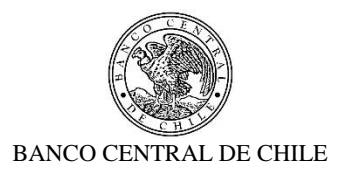

check box deben mantenerse activos hasta que se levante la suspensión de todos los pagos pendientes.

La o las opciones seleccionadas aplicarán sólo a los pagos que se hayan seleccionado en la tabla de pagos pendientes, y a los que se reciban posterior a la activación de levantamiento de suspensión asociado al o los sistemas legados y la o las monedas correspondientes. Los pagos seleccionados continuarán el flujo normal automáticamente.

Por otro lado, sobre los pagos que se encuentren suspendidos se puede ejecutar un cambio de estado manual en caso que se requiera de acuerdo a la funcionalidad detallada en **RISS6**. Cualquier nuevo estado autorizado tendrá su efecto una vez que se levante la suspensión de envío.

Al activar esta opción y los envíos vuelvan a su estado "normal" en su totalidad, es decir considerando ambos sistemas, ambas monedas, y todos los pagos suspendidos, el indicador de conexión (semáforo SOMA/SAM y/o semáforo SOMA/CAS) cambiará a color verde.

**En resumen, esta herramienta, debe disponer de una funcionalidad si se determina que algunas instrucciones de pagos deben permanecer detenidas (para ser liberadas o rechazados tiempo más tarde), se requiere que al momento de quitar la suspensión todas las demás instrucciones y notificaciones sigan el curso normal exceptuando estas.**

A modo de referencia, el botón debería tener el siguiente aspecto:

乺

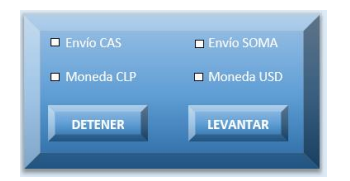

Este requerimiento tiene implicancias a nivel de los requerimientos técnicos, las cuales están contempladas en los Requerimientos No Funcionales "2.3.2. Enviar instrucción de pago a SAM" y "2.3.3. Consultar estado de Pagos a SAM".
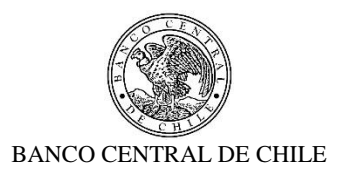

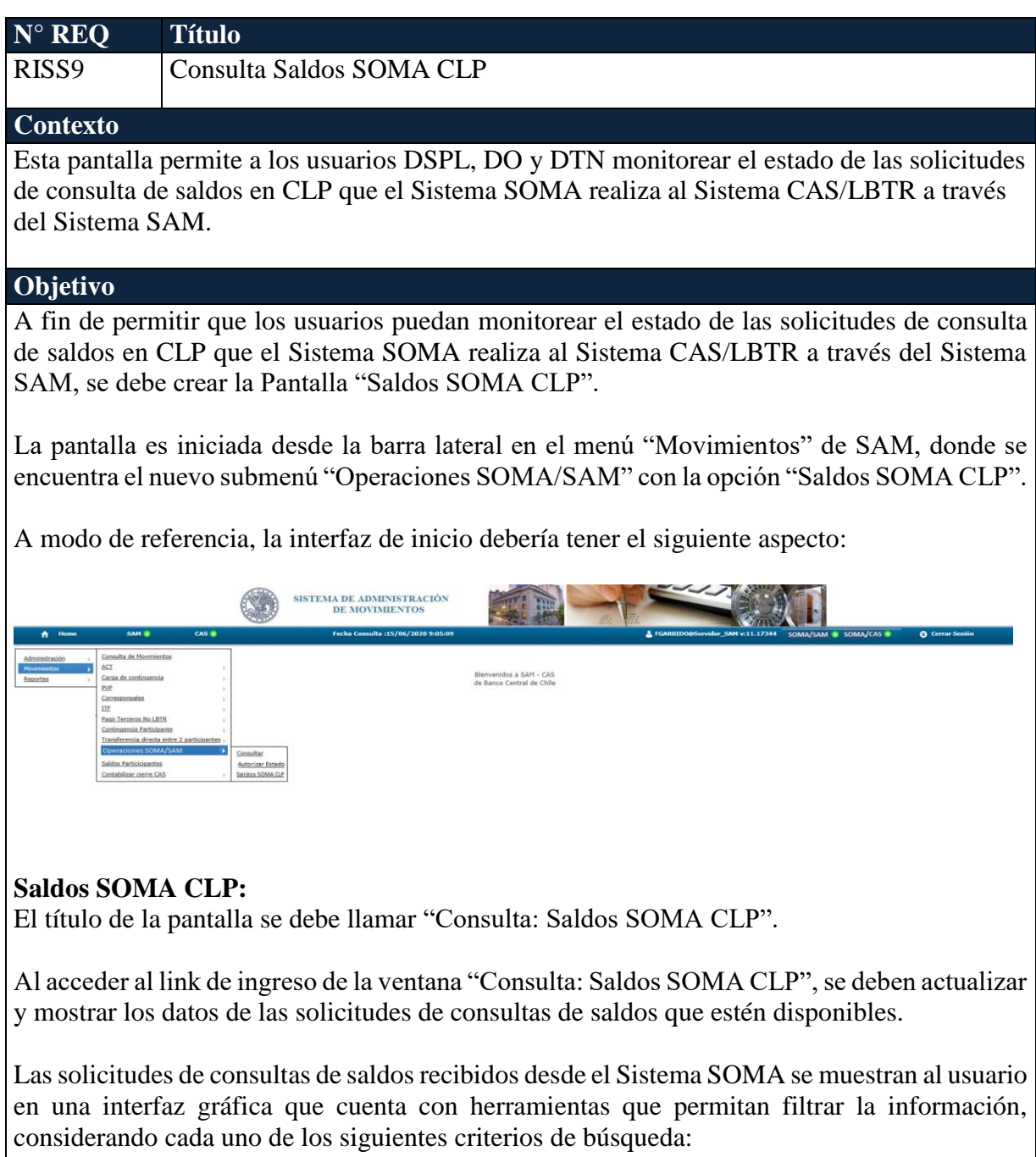

- Moneda: casilla por defecto debe indicar "Todas" y al seleccionar el combo box de selección o lista desplegable, deben estar las tres opciones: Todas, CLP y USD.
- Fecha Valor: deben existir dos casillas, una donde esté "Desde" y otra "Hasta", en ambas por defecto debe indicar fecha actual del día de negocios. Además, se pueda

些

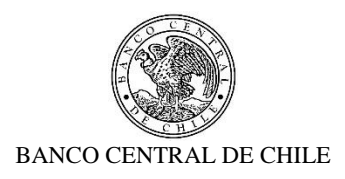

seleccionar fechas desde un calendario donde esté por defecto la del día. Como regla general, la fecha de valor "Hasta" debe ser igual o mayor a la fecha valor "Desde".

- Hora: deben existir dos casillas, una donde esté "Desde" y otra "Hasta", donde se pueda digitar en formato hh:mm:ss. Este campo debe aplicar para los cuatro campos de hora de la tabla que se describe más adelante. Como regla general, la hora "Hasta" debe ser igual o mayor a la hora "Desde", de lo contrario se envía mensaje de advertencia. Por defecto este campo está en blanco.
- Estado Consulta: casilla por defecto debe indicador "Todos", y combo box de selección o lista desplegable debe contener todos los estados disponibles para consulta: "En proceso de Consulta", "Enviada a CAS", "Informado por CAS" y "Saldos enviados a SOMA"
- Paginación: casilla por defecto debe indicador "100", y combo box de selección o lista desplegable debe contener 200, 500 y 1.000.

Se incluye un botón "Buscar" para procesar de acuerdo a los criterios de búsqueda seleccionados y encontrar las solicitudes de consultas de saldos que coincidan con los criterios escogidos. Los registros son ordenados en pantalla de forma descendente: primero por fecha y luego por hora. Es posible modificar los criterios de búsqueda seleccionados y buscar las solicitudes de consultas de saldos que coincidan con los nuevos criterios.

Se incluye una línea con la cantidad de entradas y números de páginas, donde muestra la opción para ir a siguiente página si es que las consultas encontradas no abarcan la pantalla que se despliega.

El resultado de la búsqueda asociada a los criterios de búsqueda seleccionados se debe presentar en una tabla resumen donde se muestran las solicitudes de consultas de saldos encontradas en una grilla que contiene los siguientes campos en modo tabla:

- FECHA VALOR: muestra la fecha de valor del día de la solicitud de Consulta Saldos SOMA CLP, formato "dd/mm/aaaa".
- MONEDA: muestra el tipo de moneda para la operación, en este caso CLP.

乺

- REFERENCIA: muestra el código de referencia que se asocia a la consulta y que es requerido esté presente en la respuesta enviada al Sistema SOMA para el match, ejemplo "R3370764/RBALOUT".
- ESTADO CONSULTA: muestra el estado en cual se encuentra la solicitud de consulta de saldo. Los posibles estados que esta puede tomar son los siguientes:
	- En proceso de Consulta: se recibe la solicitud de consulta de saldos desde Sistema SOMA en Sistema SAM.
	- $\triangleright$  Enviada a CAS: se envía solicitud de consulta de saldos desde Sistema SOMA a Sistema CAS/LBTR.
	- $\triangleright$  Informado por CAS: se reciben respuesta a la solicitud de consulta de saldos desde Sistema CAS/LBTR en Sistema SAM.

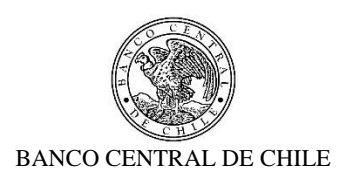

- Saldos enviados a SOMA: se envía respuesta a la solicitud de consulta de saldos desde Sistema SAM a Sistema SOMA.
- HORA RECEPCIÓN SOMA: registra la hora de recepción de la solicitud de consulta de saldos en Sistema SAM desde Sistema SOMA, formato "hh:mm:ss".
- HORA ENVÍO A CAS: registra la hora de envío de la solicitud de consulta de saldos desde Sistema SAM a Sistema CAS/LBTR, formato "hh:mm:ss". En caso de que aún no se tenga dicha información este campo se mostrará vacío.
- HORA RECEPCION CAS: registra la hora de respuesta de la solicitud de consulta de saldos desde Sistema CAS/LBTR a Sistema SAM, formato "hh:mm:ss". En caso de que aún no se tenga dicha información este campo se mostrará vacío.
- HORA ENVÍO SOMA: registra la hora de envío de la respuesta de la solicitud de consulta de saldos desde Sistema SAM a Sistema SOMA, formato "hh:mm:ss". En caso de que aún no se tenga dicha información este campo se mostrará vacío.

En caso de no encontrarse solicitudes de consulta de saldos bajo los criterios ingresados, se desplegará un aviso informativo "No se encontraron solicitudes de consulta de saldos".

Esta consulta debe registrar y procesar una o "n" solicitudes de consultas de saldo al día y cada vez que se reciba una solicitud desde Sistema SOMA. El Sistema SAM deben responder en el formato que el Sistema SOMA requiere y en tiempos acotados similares a los vigentes al ser una actividad crítica del día (30 segundos la duración del proceso total: SOMA-CAS-SOMA).

Esta consulta debe tener la opción de exportar a Excel los datos consultados bajo los criterios de búsqueda ingresados.

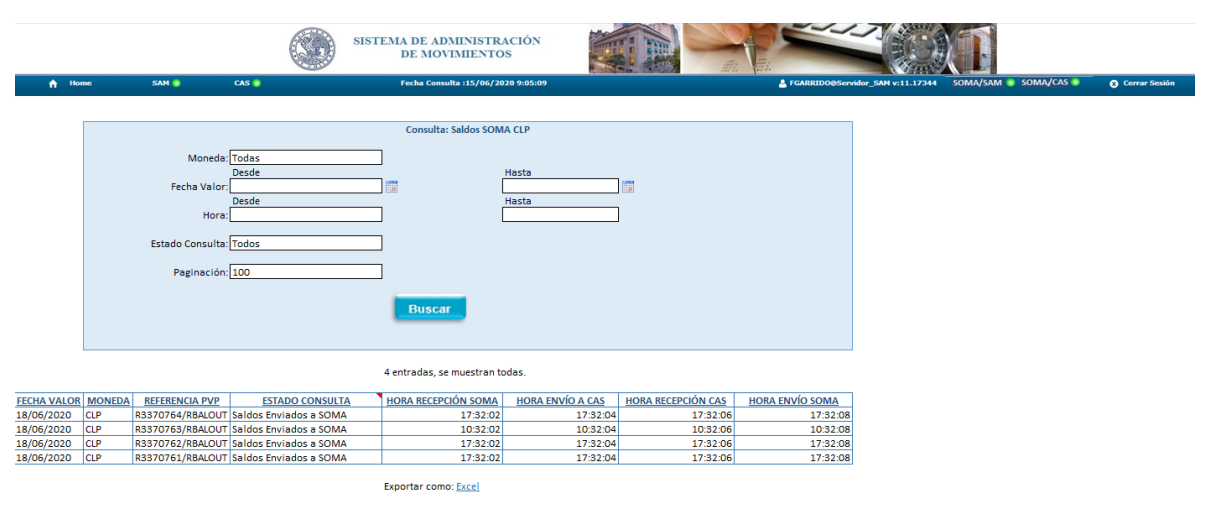

A modo de referencia, la pantalla o interfaz debería tener el siguiente aspecto:

乺

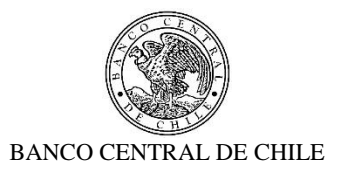

Para más detalles técnicos, ver Requerimiento No Funcional "2.3.4. Solicitar actualización de saldos de Participantes a SAM".

 $\frac{4\pi}{\sqrt{3}}$ 

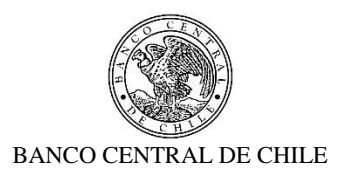

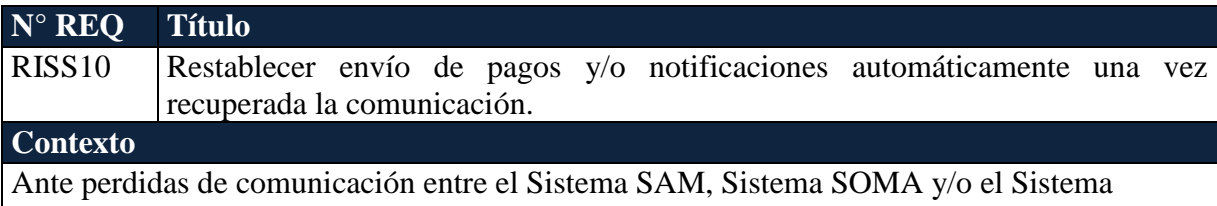

CAS/LBTR y el restablecimiento de éstas, no debe existir perdida de instrucciones de pagos, notificaciones de liquidación exitosas o no exitosas, ni de las solicitudes de consultas de saldos.

# **Objetivo**

乺

Por la criticidad de los sistemas involucrados, así como su importancia en la liquidación de los pagos, y en las solicitudes de consultas de saldos enviados desde el Sistema SOMA, es que frente a pérdidas de comunicación y al posterior restablecimiento de esta, los sistemas deben comportarse de las siguientes formas:

 SOMA-SAM: cuando exista una pérdida de comunicación entre el Sistema SOMA y el Sistema SAM los pagos que alcancen a llegar al Sistema SAM deben continuar con el flujo normal (ver **RISS4**), y las notificaciones de liquidación exitosa o no exitosa de dichos pagos deben quedar esperando en el Sistema SAM hasta que sean restablecidos los canales de comunicación, con lo que serán informadas automáticamente al Sistema SOMA.

Los pagos que no alcanzaron a salir del Sistema SOMA, quedaran en espera en dicho sistema hasta que sean restablecidos los canales de comunicación, con lo que retomaran el flujo normal automáticamente (ver **RISS4**).

Para la solicitud de consulta de saldos, en el caso que no alcance a salir del Sistema SOMA, esta quedará a la espera de ser enviada automáticamente una vez restablecido el canal de comunicación, con lo que será solicitada al Sistema SAM. Por otro lado, en el caso que la respuesta de la solicitud de consulta de saldos no alcance a llegar, esta quedará a la espera de ser enviada automáticamente en el Sistema SAM una vez restablecido el canal de comunicación, con lo que será informada al Sistema SOMA.

 SAM-CAS/LBTR: cuando exista una pérdida de comunicación entre el Sistema SAM y el Sistema CAS/LBTR los pagos que alcancen a llegar al Sistema CAS/LBTR deben continuar con el flujo normal (ver **RISS4**), y las respuestas de dichos pagos deben quedar esperando en el Sistema CAS/LBTR hasta que sean restaurados los canales de comunicación, con lo que serán informadas automáticamente al Sistema SAM.

Los pagos que no alcanzaron a ser enviados desde Sistema SAM a CAS, quedarán en espera en dicho sistema hasta que sean restablecidos los canales de comunicación, con lo que retomarán el flujo normal automáticamente (ver **RISS4**).

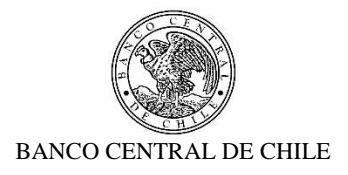

Para la solicitud de consulta de saldos, en el caso que no alcance a salir del Sistema SAM, ésta quedará a la espera de ser enviada automáticamente una vez restablecido el canal de comunicación, con lo que será solicitada al Sistema CAS/LBTR. Por otro lado, en el caso que la respuesta de la solicitud de consulta de saldos no alcance a llegar, esta quedará a la espera de ser enviada automáticamente en el Sistema CAS/LBTR una vez restablecido el canal de comunicación, con lo que será informada al Sistema SOMA.

Cuando exista una pérdida de comunicación que afecte a los tres sistemas, tanto los pagos (incluidas las notificaciones) como las solicitudes de consultas de saldos deben quedar esperando en el sistema donde se encontraba al momento de la caída, y continuar con el flujo normal automáticamente una vez restablecidos los canales de comunicación.

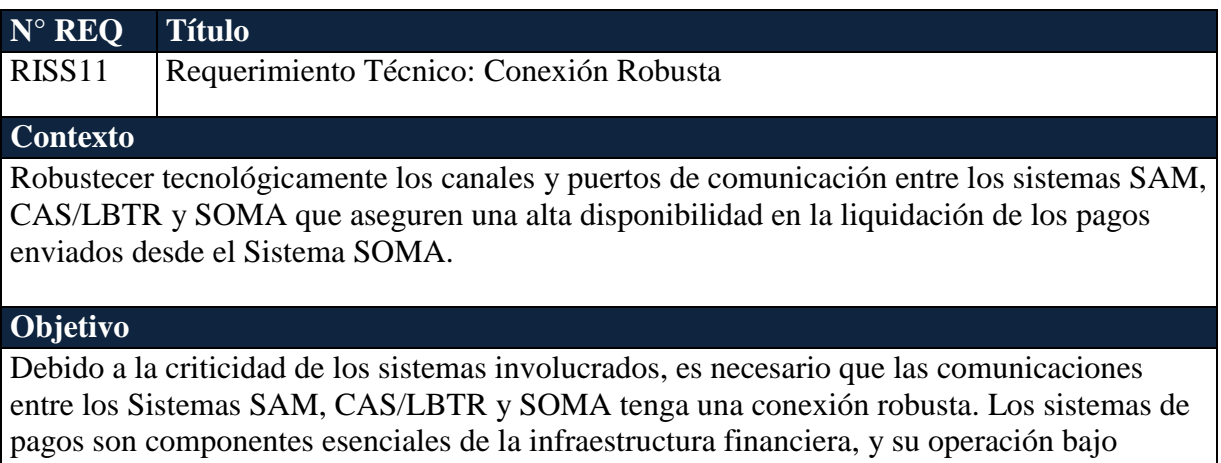

condiciones de eficiencia y seguridad es un aspecto vital para el buen funcionamiento de la economía, para la estabilidad y desarrollo del sistema financiero, y para la efectividad de la política monetaria.

En este sentido se necesita fortalecer tecnológicamente los canales de comunicación de Sistema SAM con Sistema CAS/LBTR y Sistema SOMA, para facilitar y dinamizar las conexiones actuales, por lo cual se debe asegurar la robustez de la comunicación entre todos los sistemas, fortaleciendo la seguridad y estabilidad de las conexiones existentes, permitiendo contar con una disponibilidad en torno al 100%.

En sí mismo, el sistema SAM debe mantener una alta disponibilidad y estabilidad en el tiempo, con el propósito de asegurar un alto grado de continuidad operacional durante el periodo de procesamiento de pagos.

鬽

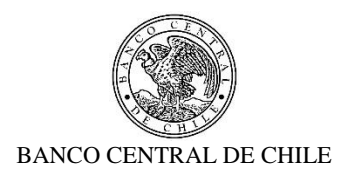

## **4. Requerimientos No Funcionales**

矬

### **I. Especificación de Requerimientos al Producto**

A continuación, se presentan los requerimientos no funcionales para el Proyecto "Integración SOMA-SAM", el cual tiene como objetivo la integración del Sistema de Operaciones de Mercado Abierto (SOMA) y el Sistema Administración de Movimientos (SAM) en reemplazo de la actual integración directa del Sistema SOMA y el Sistema CAS.

Actualmente la integración entre SOMA y CAS se realiza mediante IBM App Connect Enterprise (ACE), y lo que se busca es que ACE sea el integrador entre SOMA y SAM, y que este último sea el que se integre con CAS. El siguiente diagrama de contexto ilustra el cambio a nivel técnico.

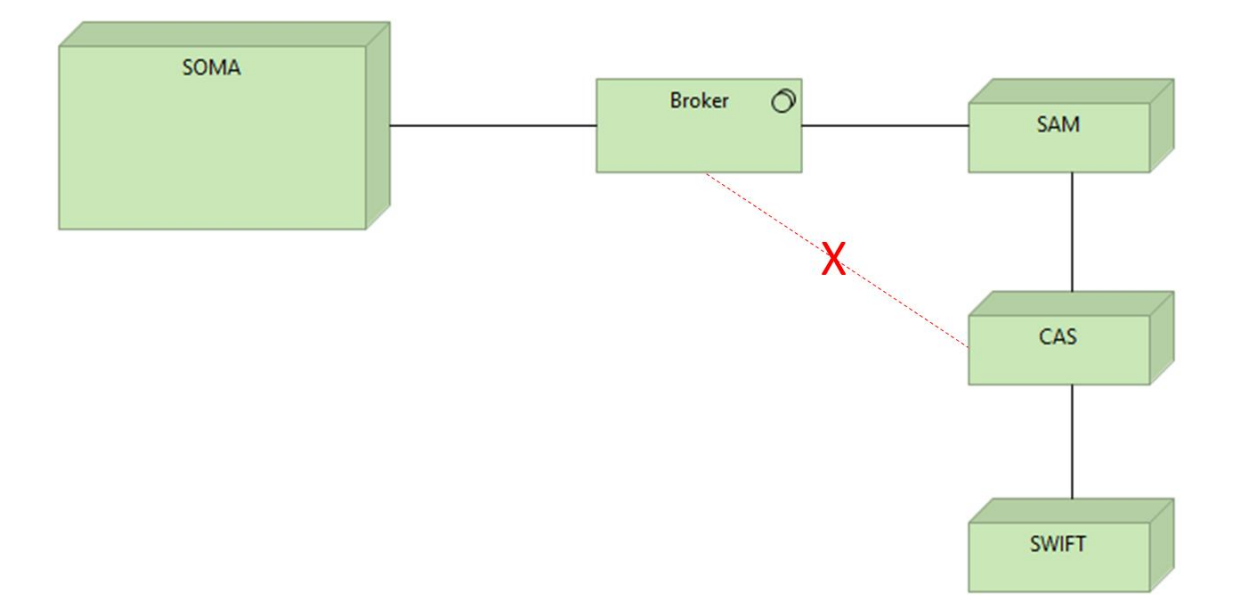

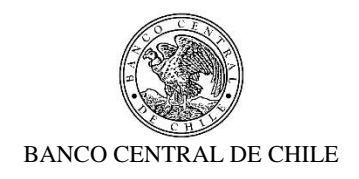

# **1. Arquitectura**

興

La solución debe mantener su compatibilidad con los siguientes elementos de la de arquitectura física y de software.

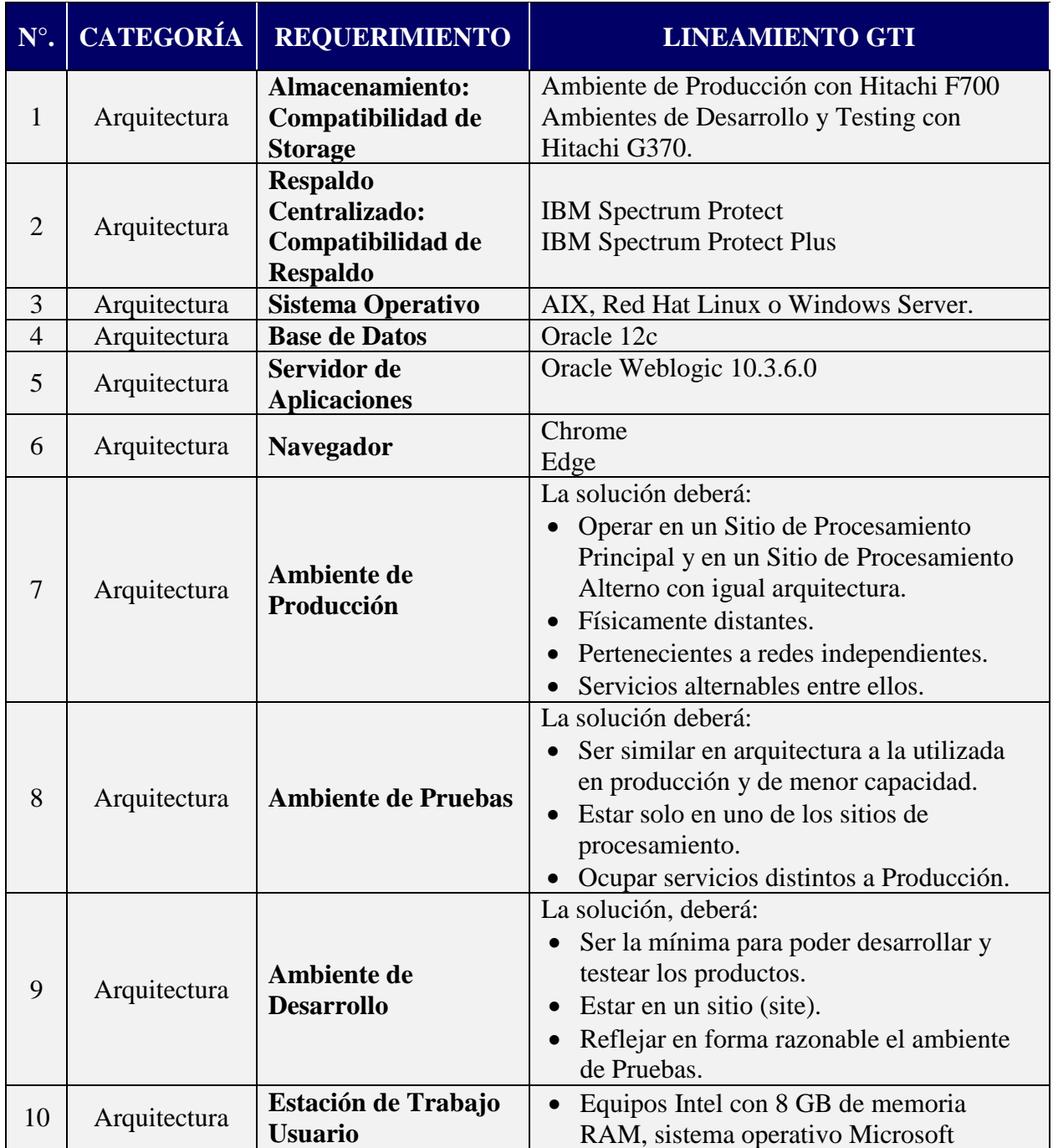

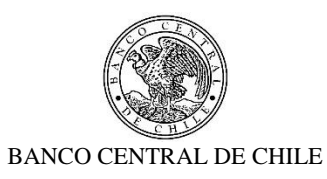

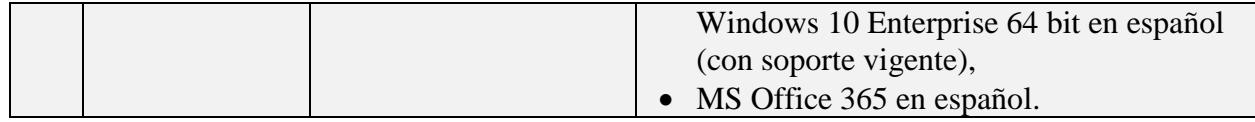

 $\frac{4\pi}{\sqrt{3}}$ 

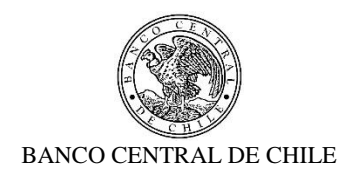

# **2. Integración**

Se requiere modificar la actual integración entre SOMA y CAS, para que sea realizada a través de SAM. Estas aplicaciones se integran a través IBM App Connect Enterprise, y usando colas MQ para comunicar la información.

A continuación se describe la situación actual de la integración, y posteriormente la situación esperada y requerimientos específicos asociados.

Nota: En las secciones subsiguientes, cuando se habla de pagos del tipo Account Transfer, corresponden a los MT202 indicados en la sección de requerimientos funcionales. Y cuando se habla de pagos del tipo PVP, corresponde a los MT298 PVP indicados en la sección de requerimientos funcionales.

- 2.1. Situación Actual
- 2.1.1. SOMA

### **2.1.1.1. Envío de instrucciones de pago**

Actualmente SOMA envía las instrucciones de Pago (Account Transfers y PVP) a CAS a través de un flujo IBM ACE "*SOMA\_FAT\_SOMA2CAS\_MQ"* y CAS envía como respuesta una confirmación de Liquidación, Rechazo o Cancelación a SOMA a través del flujo IBM ACE "*SOMA\_FAT\_CAS2SOMA\_MQ"*.

El flujo SOMA\_FAT\_SOMA2CAS\_MQ lee un mensaje en formato FAT Autenticado (Authenticated File of Account Transfers) desde la cola SOMA.FAT.IN, utilizando el cuerpo del menaje, se genera un archivo, y lo transporta a una ruta predefinida del servidor de CAS vía SFTP. Adicionalmente, el flujo posee otros nodos para el manejo del control de errores y para generar copias de respaldo en el servidor.

### **Formato del archivo**

A continuación se muestran tres ejemplos de archivo FAT, uno para Account Transfers y dos para PVP:

Account Transfer:

丝

T~1~2000000000~OMA76391~HMAC~8fad5c45607de59749d7b44e81b99593fcc538f2~usrdpv~

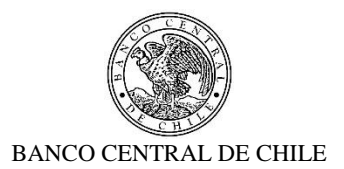

VFLI3476391~2020/07/31~CLP~2000000000~34220102308~16288401000~1~/CODTYPTR/BILF~/O /PRILFTPFF/R3476385/COMM//0~/SSAG/BCHICLR0/BCECCLR0~/INST/CLP~~~~~~~~~135941~

#### PVP:

野

T~1~170741045681~OMA85175~HMAC~2365b1ee22d2bbe40aa62bc9d89f4a727c573a55~usrdpv~ VFPLP3485175~2020/08/07~CLP~170741045681~34220102314~16288401000~5~/PVP/CLP170748 941090,~/RRN/PVPVFPLP3485174~~~~~/PVP/CLP170748941090,~/RRN/PVPVFPLP3485174~~~~~1 40478~

T~1~170748941090~OMA85176~HMAC~5ec9a51c1fa4f664407fb71189db82869e40a753~usrdpv~ SFLIP3485176~2020/08/07~CLP~170748941090~16288401000~34220102314~5~/PVP/CLP170741 045681,~/RRN/PVPVFPLP3485174~~~~~/PVP/CLP170741045681,~/RRN/PVPVFPLP3485174~~~~~1 40283~

El archivo consiste de un registro de encabezado único seguido de un registro de transferencias de cuentas. La siguiente tabla detalla los campos, su formato, y si son opcionales o mandatorios.

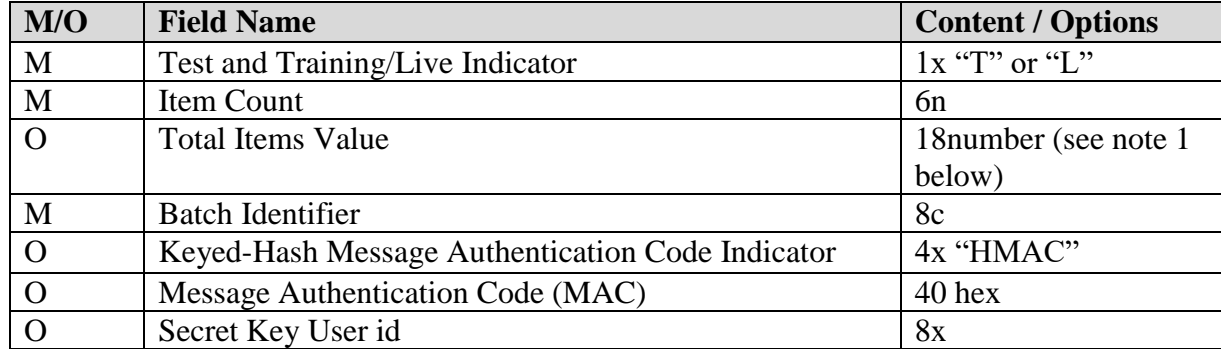

Un registro de encabezado debe estar presente en el siguiente formato:

Un registro de Account Transfer contiene:

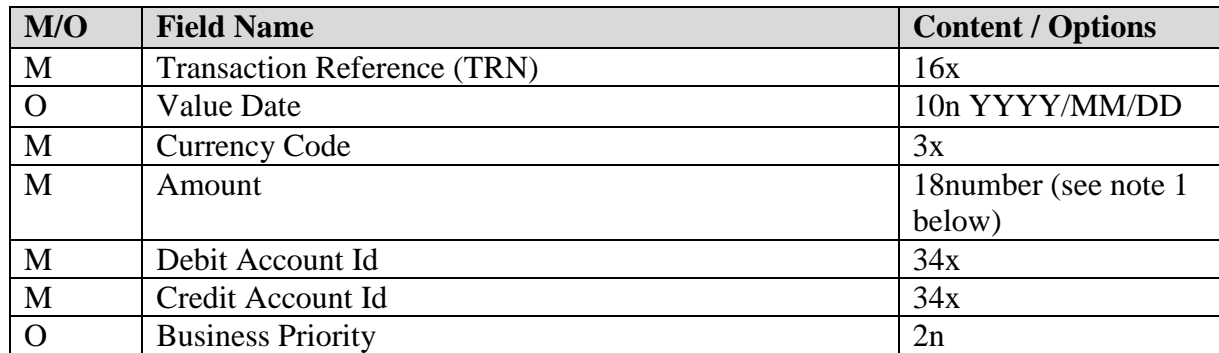

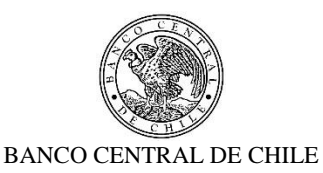

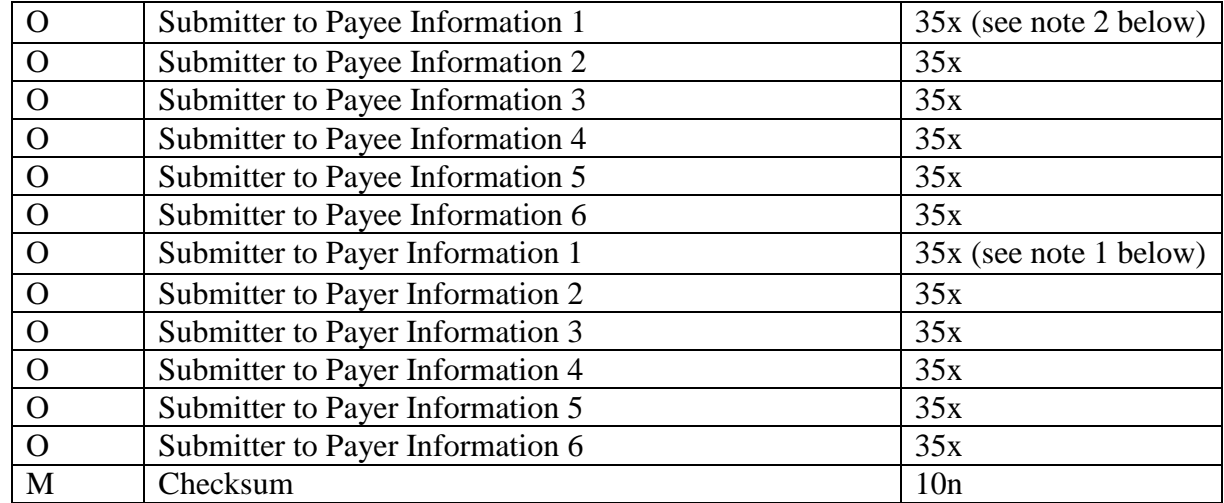

Note 1: 'Number' means the format is the same as that implied by the SWIFT convention 'number' except that here a decimal dot (.) is used as the decimal separator, rather than a comma (,) as in the SWIFT format.

Note 2: If the transaction is the payment leg of either a repo or return repo being used for the provision/return of intra-day liquidity, then the codeword /TPRE/ must be present at the beginning of one of the lines of this field.

El formato tiene las siguientes características:

- Los registros están delimitados por salto de línea.
- Los campos individuales dentro de un registro están delimitados por un carácter tilde  $``\sim$ ".
- Los campos opcionales omitidos de igual forma deben estar terminados por un separador.
- Los campos individuales tienen un largo máximo.
- Los separadores extra al final de cada registro son ignorados.
- Los saltos de línea extra al final del archivo son ignorados.
- El character de punto decimal es "."
- $\sqrt{Z}$ s al final del archivo son ignorados.
- El formato distingue mayúsculas y minúsculas.

#### **2.1.1.2. Archivo de respuesta**

矬

Una vez recibido el archivo de transferencia, CAS lo procesa y genera dos archivos de respuesta al sistema origen. Uno confirmando la recepción en CAS, y adicionalmente genera un archivo de respuesta para el Account Transfers del batch, una vez que alcanza su estado

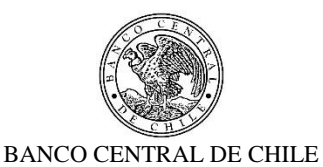

final (settled, rejected o cancelled). Este archivo es creado en una ubicación predefinida en el servidor de CAS (misma ubicación que el archivo de respuesta inicial).

Ambos archivos son enviados a SOMA a través del flujo IBM ACE "*SOMA\_FAT\_CAS2SOMA\_MQ"*.

#### **Formato de los archivos**

A continuación se muestra un ejemplo del archivo de respuesta inicial:

OMA76391~2020/08/07~09:44:34~Y~

Este archivo de respuesta consiste de una línea única, y los campos individuales son delimitados por un tilde ("~"). Contiene los siguientes campos:

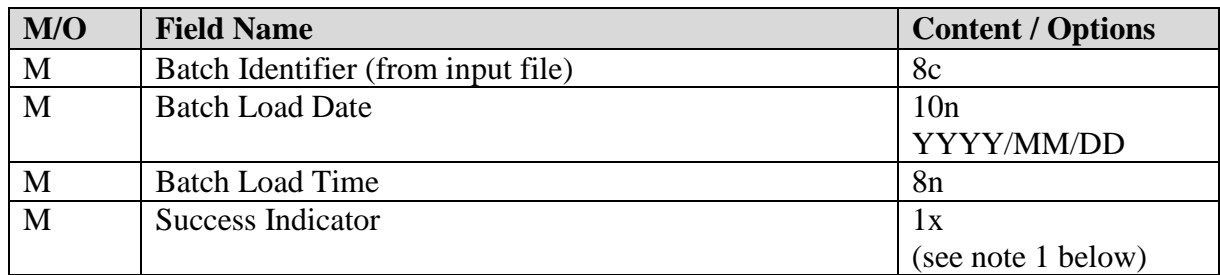

Note 1: For a successful batch loading, the success indicator contains "Y" to show that the file passed basic validation checks. For an unsuccessful batch loading, the success indicator contains "N" to show that the file failed basic validation checks, and all account transfers in the batch were rejected.

A continuación se muestran tres ejemplos del archivo de respuesta final, una vez que se confirma su estado:

#### Account Trasfer:

OMA76391~VFLI3476391~CLP~2020/07/31~2020/08/07~09:44:45~2020/08/07~09:44:45~J~LA0 73~

#### PVP:

魆

OMA85175~VFPLP3485175~CLP~2020/08/07~2020/08/07~10:00:16~2020/08/07~10:00:43~S~~

OMA85176~SFLIP3485176~CLP~2020/08/07~2020/08/07~10:00:16~2020/08/07~10:00:43~S~~

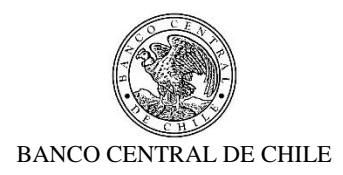

El archivo de respuesta final consiste de una línea única, y los campos individuales están delimitados por un tilde ("~"). Contiene los siguientes campos:

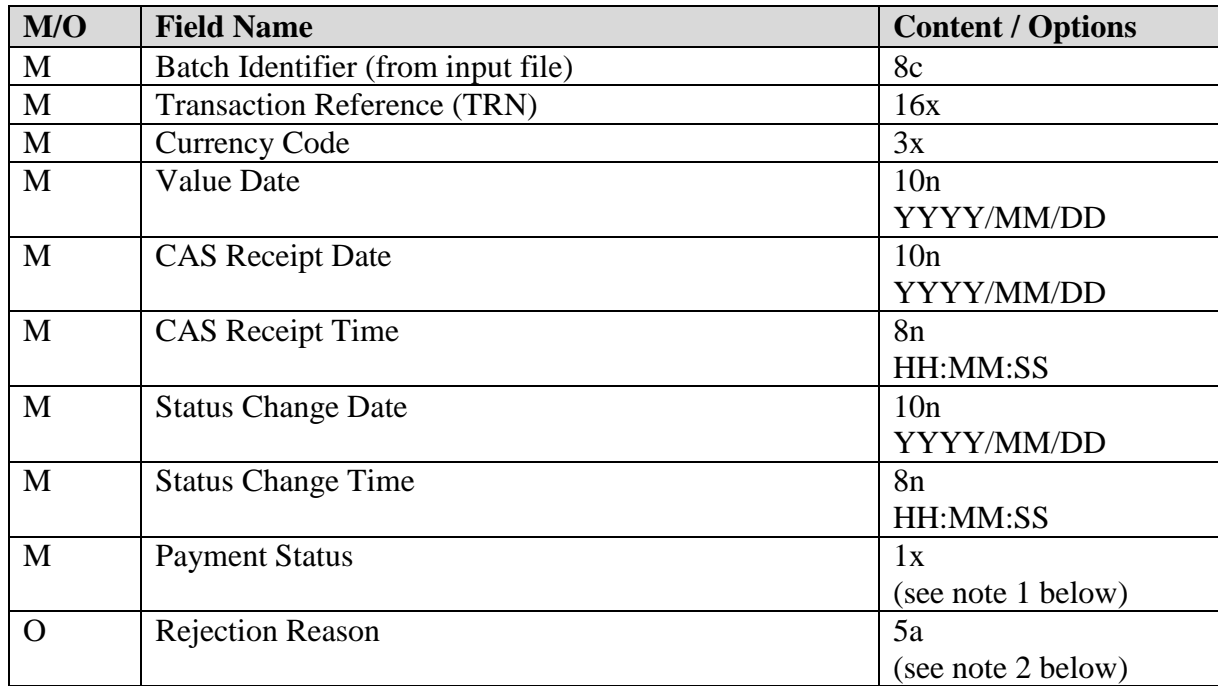

Note 1: The payment status contains "S" for a settled account transfer, "J" for a rejected account transfer or "C" for a cancelled account transfer.

Note 2: The rejection reason contains the same code as would appear in subfield 1 of field L10 in SWIFT MT298 messages (see volume 2.1). This field is present for rejected or cancelled account transfers only.

### **2.1.1.3. Consulta de saldos**

Actualmente SOMA realiza las consultas de saldos de los participantes a CAS a través del flujo IBM ACE "*SOMA\_CONSALPART\_SOMA2CAS\_MQ"* y CAS envía como respuesta el saldo a SOMA a través del flujo IBM ACE "*SOMA\_CONSALPART\_CAS2SOMA\_MQ"*.

El flujo "*SOMA\_CONSALPART\_SOMA2CAS\_MQ"* lee un mensaje MQ desde la cola donde lo deposita SOMA, lo procesa y lo deposita en la cola desde donde lo lee CAS. Adicionalmente, el flujo posee otros nodos para el manejo del control de errores y para generar copias de respaldo en el servidor. CAS procesa el mensaje tan pronto lo recibe y genera un mensaje MQ de respuesta, así como también un mensaje de *acknownledgement* (ACK).

### **Formato del mensaje**

靊

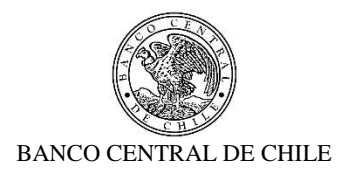

A continuación se muestran un ejemplo del Mensaje MQ:

```
<?xml version="1.0" encoding="UTF-8"?>
<MQMsg>
<Header>
      <Sender>ZYAGCLR0XXX</Sender>
      <Receiver>BCECCLR0XXX</Receiver>
      <Mode>T</Mode>
      <TimeStamp>20200731172300</TimeStamp>
      <SeqNum>28</SeqNum>
</Header>
<Body>
      <AccEnq>
            <Reference>R3475664/RBALOUT</Reference>
            <Ccy>CLP</Ccy>
      </AccEnq>
</Body>
</MQMsg>
```
El mensaje tiene la siguiente estructura:

```
<!ELEMENT Body (AccEnq)>
<!ELEMENT AccEnq (Reference, Ccy?, Part?)>
<!ELEMENT Reference (#PCDATA)>
<!ELEMENT Ccy (#PCDATA)>
<!ELEMENT Part (#PCDATA)>
```
La siguiente tabla describe el contenido de los campos del mensaje:

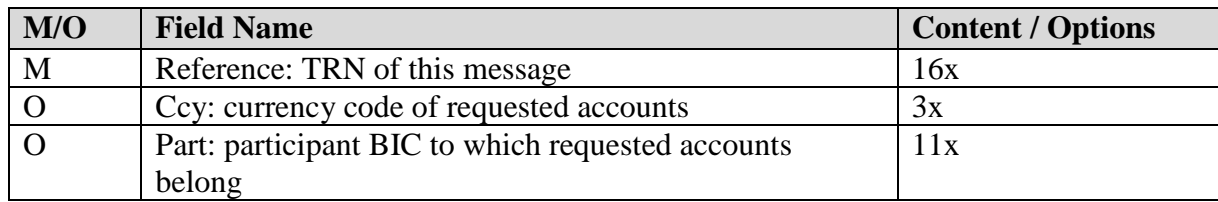

### **2.1.1.4. Mensaje de respuesta**

野

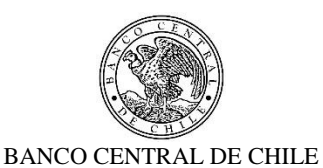

Tan pronto como CAS recibe un mensaje de consulta de saldo, lo procesa y genera un mensaje MQ de respuesta, el cual es procesado por el flujo ACE "*SOMA\_CONSALPART\_CAS2SOMA\_MQ"*.

Este flujo lee el mensaje MQ de respuesta desde la cola donde lo deposita CAS, lo procesa y lo deposita en la cola desde donde SOMA lee la respuesta. Adicionalmente, el flujo posee otros nodos para el manejo del control de errores y para generar copias de respaldo en el servidor.

# **Formato del mensaje**

A continuación se muestran un ejemplo del Mensaje MQ de respuesta:

Primero se recibe el mensaje de ACK:

28|1|27

野

Luego se recibe el mensaje con los saldos de los participantes:

```
<MQMsg>
<Header>
      <Sender>BCECCLR0XXX</Sender>
      <Receiver>ZYAGCLR0XXX</Receiver>
      <Mode>T</Mode>
      <TimeStamp>20200731172404</TimeStamp>
      <SeqNum>3</SeqNum>
</Header>
<Body>
      <AccEnqResp>
            <Reference>20073101f8402b96</Reference>
            <RelatedRef>R3475664/RBALOUT</RelatedRef>
            <Acct>
                  <AcctId>16288401000</AcctId>
                  <Ccy>CLP</Ccy>
                  <Balance>-20.637.980.094.716</Balance>
            \langleAcct>
            <Acct>
                  <AcctId>16288402000</AcctId>
                  <Ccy>CLP</Ccy>
                  <Balance>10.908.609.014.319</Balance>
            </Acct>
      </AccEnqResp>
</Body>
```
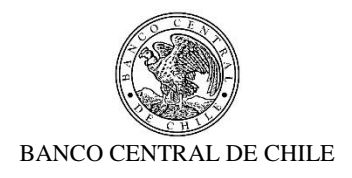

</MQMsg>

Nota: La cantidad de cuentas que contiene el mensaje (tag <Acct>) es variable.

El mensaje tiene la siguiente estructura:

```
<!ELEMENT Body (AccEnqResp)>
<!ELEMENT AccEnqResp (Reference, RelatedRef, Acct+)>
<!ELEMENT Reference (#PCDATA)>
<!ELEMENT RelatedRef (#PCDATA)>
<!ELEMENT Acct (AcctId, Ccy, Balance)>
<!ELEMENT AcctId (#PCDATA)>
<!ELEMENT Ccy (#PCDATA)>
<!ELEMENT Balance (#PCDATA)>
```
La siguiente tabla describe el contenido de los campos del mensaje:

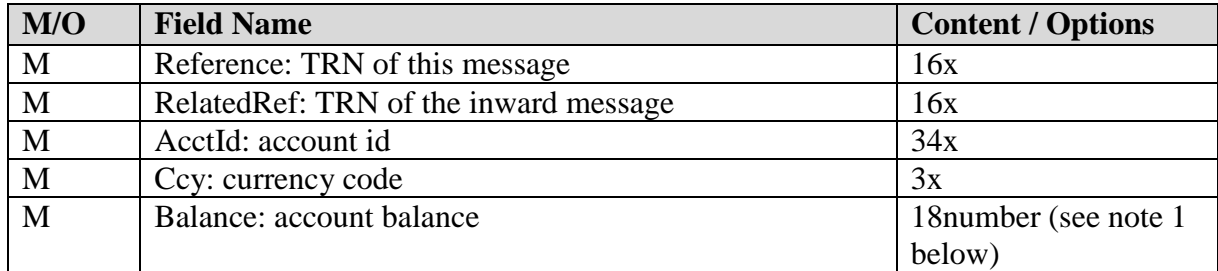

Note 1: The balance is formatted using the decimal and thousands separator of the system's locale, and using the configured number of decimal places for the currency.

### 2.1.2. **Sistema Administrador de Movimientos (SAM)**

Por el lado del SAM, este sistema dispone de un servicio creado en ACE, llamado *SrvSAM\_InfoPagos*, el cuál expone la operación *IngresarPago*, que permite a otros sistemas enviar pagos a SAM. Además, expone otras operaciones, llamadas *ConsultarEstadoPagos* y *ValidarPago* para que los sistemas externos consulten y validen el estado de los pagos enviados a SAM, y a través de este a CAS.

### **IngresarPago**

矬

A continuación se muestra un ejemplo de los datos que deben ser provistos al web service, destacando los que fueron ingresados en este ejemplo. En algunos campos, no es necesario

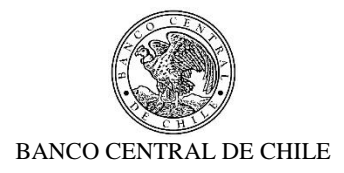

que sean enviados por el sistema origen, pero dado que son obligatorios para el web service, se les pasa "0" o "-", dependiendo de si son datos numéricos o texto respectivamente:

```
<soapenv:Envelope 
xmlns:soapenv="http://schemas.xmlsoap.org/soap/envelope/" 
xmlns:ser="http://www.bcch.cl/ServiciosSAM/" 
xmlns:sam="http://www.bcch.cl/SAM/">
    <soapenv:Header/>
    <soapenv:Body>
       <ser:IngresarPago>
          <origenPago></origenPago>
          <sistemaOrigen>PORTALPAGO</sistemaOrigen>
          <operador>DOBRASIL1</operador>
          <autorizador>PSP_PORTAL</autorizador>
          <ipOrigen>srvbroker41</ipOrigen>
          <fechaValor>14/08/2020</fechaValor>
          <liquidarEnCAS>1</liquidarEnCAS>
          <contabilizarEnIC>1</contabilizarEnIC>
          <procesarInmed></procesarInmed>
          <estadoIngreso>5</estadoIngreso>
          <datosPago>
             <sam:idSistemaOrigen>7474</sam:idSistemaOrigen>
             <sam:moneda>-</sam:moneda>
             <sam:monto>1000000</sam:monto>
             <sam:interes>0</sam:interes>
             <sam:tipoTransaccion>1124</sam:tipoTransaccion>
             <sam:glosa> 1288407~762400790~AFP CUPRUM~~~~</sam:glosa>
             <sam:parteAcreedora>
                <sam:bicReceptor>BCHICLR0</sam:bicReceptor>
                <sam:cuentaReceptor>-</sam:cuentaReceptor>
             </sam:parteAcreedora>
             <sam:parteDeudora>
                <sam:bicPagador>BRASCLR0</sam:bicPagador>
                <sam:cuentaPagador>-</sam:cuentaPagador>
             </sam:parteDeudora>
             <sam:datosBeneficiario>
                <sam:rut>-</sam:rut>
                <sam:nombre>-</sam:nombre>
                <sam:cuenta>-</sam:cuenta>
             </sam:datosBeneficiario>
          </datosPago>
          <datosPagoRelacionado>
             <sam:idSistemaOrigen>0</sam:idSistemaOrigen>
             <sam:tipoCambio>-</sam:tipoCambio>
```
乺

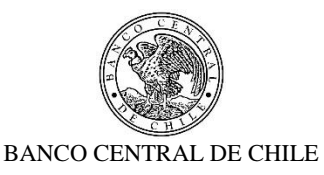

```
<sam:moneda>-</sam:moneda>
          </datosPagoRelacionado>
          <tipoRelacionEntrePago>0</tipoRelacionEntrePago>
       </ser:IngresarPago>
    </soapenv:Body>
</soapenv:Envelope>
```
La información se inserta en una tabla de la Base de Datos con la ejecución de un Package.

#### **Respuesta**

Para el ejemplo, el web service entrega como respuesta lo siguiente:

```
<soapenv:Envelope 
xmlns:soapenv="http://schemas.xmlsoap.org/soap/envelope/">
    <soapenv:Body>
       <NS1:IngresarPagoResponse 
xmlns:NS1="http://www.bcch.cl/ServiciosSAM/">
          <codigoResultado>0</codigoResultado>
          <mensajeResultado>OK</mensajeResultado>
          <pagoIngresado>
             <NS2:idPago xmlns:NS2="http://www.bcch.cl/SAM/"> 
166981</NS2:idPago>
             <NS3:estadoPago 
xmlns:NS3="http://www.bcch.cl/SAM/">5</NS3:estadoPago>
          </pagoIngresado>
          <pagoAsociado/>
       </NS1:IngresarPagoResponse>
    </soapenv:Body>
</soapenv:Envelope>
```
Como se puede observar, retorna cuatro campos:

- **codigoResultado**: Corresponde al número de errores retornados por el SP. Valor 0 quiere decir que no hay errores.
- **mensajeResultado**: Descripción del mensaje de Error retornado por el SP. Si no hay errores, retorna OK.
- **idPago**: ID del pago generado por SAM .
- **estadoPago**: ID del Estado inicial, correspondiente al enviado en el campo estadoIngreso.

Hay dos campos adicionales, pagoIngresado y pagoAsociado, pero estos no son retornados por el SP.

### **CONSULTA DE SALDOS**

உ

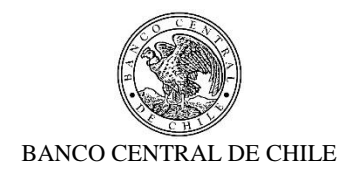

Actualmente SAM realiza las consultas de saldos de los participantes a CAS a través del flujo IBM ACE *SAM\_CONSULTA\_SALDOS\_CAS\_IN*, leyendo un requerimiento en la cola SAMBCCH.SALDOSCAS.IN (nodo "Lee requerimiento" y dejándolo en la cola definida en el campo PARAM\_VALOR de la tabla TBL\_PARAMETRO donde el campo PARAM\_CODIGO sea igual a SALDOS\_CAS.IN. Esta cola actualmente está definida como SAMSALD0XXX.CAS.IN (nodo "Envia a CAS"):

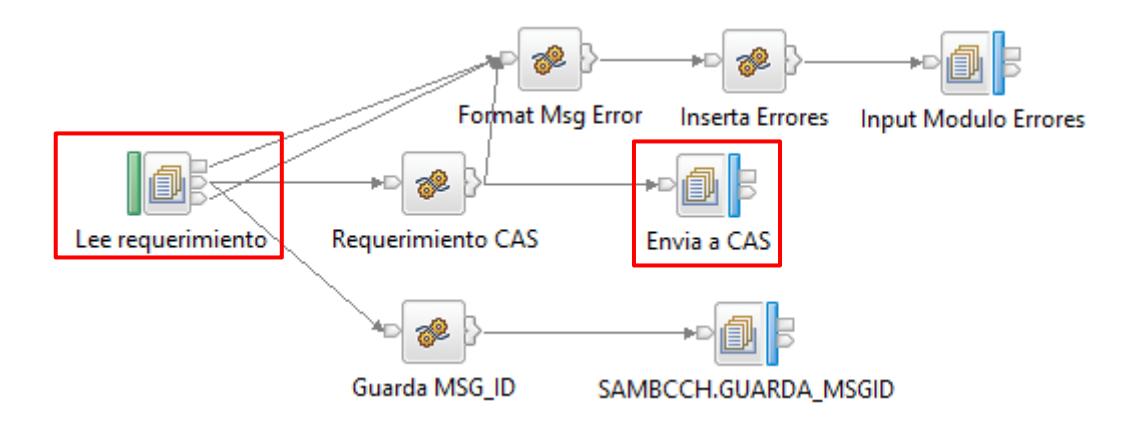

El mensaje tiene el siguiente formato, el cual es el mismo que usa el SOMA, con la diferencia que SOMA incluye la moneda (CLP) en la consulta:

```
<MQMsg>
<Header>
      <Sender>SAMSALD0XXX</Sender>
      <Receiver>BCECCLR0XXX</Receiver>
      <Mode>T</Mode>
      <TimeStamp>20200817101008</TimeStamp>
      <SeqNum>7</SeqNum>
</Header>
<Body>
      <AccEnq>
            <Reference>SAM101008</Reference>
      </AccEnq>
</Body>
</MQMsg>
```
乺

Una vez que CAS recibe la consulta, la procesa y retorna un mensaje con los saldos en la cola SAMSALD0XXX.CAS.OUT. El flujo SAM\_CONSULTA\_SALDOS\_CAS\_OUT

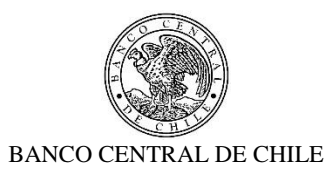

toma el mensaje de respuesta de desde esta cola (nodo "Respuesta Saldos CAS") y actualiza los saldos de cada participante en SAM (nodo "Analiza Respuesta Cas"):

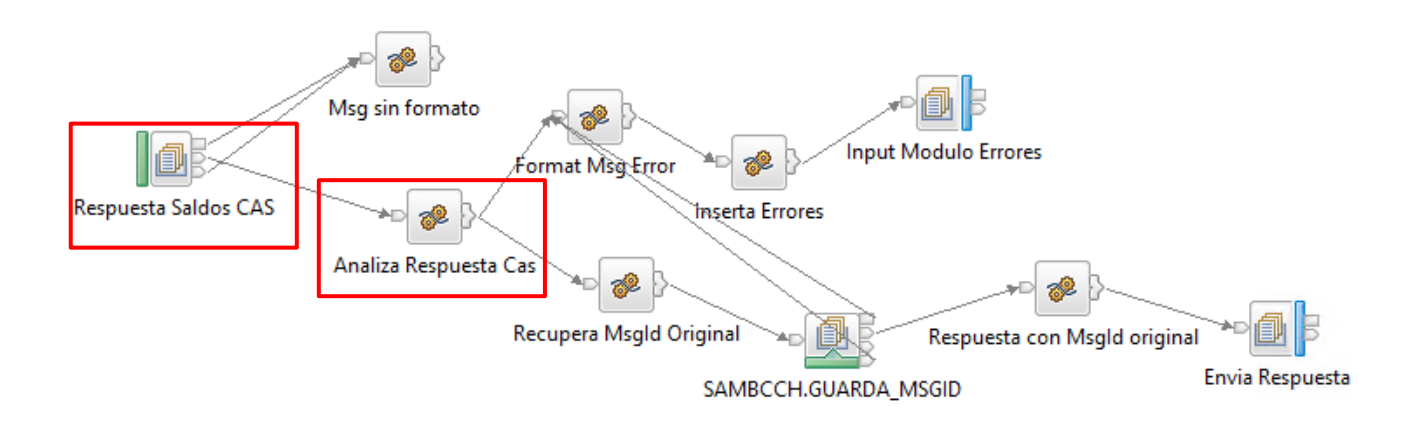

A continuación se muestran un ejemplo del Mensaje MQ de respuesta:

```
<MQMsg>
<Header>
      <Sender>BCECCLR0XXX</Sender>
      <Receiver>SAMSALD0XXX</Receiver>
      <Mode>T</Mode>
      <TimeStamp>20200817101532</TimeStamp>
      <SeqNum>2</SeqNum>
</Header>
<Body>
      <AccEnqResp>
            <Reference>200817010ad0090a</Reference>
            <RelatedRef>SAM101008</RelatedRef>
            <Acct>
                  <AcctId>16288401000</AcctId>
                  <Ccy>CLP</Ccy>
                  <Balance>-52.956.654.630.913</Balance>
            </Acct>
            <Acct>
                  <AcctId>16288402000</AcctId>
                  <Ccy>CLP</Ccy>
                  <Balance>43.659.501.893.944</Balance>
            </Acct>
      </AccEnqResp>
</Body>
```
உ

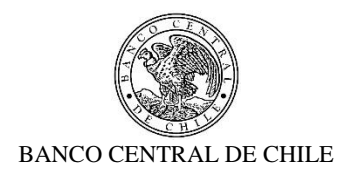

</MQMsg>

Nota: La cantidad de cuentas que contiene el mensaje (tag <Acct>) es variable.

2.2. Situación Esperada

Se espera que las instrucciones de pago del tipo Account Transfers, o del tipo PVP, u otro recibido desde el Sistema SOMA, sean enviadas a través de SAM hacia el CAS, y que el estado de estos pagos en CAS sea retornado al SOMA también a través de SAM.

Del mismo modo, se espera que las consultas de saldo que genera SOMA sean enviadas a través del SAM a CAS, y que la respuesta con los saldos de CAS al SOMA sea a través del SAM.

Para poder cumplir con estos objetivos, y poder satisfacer los requerimientos funcionales, deberán ser creados nuevos web services y flujos, tomando como base los que actualmente dispone el SAM. Los web services deberán ser diseñados de la forma más transversal posible, de forma que pueda ser utilizado por cualquier sistema legado, incluidos los actuales.

A continuación se detallan los requerimientos específicos para cumplir con lo descrito anteriormente. Estos presentan un nivel de detalle, para que el Proveedor pueda realizar una estimación más precisa, pero en la etapa de diseño el Proveedor podría entregar sugerencias para contar con una solución más óptima.

Es importante mencionar que estos requerimientos complementan los requerimientos funcionales, y están principalmente enfocados en la capa de integración, tomando en consideración los elementos de los requerimientos funcionales que tienen impacto técnico. Los requerimientos enfocados en la capa de presentación deben ser vistos en la sección de requerimientos funcionales.

2.3. Requerimientos

丝

<span id="page-57-0"></span>2.3.1. Construcción de nuevo web service para el ingreso de pagos

Se requiere construir un nuevo web service en IMB ACE para el ingreso de pagos, tomando como base el actual srvSAM\_InfoPagos. La operación *IngresarPago* del web service deberá poder recibir los siguientes campos (se incluyen valores de ejemplo):

```
<soapenv:Envelope 
xmlns:soapenv="http://schemas.xmlsoap.org/soap/envelope/" 
xmlns:ser="http://www.bcch.cl/ServiciosSAM/" 
xmlns:sam="http://www.bcch.cl/SAM/">
```
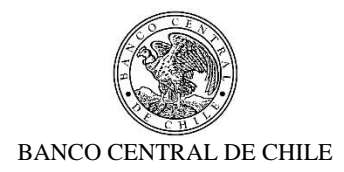

```
 <soapenv:Header/>
 <soapenv:Body>
    <ser:IngresarPago>
       <origenPago></origenPago>
       <sistemaOrigen>SOMA</sistemaOrigen>
       <!--Optional:-->
       <TRN1>VFLI3476391</TRN>
       <!--Optional:-->
       <prioridad2>1</TRN>
       <operador>usrdpv</operador>
       <autorizador></autorizador>
       <ipOrigen>srvbroker41</ipOrigen>
       <fechaValor>31/07/2020</fechaValor>
       <liquidarEnCAS>1</liquidarEnCAS>
       <contabilizarEnIC>0</contabilizarEnIC>
       <procesarInmed></procesarInmed>
       <estadoIngreso>4</estadoIngreso>
       <datosPago>
          <sam:idSistemaOrigen>OMA76391</sam:idSistemaOrigen>
          <sam:moneda>CLP</sam:moneda>
          <sam:monto>2000000000</sam:monto>
          <sam:interes>0</sam:interes>
         <sam:tipoTransaccion>ID Tipo Transacción 
         SAM</sam:tipoTransaccion>
         <sam:glosa>/CODTYPTR/BILF~/O/PRILFTPFF/R3476385/COMM//0~/SSAG
         /BCHICLR0/BCECCLR0~/INST/CLP~~</sam:glosa>
         <!--Optional:-->
         <sam:trnITF></sam:trnITF>
          <sam:parteAcreedora>
             <sam:bicReceptor>BCECCLR0</sam:bicReceptor>
             <sam:cuentaReceptor>16288401000</sam:cuentaReceptor>
          </sam:parteAcreedora>
          <sam:parteDeudora>
             <sam:bicPagador>BCHICLR0</sam:bicPagador>
             <sam:cuentaPagador>34220102308</sam:cuentaPagador>
          </sam:parteDeudora>
          <sam:datosBeneficiario>
             <sam:rut>-</sam:rut>
             <sam:nombre>-</sam:nombre>
             <sam:cuenta>-</sam:cuenta>
          </sam:datosBeneficiario>
```
1

乒

 $<sup>1</sup>$  Este campo debe ser opcional, ya que solo SOMA lo requiere, para poder identificar el archivo de respuesta, para lo cual también</sup> se necesita el Batch ID, que estará en el campo idSistemaOrigen. Otros sistemas no lo necesitan.

<sup>&</sup>lt;sup>2</sup> Este campo también debe ser opcional, ya que solo SOMA lo requiere por ahora.

```
BANCO CENTRAL DE CHILE
          </datosPago>
          <datosPagoRelacionado>
             <sam:idSistemaOrigen>0</sam:idSistemaOrigen>
             <sam:tipoCambio>-</sam:tipoCambio>
             <sam:moneda>-</sam:moneda>
          </datosPagoRelacionado>
          <tipoRelacionEntrePago>0</tipoRelacionEntrePago>
       </ser:IngresarPago>
    </soapenv:Body>
</soapenv:Envelope>
```
En el caso de SOMA, si el tipo de pago es Account Transfer (el primer campo de la glosa no contiene "/PVP/"), el webservice deberá enviar las cuentas corrientes informadas en el archivo FAT de SOMA, junto con los respectivos BIC, los cuales son parte de las glosas.

En el caso de los pagos del tipo PVP (el primer campo de la glosa contiene "/PVP/"), estos contienen solo las cuentas corrientes débito y crédito, pero no contienen los BIC. Dado esto, el web service deberá permitir enviar las cuentas sin BIC, y el package de la Base de Datos deberá asignar los BIC en base a las cuentas para poder ingresarlo a la tabla TBL\_MOVIMIENTO. Dado que este servicio servirá para otros sistemas legados, deberá ser capaz de aceptar solo BIC, solo cuentas, o ambas. Es decir, siempre debe estar presente al menos uno de los dos datos. Esto implica que a nivel de servicio, ambos campos serán opcionales, y la validación deberá ser realizada en el SP de la Base de Datos. Si no viene ninguno de los dos campos, el SP deberá retornar un error.

El SP de este web service deberá realizar las siguientes validaciones en la Base de Datos, de acuerdo al requerimiento funcional RISS1 (Validar las transacciones recibidas desde sistemas legados):

- Que el "tipo de transacción", predefinido por el TRN de la transacción, se valide a partir de ella con la moneda que se recibe desde SOMA y lo que existe en SAM.
- Que las cuentas corrientes, BICs y participantes existan en SAM y que además estén vigentes.
- Que la cuenta corriente que se informa sea efectivamente del participante (BIC) informado y no de otro.
- Que el "tipo de transacción", predefinido por el TRN de la transacción, esté vigente.

丝

 Que la prioridad del pago recibido desde SOMA se valide con aquella asignada para el tipo de transacción en SAM.

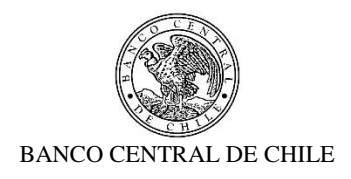

Como requerimiento relacionado para lo que se describe posteriormente, se requiere agregar los siguientes campos a la tabla TBL\_MOVIMIENTO, para registrar el estado de los pagos enviados por los sistemas legados:

- MOV ENVIADO LEGADO (NUMBER (1,0)): contendrá 0 mientras no sea enviada la respuesta desde SAM al sistema Legado, y 1 cuando sea enviada.
- $\bullet$  MOV HORA REC LEGADO (TIMESTAMP(6)): contendrá la hora de recepción del pago en Sistema SAM desde el Sistema Legado.
- MOV\_HORA\_ENV\_CAS (TIMESTAMP(6)): contendrá la hora de envío del Pago desde SAM a Sistema CAS/LBTR.
- MOV\_HORA\_RESP\_CAS (TIMESTAMP(6)): contendrá la hora de respuesta del pago desde el Sistema CAS/LBTR a SAM.
- MOV\_HORA\_ENV\_LEGADO (TIMESTAMP(6)): contendrá la hora de envío de la respuesta del pago desde SAM al Sistema Legado.

En base a esta tabla se deberá crear una vista para poder implementar el Requerimiento Funcional RISS5 (Consulta de pagos SOMA-SAM)

Continuando con el requerimiento del package, este deberá registrar la hora de recepción desde el Sistema Legado y marcar como no enviada la respuesta al sistema legado en la Tabla TBL\_MOVIMIENTO:

- **MOV\_ENVIADO\_LEGADO**: 0
- **MOV\_HORA\_REC\_LEGADO**: Se deberá modificar un trigger existente, para insertar la hora actual (CURRENT\_TIMESTAMP) cuando se cree el nuevo registro.

Y deberá retornar la siguiente respuesta (los valores son a modo de ejemplo):

```
<soapenv:Envelope xmlns:soapenv="http://schemas.xmlsoap.org/soap/envelope/">
      <soapenv:Body>
            <NS1:IngresarPagoResponse 
xmlns:NS1="http://www.bcch.cl/ServiciosSAM/">
                   <codigoResultado>1</codigoResultado>
                   <mensajeResultado>Transacción no existe en 
SAM</mensajeResultado>
                   <pagoIngresado>
                         <NS2:idPago xmlns:NS2="http://www.bcch.cl/SAM/"> 
166981</NS2:idPago>
```
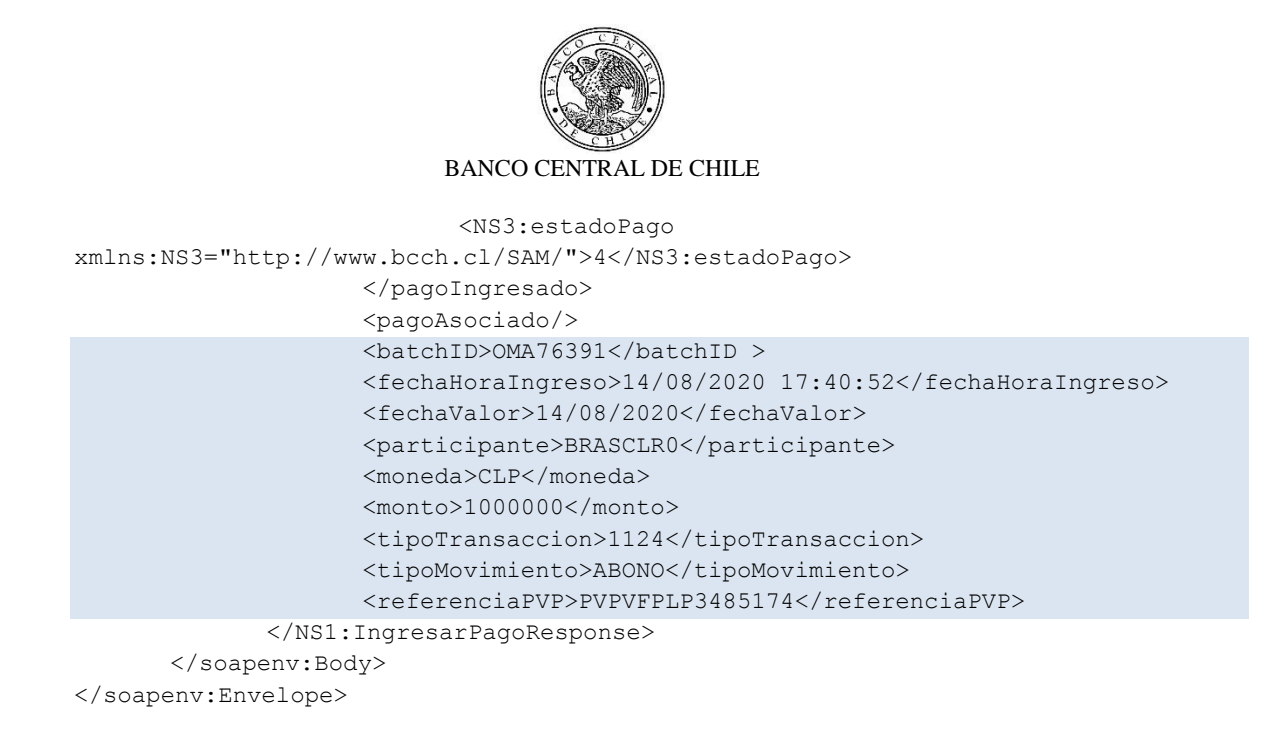

A continuación se describen los campos que debe retornar el web service. Los campos resaltados deben ser opcionales, ya que solo son requeridos por SOMA por ahora :

- **codigoResultado**: Corresponde al número de errores retornados por el SP. Valor 0 quiere decir que no hay errores.
- **mensajeResultado**: Descripción del mensaje de Error retornado por el SP. Si no hay errores, retorna OK.
- **idPago**: ID del pago generado por SAM (valor del campo MOV\_ID de la tabla TBL\_MOVIMIENTO).
- **estadoPago**: ID del Estado inicial, correspondiente al enviado en el campo estadoIngreso.
- **batchID**: Corresponde al Batch ID con que fue enviado por el sistema origen (valor del campo REF\_LEGADO de la tabla TBL\_MOVIMIENTO).
- **fechaHoraIngreso:** Es la Fecha y Hora de ingreso. Corresponde a la que se inserta en el campo MOV\_HORA\_REC\_LEGADO de la tabla TBL\_MOVIMIENTO, en caso que se ingresa OK. Si no termina OK, de todas formas debe retornar la fecha y hora de recepción en SAM.
- **fechaValor:** Fechas de valor enviada por el sistema Origen**.**
- **participante:** BIC del participante, el cual puede ser el bicReceptor o el bicPagador, dependiendo de si el tipo de movimiento es Cargo o Abono respectivamente.
- **moneda:** Moneda del pago

堑

- **monto:** monto total del pago (monto + interés)
- **tipoTransacción**: Tipo de transacción del pago enviado.
- **tipoMovimiento**: Tipo de movimiento del pago enviado.

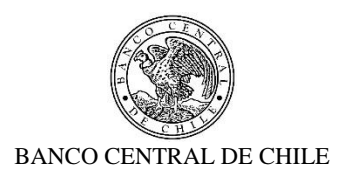

半

 **Referencia PVP**: Referencia del PVP si corresponde a este tipo de pago. En el caso de SOMA es parte de la glosa (Submitter to Payee Information 2). Si no es PVP, debe ir vacío.

Las operaciones *ConsultarEstadoPagos* y *ValidarPago* se deben mantener tal cual están definidas en el web service actual.

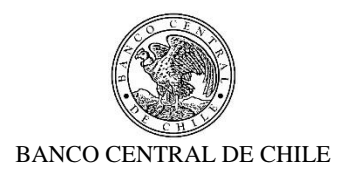

2.3.2. Enviar instrucción de pago a SAM

1

乒

Se requiere construir un flujo IBM ACE, que tome un mensaje de pago con formato FAT generado por SOMA desde la cola SOMA.FAT.IN, y realice las transformaciones necesarias en el formato para enviar el pago a través de la operación *IngresarPago* del nuevo web service.

A continuación se muestra un ejemplo de la transformación de un pago del tipo ACCOUNT TRANSFERS. Se usan colores para identificar el mapeo de cada campo:

```
T~1~2000000000~OMA76391~HMAC~8fad5c45607de59749d7b44e81b99593fcc538f2~usrdpv~
VFLI3476391~2020/07/31~CLP~2000000000~34220102308~16288401000~1~/CODTYPTR/BILF~/O
/PRILFTPFF/R3476385/COMM//0~/SSAG/BCHICLR0/BCECCLR0~/INST/CLP~~~~~~~~~135941~
```
Se deberá procesar para dejarlo entregarlo al web service de la siguiente forma:

```
<soapenv:Envelope 
xmlns:soapenv="http://schemas.xmlsoap.org/soap/envelope/" 
xmlns:ser="http://www.bcch.cl/ServiciosSAM/" 
xmlns:sam="http://www.bcch.cl/SAM/">
    <soapenv:Header/>
    <soapenv:Body>
       <ser:IngresarPago>
          <origenPago></origenPago>
          <sistemaOrigen>SOMA</sistemaOrigen>
          <!--Optional:-->
          <batchID3>OMA76391</batchID>
          <operador>usrdpv</operador>
          <autorizador></autorizador>
          <ipOrigen>srvbroker41</ipOrigen>
          <fechaValor>31/07/2020</fechaValor>
          <liquidarEnCAS>1</liquidarEnCAS>
          <contabilizarEnIC>0</contabilizarEnIC>
          <procesarInmed></procesarInmed>
          <estadoIngreso>4</estadoIngreso>
          <datosPago>
             <sam:idSistemaOrigen>VFLI3476391</sam:idSistemaOrigen>
             <sam:moneda>-</sam:moneda>
             <sam:monto>2000000000</sam:monto>
             <sam:interes>0</sam:interes>
```
 $3$  Este campo debe ser opcional, ya que solo SOMA lo requiere, para poder identificar el archivo de respuesta, para lo cual también se necesita el TRN, que estará en el campo idSistemaOrigen. Otros sistemas no lo necesitan. Esto implica que deberá añadirse un nuevo campo adicional en la tabla TBL\_MOVIMIENTO para registrar el batchID.

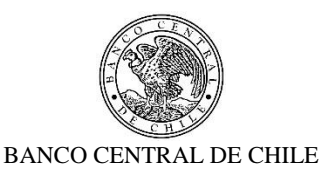

```
<sam:tipoTransaccion>ID Tipo Transacción 
            SAM</sam:tipoTransaccion>
            <sam:glosa>/CODTYPTR/BILF~/O/PRILFTPFF/R3476385/COMM//0~/SSAG
            /BCHICLR0/BCECCLR0~/INST/CLP~~</sam:glosa>
            <!--Optional:-->
            <sam:trnITF></sam:trnITF>
             <sam:parteAcreedora>
                <sam:bicReceptor>BCECCLR0</sam:bicReceptor>
                <sam:cuentaReceptor>16288401000</sam:cuentaReceptor>
             </sam:parteAcreedora>
             <sam:parteDeudora>
                <sam:bicPagador>BCHICLR0</sam:bicPagador>
                <sam:cuentaPagador>34220102308</sam:cuentaPagador>
             </sam:parteDeudora>
             <sam:datosBeneficiario>
                <sam:rut>-</sam:rut>
                <sam:nombre>-</sam:nombre>
                <sam:cuenta>-</sam:cuenta>
             </sam:datosBeneficiario>
          </datosPago>
          <datosPagoRelacionado>
             <sam:idSistemaOrigen>0</sam:idSistemaOrigen>
             <sam:tipoCambio>-</sam:tipoCambio>
             <sam:moneda>-</sam:moneda>
          </datosPagoRelacionado>
          <tipoRelacionEntrePago>0</tipoRelacionEntrePago>
       </ser:IngresarPago>
    </soapenv:Body>
</soapenv:Envelope>
```
En el caso de los pagos del tipo PVP, el cual consta de dos archivos FAT, el mapeo es exactamente igual, con la diferencia que los campos bicReceptor y bicPagador van en blanco.

Una vez enviado el pago a SAM, el web service deberá retornar el estado del ingreso en SAM, de acuerdo a la definición del requerimiento [2.3.1:](#page-57-0)

```
<soapenv:Envelope xmlns:soapenv="http://schemas.xmlsoap.org/soap/envelope/">
      <soapenv:Body>
             <NS1:IngresarPagoResponse 
xmlns:NS1="http://www.bcch.cl/ServiciosSAM/">
                    <codigoResultado>0</codigoResultado>
                    <mensajeResultado>OK</mensajeResultado>
                    <pagoIngresado>
```
乒

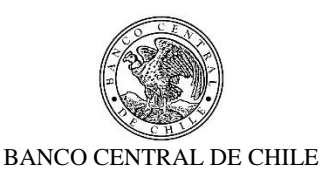

```
<NS2:idPago xmlns:NS2="http://www.bcch.cl/SAM/"> 
166981</NS2:idPago>
                           <NS3:estadoPago 
xmlns:NS3="http://www.bcch.cl/SAM/">4</NS3:estadoPago>
                    </pagoIngresado>
                    <pagoAsociado/>
                    <br />batchID>OMA76391</batchID</>>>>>>>>>>
                    <fechaHoraIngreso>14/08/2020 17:40:52</fechaHoraIngreso>
                    <fechaValor>14/08/2020</fechaValor>
                    <participante>BRASCLR0</participante>
                    <moneda>CLP</moneda>
                    <monto>1000000</monto>
                    <tipoTransaccion>1124</tipoTransaccion>
                    <tipoMovimiento>ABONO</tipoMovimiento>
                    <referenciaPVP></referenciaPVP>
             </NS1:IngresarPagoResponse>
       </soapenv:Body>
</soapenv:Envelope>
```
El flujo deberá generar un archivo FAT de respuesta inicial con el siguiente formato:

<batch ID>~<fecha de ingreso>~<hora de ingreso>~<indicador de éxito>~

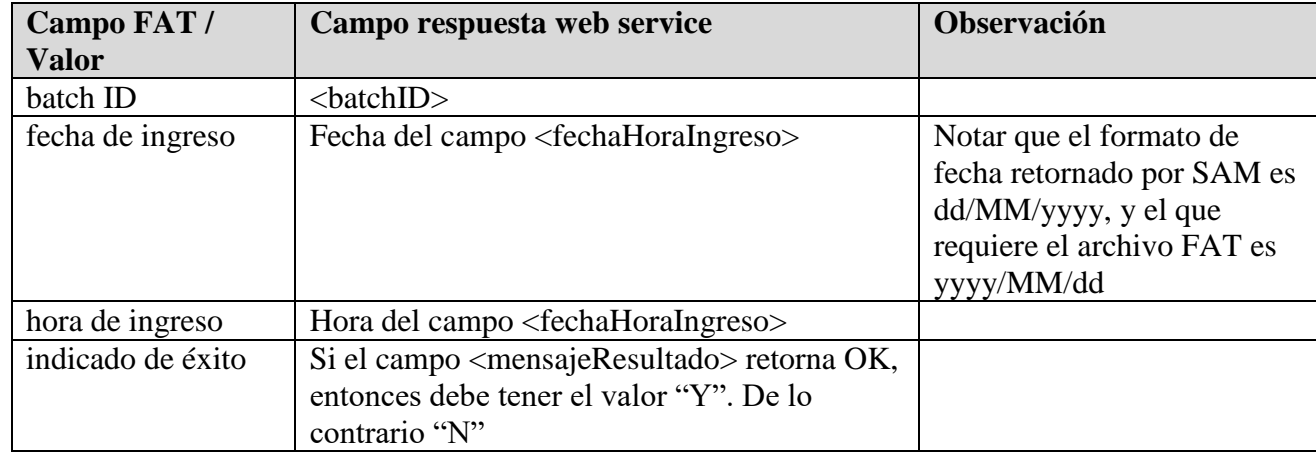

A continuación se describe el mapeo a realizar:

Tomando el ejemplo anterior, donde se observa una respuesta "OK", el archivo sería el siguiente:

OMA76391~2020/08/14~17:40:52~Y~

地

Si la respuesta es un error, el FAT sería el siguiente:

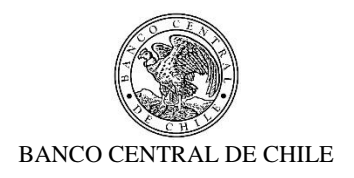

OMA76391~2020/08/14~17:40:52~N~

El flujo deberá dejar el mensaje en la cola SOMA.FAT.OUT, para que SOMA lo consuma y continúe con su proceso de forma normal.

Adicionalmente, en caso de error de validación, y para poder satisfacer el requerimiento funcional RISS2 (Pantalla de reporte de errores), el flujo deberá insertar un registro en la tabla TBL\_ERRORES\_MOVIMIENTOS con los siguientes datos, los cuales son retornados por el web service:

- **fechaHoraIngreso:** Es la Fecha y Hora en que se recibe el pago desde el Sistema Origen. Corresponde a la que se inserta en el campo MOV\_HORA\_REC\_LEGADO de la tabla TBL\_MOVIMIENTO, en caso que se ingresa OK. Si no termina OK, de todas formas debe retornar la fecha y hora de recepción en SAM.
- **fechaValor:** Fechas de valor enviada por el sistema Origen**.**
- **Participante:** BIC del participante**.**
- **moneda\*:** Moneda del pago
- **monto:** monto total del pago (monto + interés)
- **tipoTransacción**: Tipo de transacción del pago enviado.
- **tipoMovimiento\***: Tipo de movimiento del pago enviado.
- **Referencia PVP\***: Referencia del PVP si corresponde a este tipo de pago.
- **mensajeResultado**: Descripción del mensaje de Error retornado por el SP.

Los campos indicados con asterisco actualmente no existen en la tabla indicada, por lo que deben ser incorporados.

Además, se deberá notificar por correo a usuarios que pertenecen al grupo en el cual están asignadas las transacciones, con el correspondiente detalle de rechazo. Los grupos de usuarios (destinatarios) están definidos en tres tablas, y debe ser construida una vista para obtener los datos de los usuarios en base a estas.

El flujo deberá contar con nodos para el control de errores, similar a los flujos que existen hoy, descritos en la Situación Actual.

#### **2.3.2.1. Manejo de Detención de Pagos**

丝

Para poder satisfacer el requerimiento funcional RISS8 (Contingencia: Herramienta de Detención), es necesario crear una nueva tabla TBL\_MONEDA\_SISTEMA, para mantener el estado del envío de pagos a CAS o las notificaciones de pagos a los Sistemas Origen por moneda y sistema. Esta tabla deberá tener las siguientes columnas:

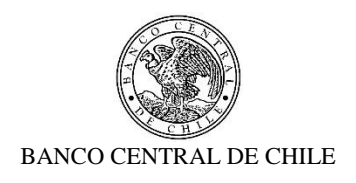

- MON\_ID: Corresponde a la moneda a la cual se desea detener/iniciar los pagos o notificaciones de pago.
- MON\_SISTEMA: Sistema al cual se desea detener los pagos o notificaciones de pago.
- MON\_ENVIO\_CAS: Indica si está habilitado (1) o detenido (0) el envío de pagos desde SAM hacia CAS para el sistema indicado en el campo SISTEMA.
- MON ENVIO LEGADO: Indica si está habilitado (1) o detenido (0) las respuestas con las notificaciones de pagos desde SAM hacia el sistema origen, para el sistema indicado en el campo SISTEMA.

Esta tabla será actualizada desde la capa de Presentación, de acuerdo a la selección y botones indicados en el requerimiento RISS8. Adicionalmente los semáforos solicitados "SOMA/SAM" y "SOMA/CAS" deberán estar leyendo permanente esta tabla para el sistema SOMA, de forma de actualizar el color de estos en caso de haber detenciones/inicios.

Por otra parte, la vista V\_MOVIMIENTOS\_A\_PAGAR deberá ser modificada para que considere el cruce con la tabla descrita anteriormente, para que así pueda obtener solo los movimientos cuyos Sistemas y Monedas están habilitados para enviar a CAS (ENVIO\_CAS=1). Esta vista es utilizada en el nodo "Rescata Movimientos a Pagar" del flujo "SAM\_INGESA\_PAGOS\_CAS".

### **Actualizar hora envío a CAS**

丝

Se requiere actualizar la hora de envío de un pago desde SAM a CAS en la tabla TBL\_MOVIMIENTO, una vez que el archivo haya sido enviado:

• **MOV\_HORA\_ENV\_CAS**: Se deberá modificar un trigger existente, para insertar la hora actual (CURRENT\_TIMESTAMP) cuando el estado del movimiento cambie a 6 (Enviado a CAS).

### **2.3.2.2. Actualizar hora recepción respuesta desde CAS**

Se requiere actualizar la hora de recepción de la respuesta de un pago desde CAS a SAM en la tabla TBL\_MOVIMIENTO:

- **MOV\_HORA\_RESP\_CAS**: Se deberá modificar un trigger existente, para insertar la hora actual (CURRENT\_TIMESTAMP) cuando el estado del movimiento cambie a cualquiera de los estados siguientes:
	- o 7 (Liquidado en CAS)
	- o 8 (Liquidación Rechazada en CAS)

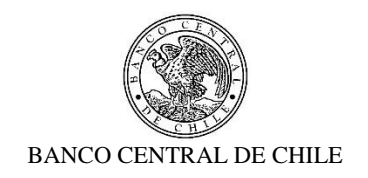

## o 9 (Anulado en CAS)

## 2.3.3. Consultar estado de Pagos a SAM

-

乒

Se requiere construir un flujo IBM ACE, que periódicamente esté consultado por el estado de los pagos enviados a SAM. Deberá consultar por todos los pagos cuyo sistema origen sea SOMA, que no haya sido enviada la respuesta al sistema Legado (MOV\_ENVIADO\_LEGADO=0) y que se encuentren en un estado final de CAS, pudiendo ser cualquiera de los siguientes estados:

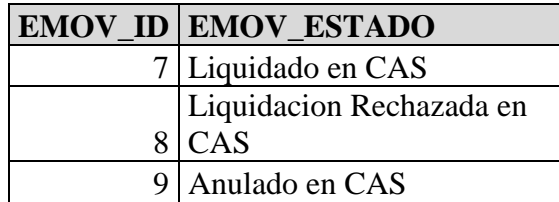

Se deberá crear una vista en la Base de Datos de SAM, que sea utilizada por el flujo, para consultar por los pagos que cumplan con estas características, y además la vista deberá hacer el cruce con la tabla TBL\_MONEDA\_SISTEMA, para que así pueda obtener solo los movimientos cuyas monedas estén habilitadas para enviar a SOMA (ENVIO\_LEGADO=1). Los campos a retornar son los siguientes:

| <b>Campo FAT</b>          | <b>Campo en BD SAM</b>             | Observación                            |
|---------------------------|------------------------------------|----------------------------------------|
| batch ID                  | Campo REF_LEGADO                   | Corresponde al Batch ID original       |
|                           |                                    | enviado por SOMA                       |
| <b>TRN</b>                | Campo MOV_TRN                      | Corresponde al TRN original enviado    |
|                           |                                    | por SOMA                               |
| Moneda                    | Moneda obtenida en base al tipo de | SAM no registra la moneda enviada      |
|                           | transacción.                       | por el pago, ya que esta está definida |
|                           |                                    | en el tipo de transacción.             |
| Fecha de Valor            | Fecha obtenida del campo           | El formato para el FAT debe ser        |
|                           | MOV_FECHA_VALOR                    | YYYY/MM/DD.                            |
| Fecha de                  | Fecha obtenida del campo           | El formato para el FAT debe ser        |
| Recepción en SAM          | MOV_HORA_REC_LEGADO                | YYYY/MM/DD.                            |
| Hora de Recepción         | Hora obtenida del campo            | El formato para el FAT debe ser        |
| en SAM                    | MOV_HORA_REC_LEGADO                | HH:MM:SS.                              |
| <b>Status Change Date</b> | Fecha obtenida del campo           | El formato para el FAT debe ser        |
| CAS                       | MOV_FECHA_VALOR <sup>4</sup>       | YYYY/MM/DD.                            |

<sup>4</sup> El campo MOV\_FECHA\_VALOR se actualiza con la respuesta de CAS (Status Change Date/ Status Change Time).

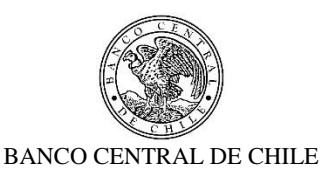

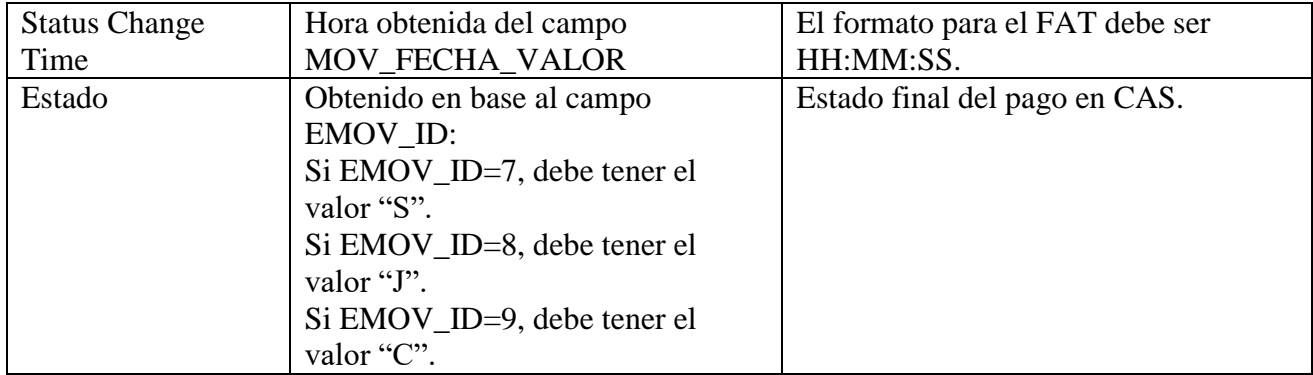

Cabe mencionar que SAM no recupera desde CAS el último campo del FAT, el cual es opcional, y corresponde a la Razón de Rechazo. Por lo que esta no será enviada a SOMA.

Por cada registro que se obtenga, el flujo deberá generar un mensaje en formato FAT con los campos indicados anteriormente, y deberá dejarlo en la cola SOMA.FAT.OUT, para que SOMA lo consuma y continúe con su proceso de forma normal.

A continuación se muestran ejemplos de mensajes de respuesta:

#### Account Trasfer:

```
OMA76391~VFLI3476391~CLP~2020/07/31~2020/08/07~09:44:45~2020/08/07~09:44:
45 \sim J \sim
```
# PVP:

乒

OMA85175~VFPLP3485175~CLP~2020/08/07~2020/08/07~10:00:16~2020/08/07~10:00 :43~S~~

OMA85176~SFLIP3485176~CLP~2020/08/07~2020/08/07~10:00:16~2020/08/07~10:00 :43~ $S~~$ 

Una vez realizado lo anterior, se deberá actualizar el estado del envío de la respuesta al sistema legado de cada uno de estos registros, junto con la hora de envío de la respuesta en la tabla TBL\_MOVIMIENTO:

- **MOV\_ENVIADO\_LEGADO**: 1.
- **MOV\_HORA\_ENV\_LEGADO**: Se deberá crear un nuevo trigger, para insertar la hora actual (CURRENT\_TIMESTAMP) cuando el estado del envío a al sistema legado (MOV\_ENVIADO\_LEGADO) cambie a 1.

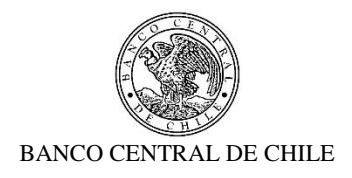

El flujo deberá contar con nodos para el control de errores, similar a los flujos que existen hoy, descritos en la Situación Actual.

Como información adicional, y complementando los requerimientos funcionales RISS6 (Contingencia: herramienta cambio de estado) y RISS7 (Autorizar Cambio de Estado), si un pago está en estado Final de CAS, y por alguna razón no ha sido enviada la respuesta a I SOMA, entonces el usuario podrá forzar envío a SOMA a través de la herramienta de <sup>1</sup> cambio de estado, adonde una vez autorizado el cambio de estado, se deberá marcar en 0 el campo MOV\_ENVIADO\_LEGADO, para que de esta forma el pago pueda ser considerado en la consulta que realiza el flujo por los pagos que están en un estado final de CAS y que no han sido enviados a SOMA, y así sea efectivamente enviado.

2.3.4. Solicitar actualización de saldos de Participantes a SAM

El proceso de actualización de saldos requiere de los elementos que se describen a continuación:

#### **2.3.4.1. Tabla de Sistemas**

乒

Para administrar los sistemas origen y sus respectivos parámetros, como es el Sender, Receiver y cola de respuesta de la consulta de saldos, se requiere crear una nueva tabla en la Base de Datos de SAM, llamada TBL\_ SISTEMAS, que contenga los sistemas que pueden realizar consultas de saldos. Esta tabla deberá tener los siguientes campos:

- STM\_ID\_SISTEMA (VARCHAR2(10 BYTE)): Contendrá el código sistema origen que envía la consulta de saldos. Corresponde al mismo valor del campo MOV\_SISTEMA\_ORIGEN de la tabla TBL\_MOVIMIENTO.
- STM\_DESC\_SISTEMA (VARCHAR2(30 BYTE)): Contendrá el nombre descriptivo del Sistema.
- STM\_SENDER\_SISTEMA (VARCHAR2(11 BYTE)): Contendrá el código del sender que envía la consulta de saldos (ej: ZYAGCLR0XXX en el caso de SOMA).
- STM\_RECEIVER\_SISTEMA (VARCHAR2(11 BYTE)): Contendrá el código del receiver que se envía en la consulta de saldo (ej: BCECCLR0XXX).
- STM\_COLA\_SALDOS\_OUT (VARCHAR2(50 BYTE)): Contendrá la cola de respuesta de los saldos al sistema origen (ej: "SOMA.CONSALPART.OUT" en el caso de SOMA).
- STM\_VIGENTE (NUMBER(1,0): Indicará si el sistema está vigente o no.

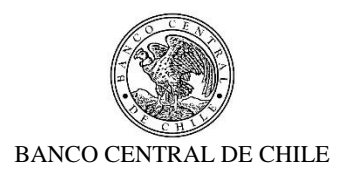

Se requerirá una interfaz en la capa de presentación, para poder administrar los sistemas. Deberá encontrase en el menú "Administración", en el cual se deberá crear un submenú "Sistemas Origen".

# **2.3.4.2. Tabla solicitudes de saldos a SAM**

Se requiere crear una nueva tabla en la Base de Datos de SAM, llamada TBL\_ SALDOS\_SO, que contenga el estado de las solicitudes realizadas por los Sistemas Origen (SO) a SAM. En este caso es SOMA, pero debe ser creada pensando en que otros sistemas también la utilizarán. Esta tabla deberá tener los siguientes campos:

- SDO SISTEMA ORIGEN (VARCHAR2(10 BYTE)): Contendrá el sistema origen que envía la consulta de saldos. Corresponde al mismo valor del campo STM\_ID\_SISTEMA de la tabla TBL\_ SISTEMAS.
- SDO\_FECHA\_VALOR (TIMESTAMP(6)): contendrá la fecha de valor del día de la solicitud de Consulta Saldos.
- SDO\_MONEDA (VARCHAR2(20 BYTE)): contendrá el tipo de moneda para la operación que consulta el Sistema Origen.
- SDO REFERENCIA (VARCHAR2(20 BYTE)): contendrá el código de referencia del mensaje de solicitud enviado por el Sistema Origen.
- SDO ESTADO CONSULTA (VARCHAR2(35 BYTE)): contendrá el estado en cual se encuentra la solicitud de consulta de saldo.
- SDO\_HORA\_REC\_SO (TIMESTAMP(6)): contendrá la hora de recepción de la solicitud de consulta de saldos en Sistema SAM desde el Sistema Origen.
- SDO HORA ENV CAS (TIMESTAMP(6)): contendrá la hora de envío de la solicitud de consulta de saldos desde Sistema SAM a Sistema CAS.
- SDO\_HORA\_RESP\_CAS (TIMESTAMP(6)): contendrá la hora de respuesta de la solicitud de consulta de saldos desde Sistema CAS a Sistema SAM.
- SDO\_HORA\_ENV\_SO (TIMESTAMP(6)): contendrá la hora de envío de la respuesta de la solicitud de consulta de saldos desde el Sistema SAM al Sistema Origen.

En base a esta tabla se deberá crear una vista para poder implementar el Requerimiento Funcional RISS9 (Consulta Saldos SOMA CLP).

# **2.3.4.3. Tabla estados solicitudes de saldos a SAM**

型
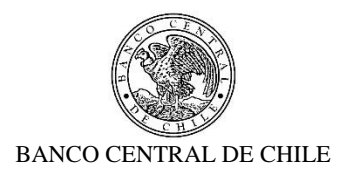

Para la administración de estados de solicitudes de saldos, se requiere crear una tabla de estados de solicitudes de saldos, llamada TBL\_SDO\_ESTADO. Esta deberá tener las siguientes columnas:

- ESDO\_ID (NUMBER): ID del estado de la consulta de Saldo (inicialmente serán: 1, 2, 3, 4).
- ESDO\_ESTADO (VARCHAR2(40 BYTE)): Descripción del estado de la consulta de Saldo (inicialmente serán: Recibida desde Sistema Origen, Enviada a CAS, Recibida desde CAS, Saldos informados a Sistema Origen)

Esta tabla no requiere mantenedor en la capa de presentación.

## **2.3.4.4. Modificación flujo SAM\_CONSULTA\_SALDOS\_CAS\_IN**

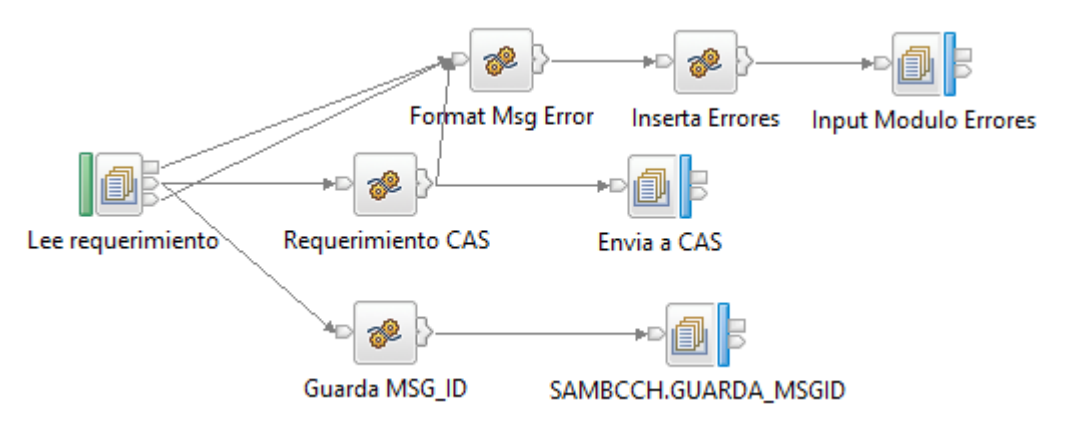

Se requiere realizar un cambio en el flujo actual de SAM *SAM\_CONSULTA\_SALDOS\_CAS\_IN*, para incorporar las siguientes funcionalidades:

1. Identificar en base al mensaje de solicitud, si es un requerimiento enviado por SOMA, por otro sistema o por el mismo SAM.

El mensaje de requerimiento tendrá una valor específico del sender del Sistema Origen en el tag Sender. El valor del Sender del Sistema Origen de cada ambiente estará en la tabla TBL\_SISTEMA, en el campo STM\_SENDER\_SISTEMA para el STM\_ID\_SISTEMA de cada sistema. El siguiente es un ejemplo del mensaje de SOMA en ambiente de Pruebas.

```
<?xml version="1.0" encoding="UTF-8"?>
<MQMsg>
      <Header>
            <Sender>ZYAGCLR0XXX</Sender>
```
魆

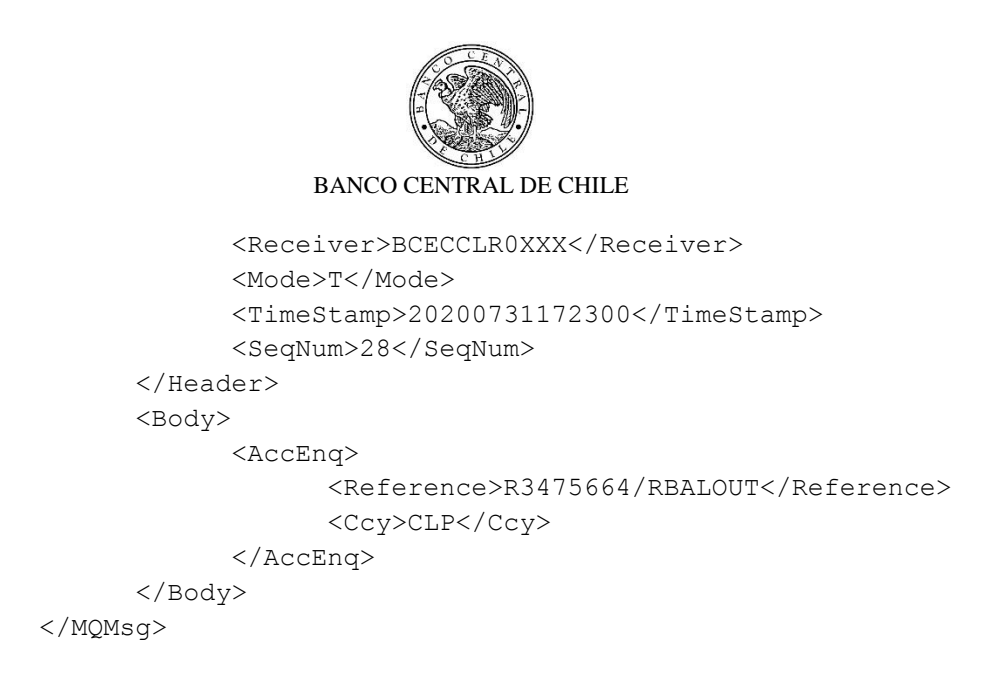

Si es un requerimiento enviado por SAM tendrá un valor diferente en el tag Sender. Similar al caso anterior, el valor del Sender de SAM de cada ambiente actualmente está definido en la tabla TBL\_SISTEMA, en el campo STM\_SENDER\_SISTEMA para el STM\_ID\_SISTEMA "SAM". El siguiente es un ejemplo del mensaje de SAM en ambiente de Pruebas.

```
<MQMsg>
      <Header>
            <Sender>SAMSALD0XXX</Sender>
            <Receiver>BCECCLR0XXX</Receiver>
            <Mode>T</Mode>
            <TimeStamp>20200817101008</TimeStamp>
            <SeqNum>7</SeqNum>
      </Header>
      <Body>
            <AccEnq>
                  <Reference>SAM101008</Reference>
            </AccEnq>
      </Body>
</MQMsg>
```
2. Se deberá incorporar un nodo en flujo que realice lo siguiente:

坚

- a. Insertar un nuevo registro, por medio de un SP, en la nueva tabla TBL\_ SALDOS\_SO, que contendrá inicialmente los siguientes datos:
	- i. **SDO\_SISTEMA\_ORIGEN**: valor obtenido del tag Header/Sender del sistema origen.
	- ii. **SDO\_FECHA\_VALOR**: valor obtenido del tag Header/TimeStamp del mensaje de solicitud del sistema origen.

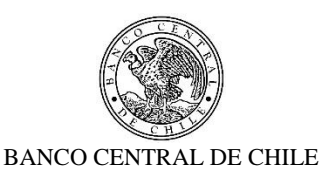

- iii. **SDO\_MONEDA**: valor obtenido del tag Body/AccEnq/Ccy del mensaje de solicitud del sistema origen. Si el tag Ccy no viene en el mensaje, implica que la solicitud se realiza para todas las monedas, y se deberá insertar el valor "Todas".
- iv. **SDO\_REFERENCIA**: valor obtenido del tag Body/AccEnq/Reference del mensaje de solicitud del sistema origen.
- v. **SDO\_ESTADO\_CONSULTA**: valor del estado inicial 1 definido en la tabla TBL\_SDO\_ESTADO (Recibida desde Sistema Origen).
- vi. **SDO\_HORA\_REC\_SO**: Se deberá crear un trigger, para insertar la hora actual (CURRENT\_TIMESTAMP) cuando el estado de la consulta (SDO\_ESTADO\_CONSULTA) tome el valor 1.
- vii. **SDO\_HORA\_ENV\_CAS**: inicialmente será NULL. Posteriormente será actualizado a medida que avance de estado.
- viii. **SDO\_HORA\_RESP\_CAS**: inicialmente será NULL. Posteriormente será actualizado a medida que avance de estado.
- ix. **SDO\_HORA\_ENV\_SO**: inicialmente será NULL. Posteriormente será actualizado a medida que avance de estado.
- b. Luego de lo anterior, deberá continuar con el flujo normal de envío a CAS.
- c. Posterior al nodo "Envía a CAS" se deberá hacer un update al registro creado actualizando los siguientes campos. El registro se identifica por el campo SDO\_REFERENCIA (tag Body/AccEnq/Reference):
	- i. **SDO\_ESTADO\_CONSULTA**: valor del segundo estado (2 Enviada a CAS) definido en la tabla TBL\_SDO\_ESTADO.
	- ii. **SDO\_HORA\_ENV\_CAS**: A través del mismo trigger indicado anteriormente, se deberá insertar la hora actual (CURRENT\_TIMESTAMP) cuando el estado de la consulta (SDO\_ESTADO\_CONSULTA) tome el valor 2.

堑

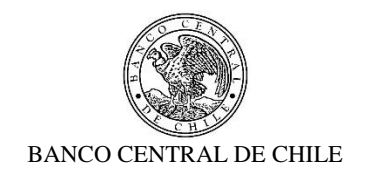

## **2.3.4.5. Modificación flujo SAM\_CONSULTA\_SALDOS\_CAS\_OUT**

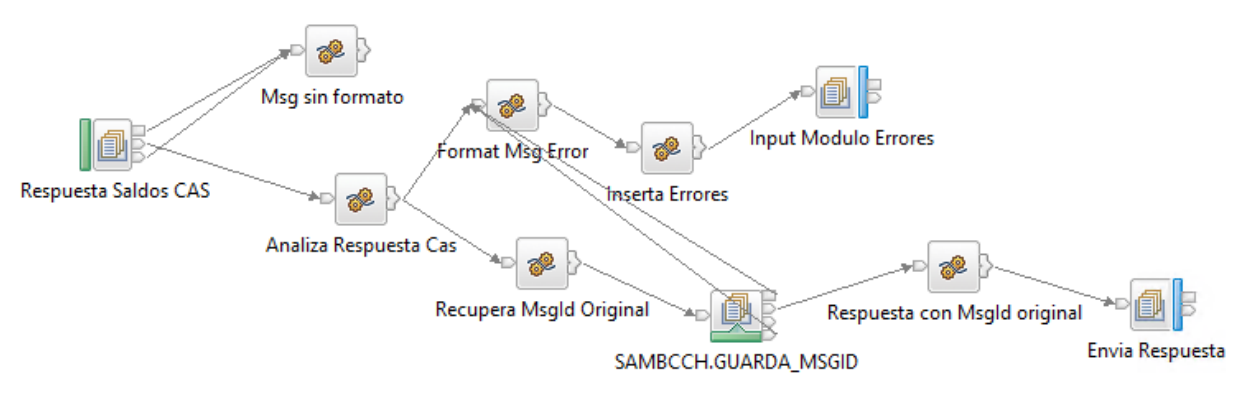

Se requiere realizar un cambio en el flujo actual de SAM *SAM\_CONSULTA\_SALDOS\_CAS\_OUT*, para incorporar las siguientes funcionalidades:

1. Identificar en base al mensaje de respuesta de CAS, si es una respuesta a un requerimiento enviado por SOMA, por otro sistema o por el mismo SAM.

La respuesta tendrá una valor específico en el tag Receiver, que corresponde con el mismo valor del sender del mensaje de solicitud. El valor del Sender de los sistemas origen de cada ambiente estará en la tabla TBL\_SISTEMA, en el campo STM\_SENDER\_SISTEMA para el STM\_ID\_SISTEMA correspondiente a cada sistema. El siguiente es un ejemplo del mensaje de SOMA en ambiente de Pruebas.

```
<MQMsg>
      <Header>
            <Sender>BCECCLR0XXX</Sender>
            <Receiver>ZYAGCLR0XXX</Receiver>
            <Mode>T</Mode>
            <TimeStamp>20200731172404</TimeStamp>
            <SeqNum>3</SeqNum>
      </Header>
<Body>
      <AccEnqResp>
            <Reference>20073101f8402b96</Reference>
            <RelatedRef>R3475664/RBALOUT</RelatedRef>
            <Acct>
                  <AcctId>16288401000</AcctId>
                  <Ccy>CLP</Ccy>
                  <Balance>-20.637.980.094.716</Balance>
            </Acct>
```
乒

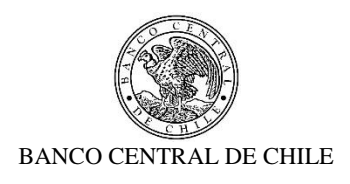

- 2. Una vez que se reciba la respuesta desde SAM, deberá realizar lo siguiente:
	- a. Hacer un update al registro creado previamente actualizando los siguientes campos. El registro se identifica por el campo SDO\_REFERENCIA (Body/AccEnqResp/RelatedRef):
		- i. **SDO\_ESTADO\_CONSULTA:** valor del tercer estado (3 Recibida desde CAS) definido en la tabla TBL\_SDO\_ESTADO.
		- ii. **SDO\_HORA\_RESP\_CAS:** A través del mismo trigger indicado anteriormente, se deberá insertar la hora actual (CURRENT\_TIMESTAMP) cuando el estado de la consulta (SDO\_ESTADO\_CONSULTA) tome el valor 3.
	- b. Se deberá enviar mensaje a cola definida en el campo STM\_COLA\_SALDOS\_OUT de la tabla TBL\_SISTEMAS para que la respuesta sea procesada por el sistema origen.
	- c. Una vez que la respuesta fue enviada al sistema origen o procesada por SAM, en caso que haya sido una solicitud realizada desde este último, se deberá actualizar el registro creado previamente actualizando los siguientes campos. El registro se identifica por el campo SDO\_REFERENCIA (Body/AccEnqResp/RelatedRef):
		- iii. **SDO\_ESTADO\_CONSULTA:** valor del cuarto estado (4 Saldos informados a Sistema Origen) definido en la tabla TBL\_SDO\_ESTADO.
		- iv. **SDO\_HORA\_ENV\_SO:** A través del mismo trigger indicado anteriormente, se deberá insertar la hora actual (CURRENT\_TIMESTAMP) cuando el estado de la consulta (SDO\_ESTADO\_CONSULTA) tome el valor 4.

堑

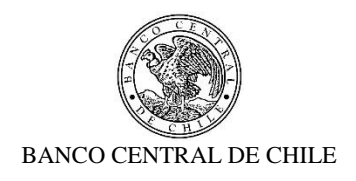

#### **3. Performance**

Requerimientos de velocidad de operación y escalabilidad.

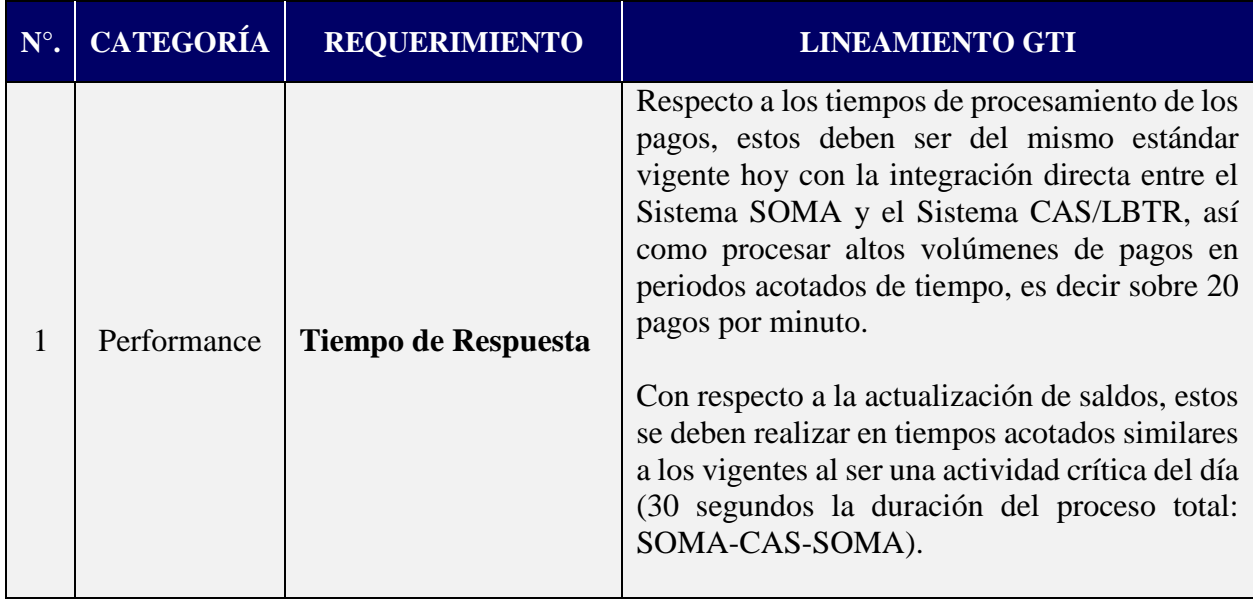

## **4. Disponibilidad**

Disponibilidad, integridad de datos y capacidad de recuperación ante contingencias.

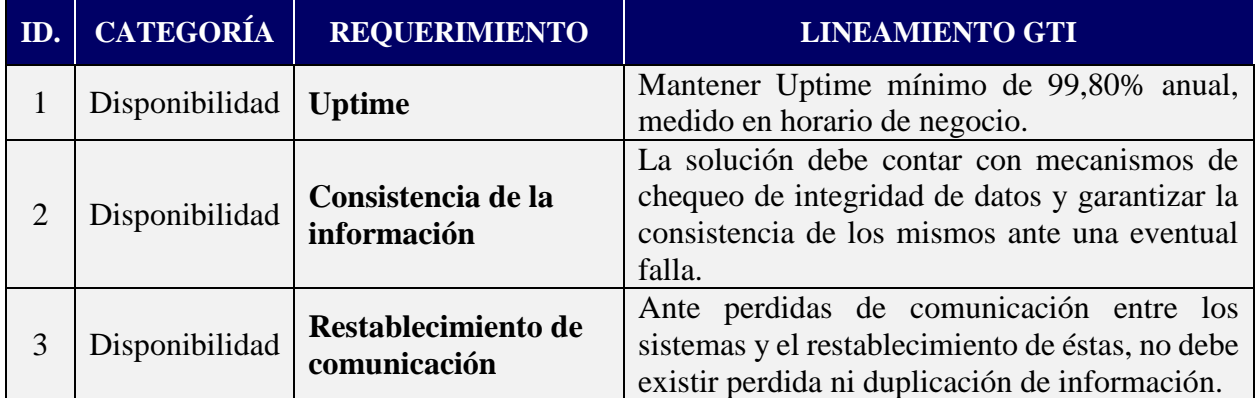

# **5. Seguridad**

业

Requerimientos del Sistema para evitar el acceso no autorizado.

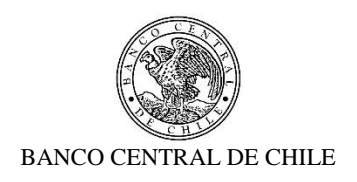

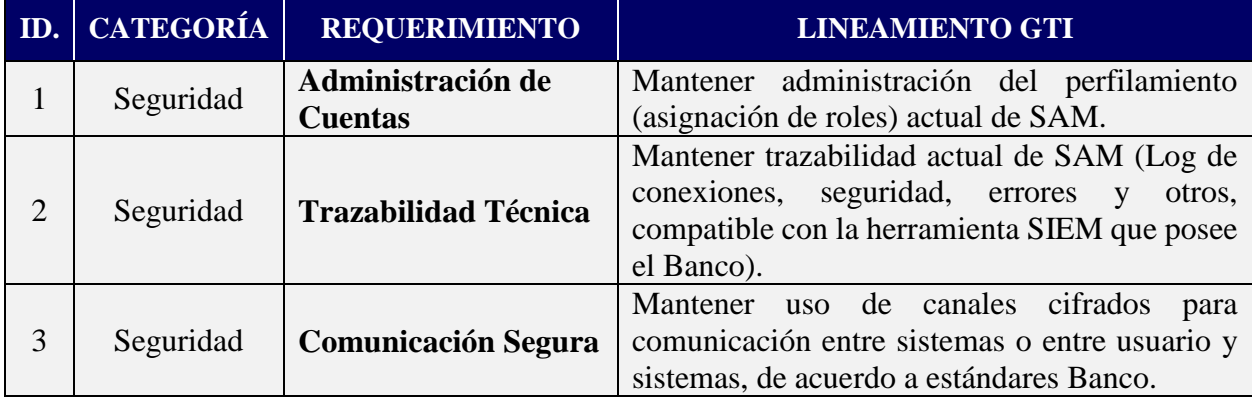

## **6. Operación**

Requerimientos de operación, mantención preventiva y monitoreo de la solución, Gastos de Operación.

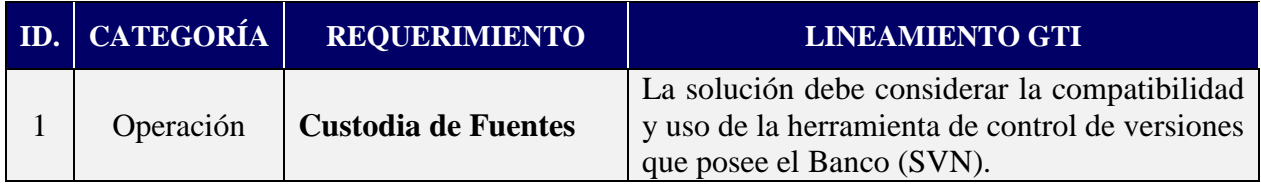

## **II. Especificación de Requerimientos del Servicio**

#### **1. Servicios de Desarrollo**

一些

Servicios a proporcionar por el proveedor como parte del proceso de desarrollo.

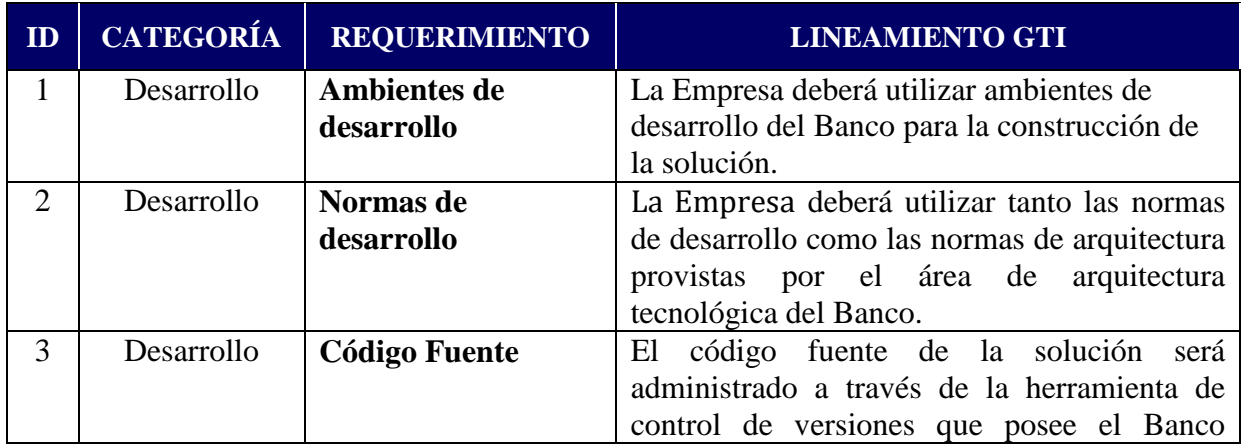

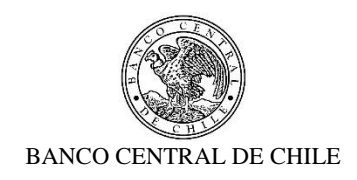

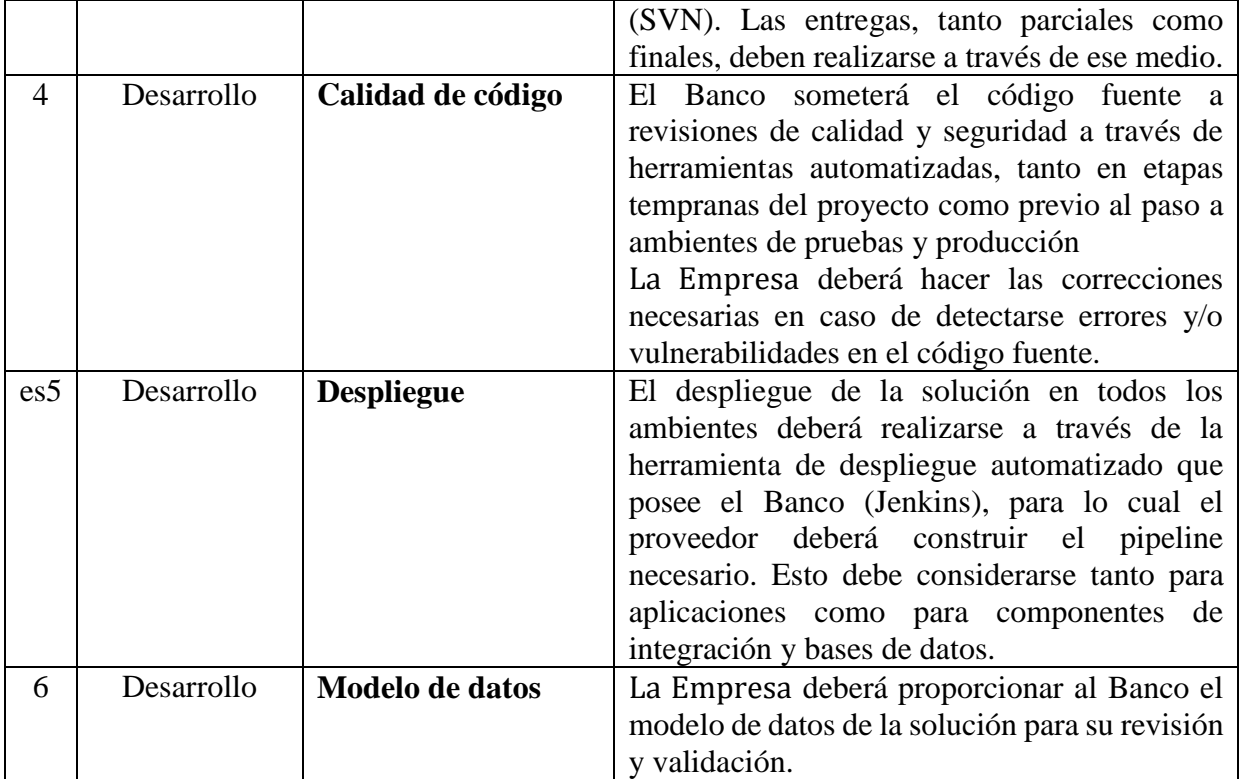

## **2. Servicios de Implementación**

一些

Servicios a proporcionar por el proveedor durante la implementación del Proyecto, incluyendo análisis, desarrollo, certificación y marcha blanca.

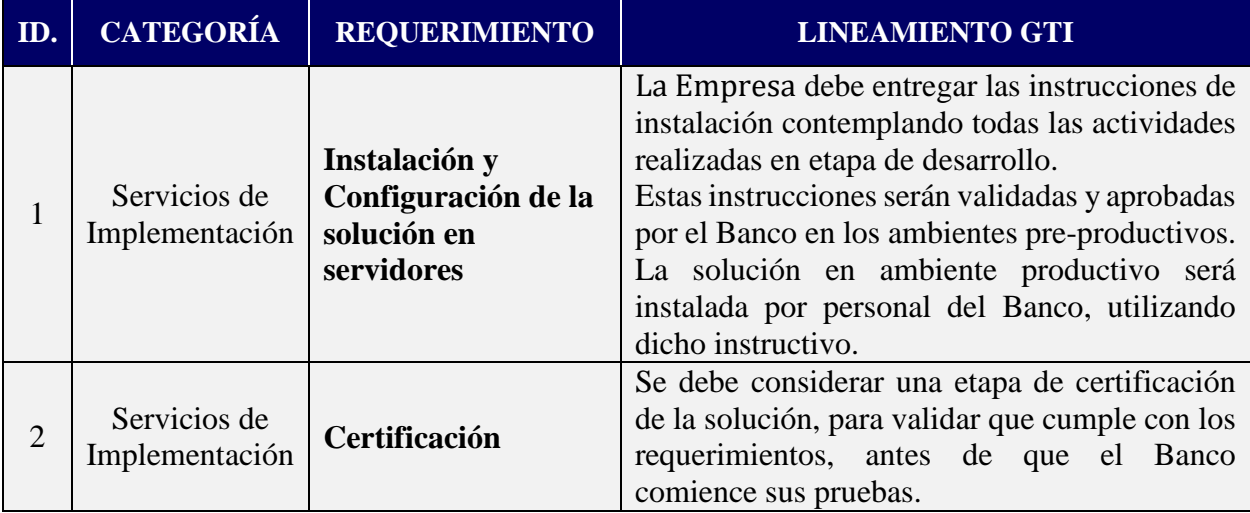

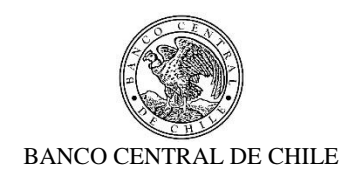

## **3. Servicios de Mantención y Soporte**

Servicios a proporcionar por la Empresa con posterioridad a la implementación de la solución.

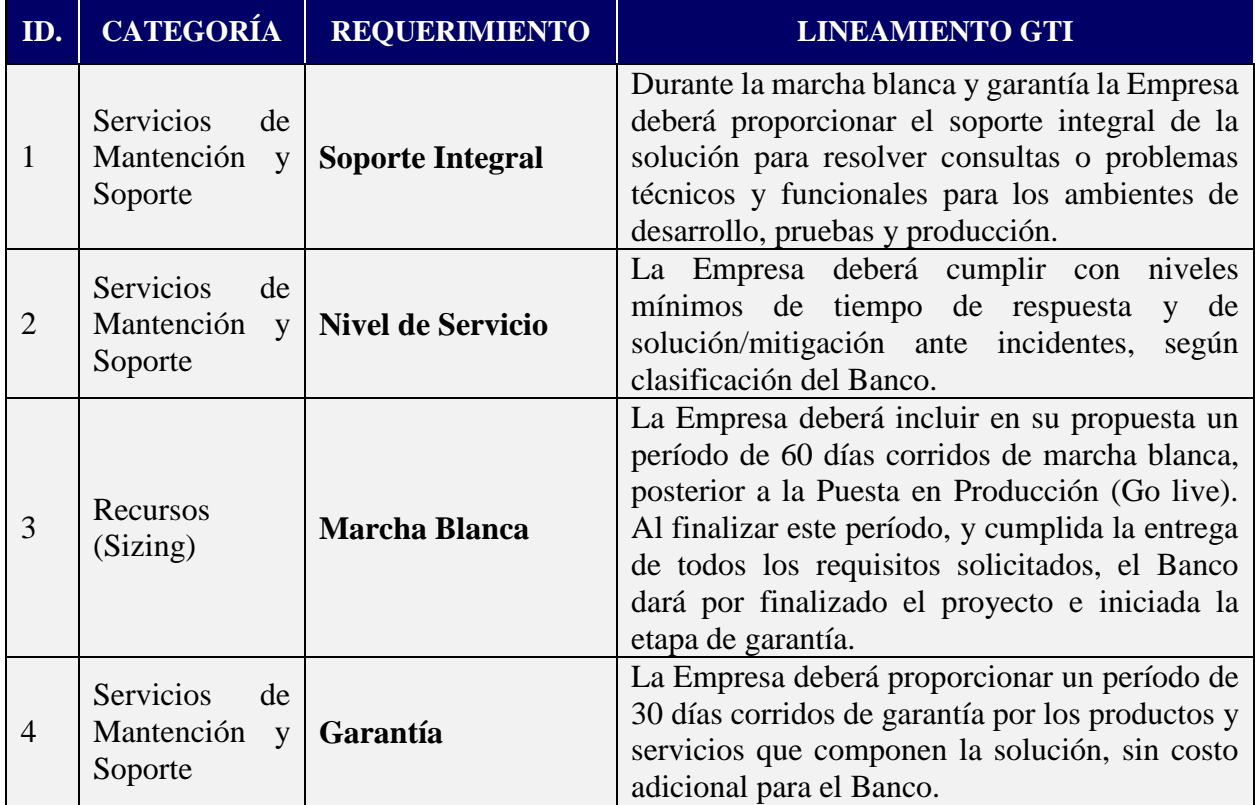

#### **4. Recursos (sizing)**

一些

Requerimientos de información al proveedor para que el Banco pueda habilitar los recursos requeridos para la operación de la solución.

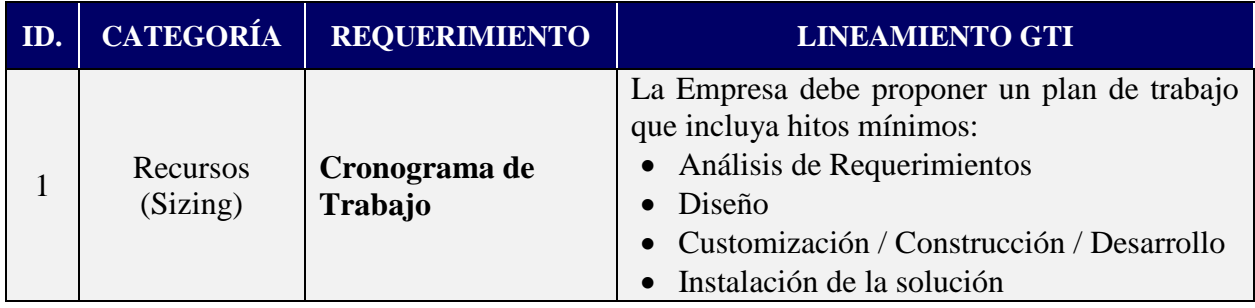

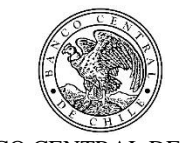

BANCO CENTRAL DE CHILE

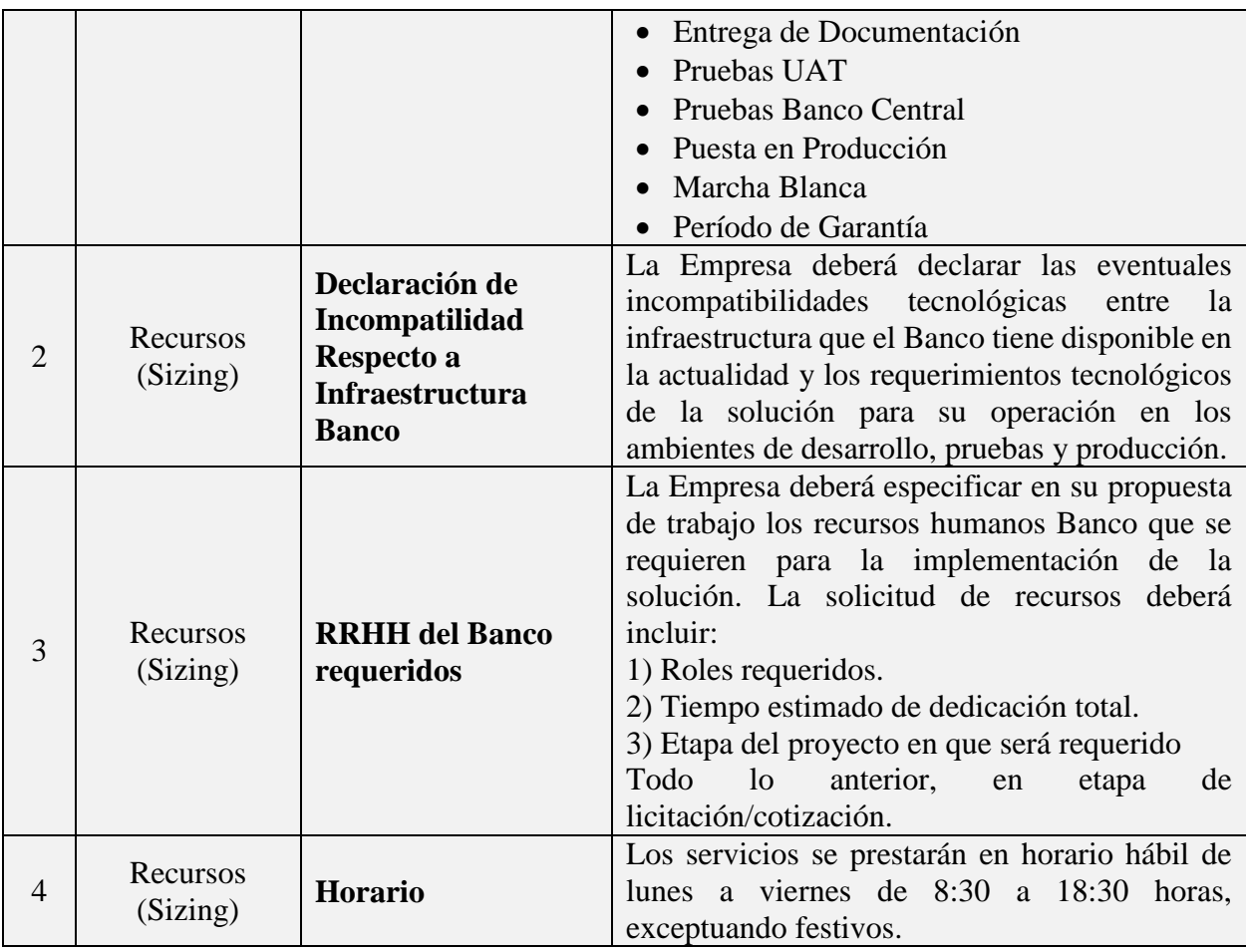

## **5. Entrenamiento y Documentación**

 $\frac{4\pi}{\sqrt{3}}$ 

Requerimientos de entrenamiento y documentación a proporcionar por el proveedor de la solución.

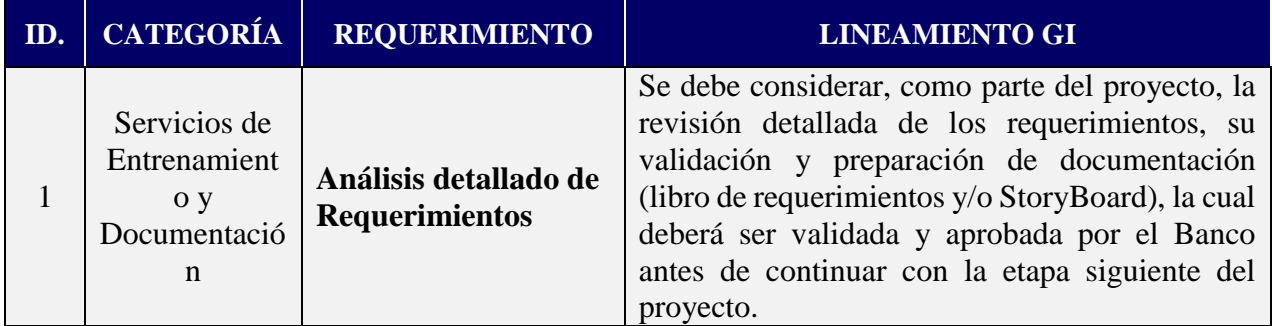

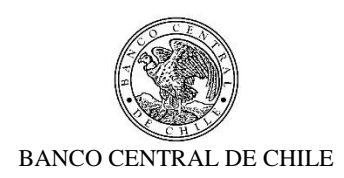

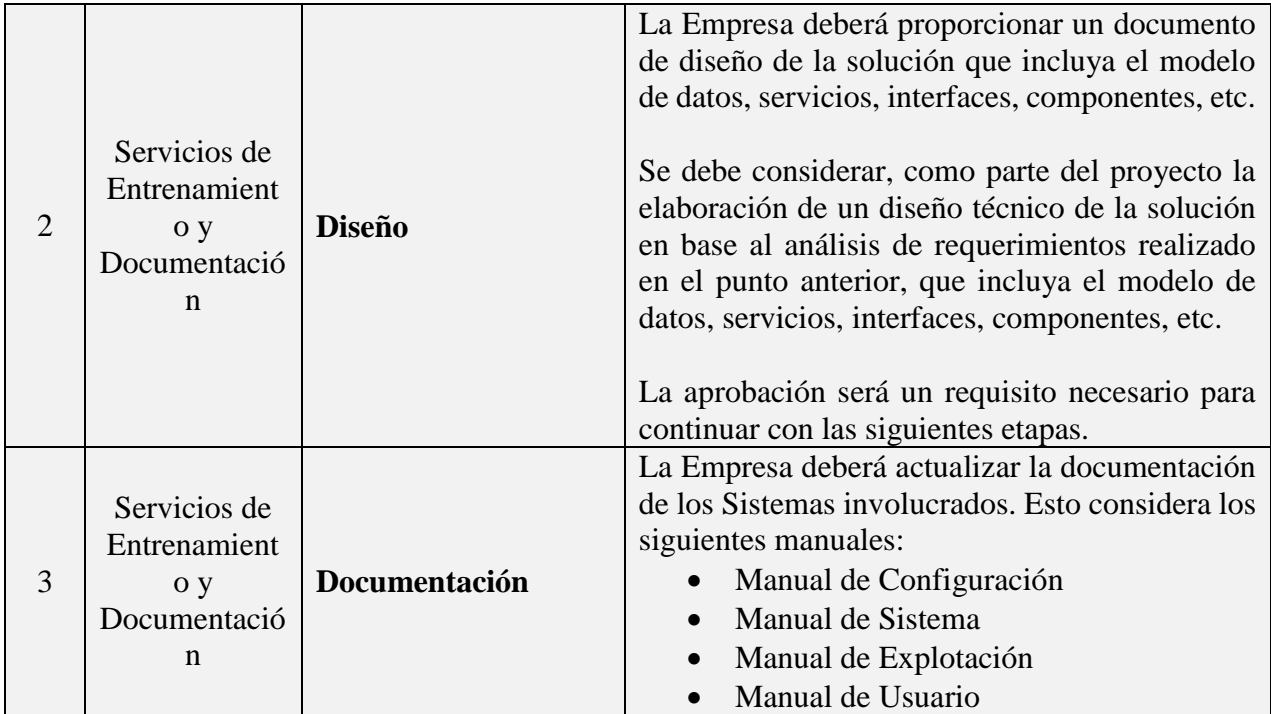

 $\frac{4\pi}{\sqrt{3}}$ 

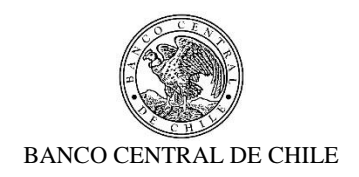

## **Anexo A1: Administración TRN**

 $\frac{4\pi}{\sqrt{3}}$ 

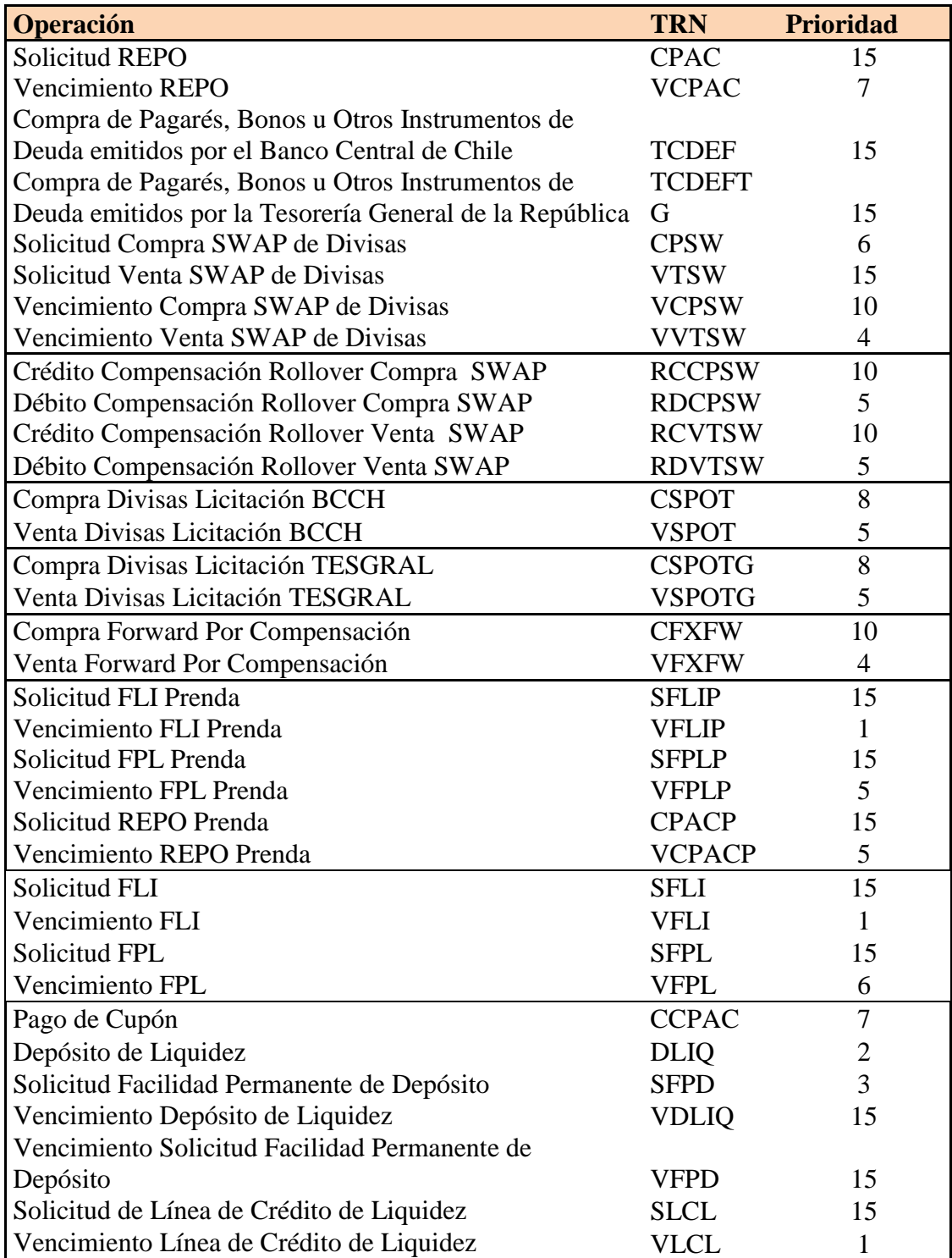

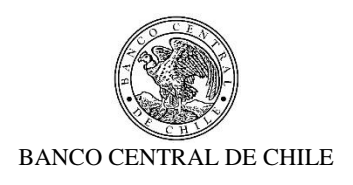

#### **ANEXO B MODELO DE CONTRATO**

### **CONTRATO Nº\_\_\_\_ SERVICIO DE DESARROLLO DE INTEGRACIÓN SOMA - SAM**

En Santiago de Chile, a  $\begin{bmatrix} 1 \\ 1 \end{bmatrix}$ , entre el BANCO CENTRAL DE CHILE, organismo autónomo de derecho público, RUT N° 97.029.000-1, en adelante el "Banco", representado en este acto por don $\sqrt{d\omega}$  **]**, Gerente de Gestión Contable y Planificación y por don $\sqrt{d\omega}$ ], Jefe de Departamento de Adquisiciones, todos domiciliados en Agustinas N°1180, Santiago, por una parte, y por la otra,  $\begin{bmatrix} 1 & 1 \\ 1 & 1 \end{bmatrix}$  en adelante la "Empresa", RUT N°  $\begin{bmatrix} 1 & 1 \\ 1 & 1 \end{bmatrix}$ representada en este acto por  $\begin{bmatrix} 1 & 1 \end{bmatrix}$ , ambos domiciliados en  $\begin{bmatrix} 1 & 1 \end{bmatrix}$ , se ha convenido lo siguiente:

## **PRIMERO : Objeto del Contrato**

El Banco contrata a la Empresa para realizar la prestación del Servicio de Desarrollo de Proyecto de Integración del Sistema de Operaciones de Mercado Abierto (SOMA) con el Sistema de Administración de Movimientos (SAM), cuyas especificaciones se detallan en el Anexo N° 1 del presente Contrato, en adelante, también, el "Servicio".

El Servicio se prestará de acuerdo con los términos y condiciones que se establecen en las cláusulas siguientes; en la Solicitud de Cotización N°90000401 de fecha  $\begin{bmatrix} 1 \\ 1 \end{bmatrix}$  de  $\begin{bmatrix} 1 \\ 1 \end{bmatrix}$  de 2020, que incluye el proceso de consultas y aclaraciones respectivo; en la oferta presentada por la Empresa, con fecha  $\begin{bmatrix} 1 \end{bmatrix}$  de  $\begin{bmatrix} 2020 \end{bmatrix}$  y aceptada por el Banco mediante carta  $N^{\circ}$  $\begin{bmatrix} 1 \end{bmatrix}$  de fecha  $\begin{bmatrix} 1 \end{bmatrix}$  de  $\begin{bmatrix} 1 \end{bmatrix}$  de 2020; y en los Anexos que a continuación se detallan, los que debidamente firmados por las partes, se consideran formar parte integrante del presente Contrato, para todos los efectos legales:

Anexo N°1: Especificaciones Técnicas.

#### **SEGUNDO : Vigencia del Contrato**

丝

El presente Contrato tendrá una vigencia de 12 meses a contar de su fecha de suscripción. Con todo, el plazo para la ejecución de las actividades correspondientes a la prestación del Servicio, será de 9 meses, a contar de la vigencia del presente Contrato.

#### **TERCERO : Especificaciones Técnicas del Servicio**

La Empresa se obliga a prestar el Servicio conforme a las características y especificaciones técnicas establecidas en el Anexo N°1 del presente Contrato.

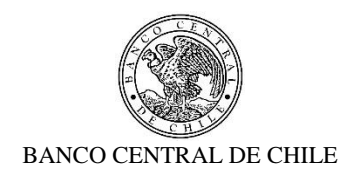

## **CUARTO : Precio del Servicio**

堑

El precio que el Banco pagará a la Empresa por la prestación del Servicio es el siguiente:

#### *[Oferta Económica de la Empresa adjudicada]*

El precio antes señalado comprende todo impuesto, derecho, arancel, permiso, comisión, remuneración, estipendio u honorario, y en general, toda suma o gasto que sea necesaria para la prestación del Servicio al Banco, de forma tal que la Empresa no podrá reclamar ningún otro pago por el Servicio a que este Contrato se refiere ni por ningún otro concepto.

#### **QUINTO : Forma y lugar de pago del Servicio**

El Banco pagará el valor del Servicio en cuatro cuotas y contra su Recepción Conforme de acuerdo a las condiciones establecidas en la Cláusula sobre Recepción Conforme del presente Contrato.

- Hito 1, 20% del total del Servicio, Término Etapa de Análisis y Diseño (Aprobado por Comité de Arquitectura y Seguridad)
- Hito 2, 20% del total del Servicio, Término Etapa de Pruebas Técnicas y Funcionales
- Hito 3, 40% del total del Servicio, Término de instalación en Producción
- Hito 4, 20% del total del Servicio, Recepción conforme final (Fin de Garantía)

Los precios expresados en moneda extranjera, se pagarán en el equivalente en pesos, de acuerdo al tipo de cambio observado vigente a la fecha de emisión de la factura correspondiente. Igual conversión se realizará respecto de los precios o tarifas expresadas en Unidades de Fomento.

Para facturar el pago del Servicio, la Empresa deberá solicitar al Interlocutor Válido del Banco, el "N° del Pedido de Compra" y el "Código de Aprobación de Pago", que deberán ser parte de la "Glosa" en la facturación correspondiente.

Para los efectos del pago señalado, la Empresa deberá remitir el documento de cobro electrónicamente al correo [facturasbcch@bcentral.cl,](mailto:facturasbcch@bcentral.cl) indicando el "N° del Pedido de Compra" y el "Código de Aprobación de Pago" para proceder a cursar el pago correspondiente. Una vez aprobado el documento de cobro correspondiente por el Banco, será pagado dentro de los 10 días hábiles bancarios siguientes a la fecha de su aprobación.

El Banco efectuará el pago en sus oficinas ubicadas en la ciudad de Santiago. Sin embargo, se reserva el derecho de efectuarlo a través de una empresa bancaria con la cual haya celebrado algún convenio de pago a sus proveedores, bajo la modalidad de abono en cuenta corriente o vale vista, según sea la forma de pago que elija la Empresa. Para tal efecto, el Banco comunicará a la Empresa la entidad bancaria a través de la cual efectuará los pagos, debiendo la Empresa indicar, dentro del plazo de 5 (cinco) días hábiles bancarios, contados desde la fecha de dicha comunicación, la

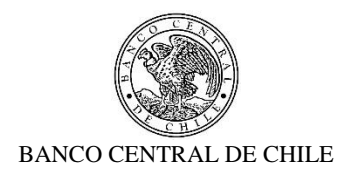

modalidad en la cual desea recibir el pago. Si así no lo hiciere dentro del plazo indicado, se entenderá que se acoge al pago mediante vale vista, que deberá retirar en las oficinas de la empresa bancaria que se le ha indicado.

## **SEXTO : Recepción Conforme**

Se entenderá por Recepción Conforme la comunicación escrita del Interlocutor Válido del Banco, o su representante, dejando constancia que la Empresa prestó el Servicio para el cual fue contratada. Se otorgará por el cumplimiento de cada uno de los Hitos enumerados en la cláusula precedente, una vez verificado que el Servicio fue prestado de conformidad a lo estipulado en las especificaciones técnicas del presente Contrato. Este requisito será necesario para proceder al o los pagos en los términos señalados en la Cláusula sobre Forma y lugar de pago del Servicio.

El Banco contará con 5 días hábiles bancarios para emitir la constancia de Recepción Conforme a contar de la fecha de término de la prestación del Servicio.

En caso que el Banco no reciba conforme la provisión de los Productos y/o la prestación del Servicio, deberá comunicar por escrito a la Empresa las observaciones que estime pertinentes, las que la Empresa deberá subsanar e informar en un plazo no superior a 5 días hábiles bancarios, contados desde la comunicación de las observaciones.

## **SÉPTIMO : Término Anticipado del Contrato**

罗

Acaecido un evento de incumplimiento o falta grave por parte de la Empresa de las obligaciones que le impone el Contrato, el Banco, para el solo efecto de información, remitirá a la Empresa un aviso escrito comunicándole la ocurrencia de dicho evento de incumplimiento o falta grave.

La Empresa contará con un plazo de 5 días hábiles bancarios, contado desde la comunicación efectuada por el Banco, para emitir sus descargos. El Banco tendrá un plazo de 5 días hábiles bancarios para analizar los descargos de la Empresa y determinar si procede o no terminar el presente Contrato, sin derecho a indemnización a favor de la Empresa, pagando sólo el costo de aquellos Servicios cuyo suministro haya sido efectuado hasta la fecha de término dispuesta por el Banco y al cual éste haya dado su aprobación, en la forma establecida en este Contrato.

Se entenderá que dicho evento ha ocurrido, entre otros casos, especialmente cuando la Empresa no ha cumplido total y oportunamente las obligaciones que ha asumido, o si éstas han sido cumplidas imperfectamente, como también por el incumplimiento de las Especificaciones Técnicas establecidas en el Anexo N°1 de este Contrato, respecto del Servicio contratado.

Asimismo, el Banco podrá terminar el Contrato en el evento que respecto de la Empresa se hubiere aprobado un Acuerdo de Reorganización Extrajudicial o Simplificado; o se hubiere iniciado un Procedimiento Concursal de Liquidación Voluntaria o Forzosa, ambos en los términos de la Ley N°

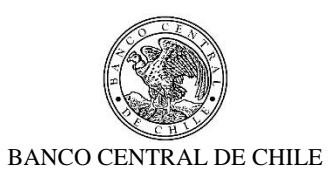

20.720. En ningún caso, se podrá poner término anticipado al Contrato invocando el inicio de un Procedimiento Concursal de Reorganización, durante el período en que se encuentre gozando de la Protección Financiera Concursal de que trata la misma Ley N° 20.720.

El Banco igualmente podrá terminar el Contrato cuando se presente cualquier otra situación que evidencie la notoria insolvencia de la Empresa; se disolviere por cualquier causa legal; registrare documentos protestados; se encontrare en cesación de pagos; si alguno de sus socios, Directores o Gerentes fuere sometido a proceso o formalizado por algún delito que merezca pena aflictiva; o si la Empresa no diera cumplimiento a las obligaciones previsionales y de seguridad social, laborales y tributarias, en relación con sus trabajadores destinados a la prestación del Servicio.

También será considerada como causa de término, la omisión, inexactitud o incumplimiento de las declaraciones consignadas en las cláusulas del presente Contrato.

La terminación del Contrato tendrá efecto *ipso facto*, para lo cual bastará el despacho por el Banco de una comunicación escrita, señalando la ocurrencia del evento de incumplimiento y dejando constancia de su voluntad de terminarlo.

No obstante lo anterior, el Banco se reserva el derecho de poner término anticipado al Contrato, sin expresión de causa en cualquier momento, previo aviso escrito remitido con a lo menos 30 días corridos de anticipación a la fecha de término deseada, sin derecho a indemnización o retribución alguna, pagando sólo el costo de aquellos Servicios cuyo suministro haya sido efectuado hasta la fecha de término dispuesta por el Banco y al cual éste haya dado su aprobación, en la forma establecida en este Contrato.

En ningún caso, el aviso escrito de término de Contrato, libera a la Empresa de su obligación de proveer el Servicio hasta la fecha efectiva de su término.

#### **OCTAVO : Multas**

乒

En caso de incumplimiento total o parcial, por causas atribuibles a la Empresa de las obligaciones que ésta asume por el presente Contrato, el Banco podrá aplicar una multa equivalente al 0,1% del Total del Servicio por cada día corrido de atraso del Término de instalación en Producción de la Solución, respecto del plazo comprometido por la Empresa.

De producirse dicho evento, el Banco a su juicio exclusivo, imputará la multa aplicada al precio establecido para el Servicio, y se hará efectiva a la Empresa a través de la emisión de una nota de cobro, o bien, el Banco hará efectiva la garantía de fiel cumplimiento.

En caso que el Banco determine aplicar una multa y para el solo efecto de información, remitirá a la Empresa un aviso escrito comunicándole dicha decisión.

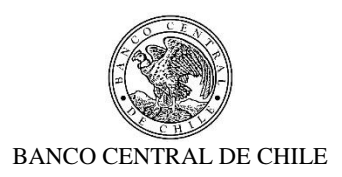

La Empresa contará con un plazo de 5 días hábiles bancarios, contado desde la comunicación efectuada por el Banco, para emitir sus descargos o subsanar el motivo de la multa. El Banco tendrá un plazo de 5 días hábiles bancarios para analizar los descargos de la Empresa y determinar si procede o no la aplicación de la multa.

En cualquier caso, el monto total de las deducciones que efectúe el Banco respecto de incumplimientos acaecidos, no excederá del 10 % del precio o tarifa total bruta que el Banco deba pagar a la Empresa, de conformidad con este Contrato, sin perjuicio de su facultad de ponerle término anticipado y hacer efectiva la garantía de fiel cumplimiento.

Las estipulaciones precedentes, no implican una renuncia del Banco al derecho que le asiste de exigir el pago de las indemnizaciones que correspondan, por los perjuicios que el incumplimiento de la Empresa pudiera irrogarle, conforme lo dispuesto en el artículo 1.543 del Código Civil y a lo establecido en la Cláusula sobre Responsabilidad de este Contrato.

#### **NOVENO : Garantía por fiel cumplimiento de Contrato**

乒

Para garantizar el fiel cumplimiento de las obligaciones que se deriven del presente Contrato, la Empresa hace entrega en este acto de una Garantía por fiel cumplimiento de Contrato (la "Garantía"), por la suma de  $\frac{1}{2}$ , monto equivalente al 10% del valor total bruto del Contrato, impuestos incluidos, documento que deberá tener fecha de vigencia superior en 30 días corridos a la fecha de término de la vigencia de la prestación del Servicio. Dicho instrumento deberá señalar que la Garantía se extiende para "garantizar el fiel cumplimiento del Contrato".

La Empresa se obliga a prorrogar, renovar o reemplazar la Garantía, según sea el caso, en similares condiciones de monto y de plazo de vigencia, a solo requerimiento del Banco, en especial para los posteriores períodos de vigencia del presente Contrato y en todas las oportunidades que sea necesario mientras se encuentren vigentes cualquiera de las obligaciones que se caucionan. Esta prórroga, renovación o reemplazo deberá ser efectuada por la Empresa con no menos de 10 días hábiles bancarios de anticipación a la fecha de vencimiento de la Garantía en poder del Banco.

La mencionada Garantía caucionará, en especial, la cabal y oportuna prestación del Servicio en los términos y condiciones establecidas en el presente Contrato.

El Banco podrá hacer efectiva la Garantía, sin perjuicio de las indemnizaciones a que tenga derecho, que deriven de perjuicios causados por el incumplimiento por parte de la Empresa, de cualquiera de las obligaciones del Contrato, en los términos establecidos en esta Cláusula.

En caso que el Banco determine hacer efectiva la Garantía y para el solo efecto de información, remitirá a la Empresa un aviso escrito comunicándole dicha decisión con al menos 24 horas de anticipación a su cobro.

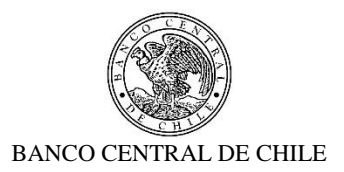

Para los efectos de la Garantía señalada, la Empresa podrá otorgar uno de los siguientes tipos de garantía:

- a) Boleta Bancaria de Garantía: Deberá ser emitida a favor del Banco, tomada directamente por la Empresa y pagadera a la vista por una empresa bancaria autorizada para funcionar en Chile.
- b) Póliza de seguro de garantía con cláusula de ejecución inmediata o Póliza de caución a primer requerimiento. Deberá ser emitida por una compañía de seguros establecida en Chile y depositada en la Comisión para el Mercado Financiero, cuya cobertura permita hacer efectiva la totalidad de la garantía al solo requerimiento del Banco.
- c) Certificado de Fianza a la Vista otorgado por una Institución de Garantía Recíproca (IGR), pagadero a la vista y de carácter irrevocable.

## **DÉCIMO : Personal**

罗

La Empresa ejecutará el Servicio a que se refiere el presente Contrato con trabajadores de su dependencia, por lo que será de su exclusivo cargo y responsabilidad el cumplimiento estricto de las leyes tributarias, laborales, previsionales y de seguridad social, especialmente en lo que se refiere al pago de las remuneraciones, gratificaciones, horas extraordinarias, imposiciones previsionales, seguros de accidentes del trabajo, seguros de vida, riesgos por daños a terceros y a cualquier otra prestación que ésta deba pagar a sus dependientes.

La Empresa deberá tener a todo su personal afiliado a una de las entidades señaladas en el artículo 8 de la ley N°16.744, sobre Accidentes de Trabajo y Enfermedades Profesionales o las que actualmente cumplen sus funciones, y dar cabal cumplimiento a dicha ley y a su normativa reglamentaria.

Se conviene que en el evento que al Banco se le aplique multa o cualquier otra sanción por algún organismo laboral o previsional, en razón o por causa de algún incumplimiento en que incurra la Empresa respecto de cualquier trabajador de su dependencia o con personas que presten servicios a ésta a cualquier otro título, la Empresa deberá pagar de inmediato al Banco y a su solo requerimiento el monto total de la multa o de la sanción respectiva. En caso contrario, el Banco, previa comunicación a la Empresa, podrá hacer efectiva la Garantía de Cumplimiento de Contrato o retener cualquier pago que pueda adeudarle.

Por su parte, en el caso de tratarse de una demanda judicial, una vez notificada al Banco, la Empresa deberá hacerle entrega de una Boleta Bancaria de Garantía emitida a favor del Banco, tomada directamente por la Empresa y pagadera a la vista por una empresa bancaria autorizada para funcionar en Chile, por el monto de la respectiva demanda, la que deberá mantenerse vigente hasta que la sentencia del juicio correspondiente quede firme y ejecutoriada. Si la Empresa no otorgare la mencionada garantía, el Banco, previa comunicación a la Empresa, podrá hacer efectiva cualquier

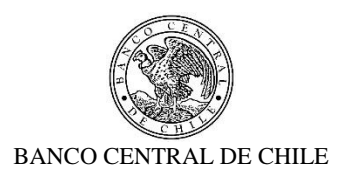

otra garantía que se encuentre en su poder o retener cualquier pago que pueda adeudarle. Asimismo, la Empresa se obliga a indemnizar al Banco por los perjuicios en que éste incurra hasta por el valor equivalente al total de la suma demandada, de la multa o sanción que se aplique, y de los gastos que deba efectuar para su defensa ya sea ante entidades administrativas o judiciales, facultándose al Banco para provisionar o deducir, en su caso, las sumas que se le puedan adeudar por este concepto del valor de cualquier pago por el Servicio que le preste la Empresa o de las garantías de cumplimiento entregadas al Banco por ésta.

La Empresa deberá velar por la continuidad del Servicio durante los periodos en que otorgue vacaciones a sus dependientes que estén ejecutando el Servicio para el Banco o durante los periodos de ausencia de éstos originados por licencia médica, negociación colectiva o por cualquier otro motivo.

La Empresa declara tomar conocimiento del alcance de las disposiciones contenidas en las "Condiciones de Seguridad Física para Empresas Externas y su Personal" y asume la obligación de darles cumplimiento y hacerlas cumplir por el personal de su dependencia que asista a las dependencias del Banco con motivo de la prestación del Servicio. Dicho documento se encuentra disponible en el sitio web del Banco. En cualquier instancia, la Empresa podrá solicitar al Interlocutor Válido del Banco una copia del mismo.

#### **UNDÉCIMO : Interlocutores**

Por el Banco participará un profesional designado por la Gerencia de Tecnología, quien deberá ser considerado como Interlocutor en los aspectos técnicos de este Contrato. Asimismo, la Empresa nombrará a un profesional como Interlocutor o Supervisor, quien será considerado como contraparte técnica válida ante el Banco.

Los nombres de los interlocutores se señalan a continuación:

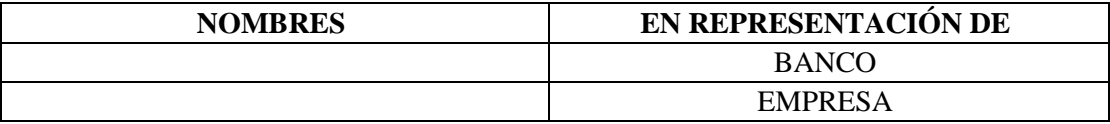

No obstante, por necesidades operativas del trabajo, para parte o la totalidad de los temas inherentes al Servicio, las partes podrán nombrar en su reemplazo a otros profesionales que cumplan esta labor técnica, sin que sea necesario suscribir una Adenda para tal efecto.

#### **DUODÉCIMO : Confidencialidad**

乒

La Empresa asume como obligación la de mantener y resguardar la confidencialidad de la "Información Confidencial o Altamente Sensible" que les sea proporcionada por el Banco. Por consiguiente, queda expresamente establecido que todos los documentos e información

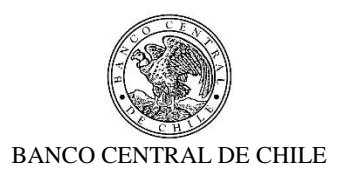

proporcionada a la Empresa o de la que tome conocimiento, con ocasión de la ejecución del Contrato no pueden ser divulgados a terceros en ninguna forma.

Asimismo, la Empresa se obliga a usar dicha información sólo para los fines previstos en el Contrato, y a no imprimir, transferir, transmitir o grabar mediante cualquier medio, difundir o darle publicidad.

La Empresa asume dichas obligaciones en el carácter de condiciones esenciales para la suscripción y vigencia del Contrato.

Dicha obligación se extiende a su personal dependiente contratado bajo cualquier modalidad, incluido honorarios y a aquellas en calidad de servicios transitorios. Al efecto la Empresa se obliga a poner en conocimiento de todos ellos de la existencia del deber de confidencialidad en los términos aquí señalados y velar por su cumplimento ya sea mediante los correspondientes contratos o la suscripción de acuerdos de confidencialidad con aquellos, según corresponda.

El Banco, en caso de entregar a la Empresa "Información Confidencial" o "Información Altamente Sensible", deberá informar de tal situación al Interlocutor Válido de la Empresa, debiendo el Banco catalogar adecuadamente dicha información a fin de ser claramente identificable.

El Banco se reserva el derecho de solicitar a la Empresa la destrucción de la documentación que tenga el carácter de "Información Confidencial" o "Información Altamente Sensible", lo que deberá ser certificado por un apoderado de la Empresa con facultades suficientes para ello.

La obligación de confidencialidad subsistirá entre las partes, aún después de finalizada la prestación del Servicio y por un plazo de 3 años contado desde dicha fecha, salvo que tal información haya sido calificada, catalogada y entregada a la Empresa por el Banco como "Información Altamente Sensible", en cuyo caso la obligación de confidencialidad subsistirá de manera indefinida.

Finalmente, las partes dejan constancia que el Banco se rige por el principio de transparencia en el ejercicio de la función pública en los términos del artículo 65 bis de la Ley Orgánica Constitucional que lo rige, por lo que resolverá las peticiones de información que se formulen sobre antecedentes de la empresa relativos a este Contrato, en los términos establecidos en esa legislación.

#### **DECIMOTERCERO : Responsabilidad de la Empresa por infracciones legales y reglamentarias**

En la prestación del Servicio a que se refiere el presente Contrato, la Empresa será responsable de cumplir durante toda la ejecución del presente Contrato, con todas las leyes, reglamentos, ordenanzas y disposiciones gubernamentales vigentes en Chile y en su caso en el extranjero.

Particularmente, la Empresa manifiesta y garantiza al Banco que, a su leal saber y entender, se

堑

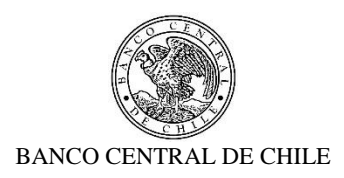

encuentra en conocimiento y cumpliendo las obligaciones de índole tributaria que le son aplicables. A tal efecto, la Empresa presentará, a solicitud del Banco, la documentación que acredite que se encuentra al día en el cumplimiento de dichas obligaciones. En consecuencia, el Banco quedará exonerado de cualquier responsabilidad derivada de tales obligaciones.

La Empresa declara expresamente que los recursos o dineros con que cuenta o con los que desarrollará este Contrato, no provienen de ninguna actividad ilícita.

#### **DECIMOCUARTO : Saldos insolutos de Remuneraciones y Cotizaciones de Seguridad Social**

La Empresa declara que a la fecha de suscripción del presente Contrato se encuentra al día en el cumplimiento de sus obligaciones laborales y sociales y que no registra saldos insolutos de remuneraciones o cotizaciones de seguridad social con los trabajadores que se desempeñarán en la ejecución del Contrato.

La Empresa se obliga a informar al Banco de cualquier cambio en la situación señalada en un plazo no superior a 30 días corridos desde ocurrido el evento.

#### **DECIMOQUINTO : Responsabilidad por Violaciones de Patentes y/o Derechos de Autor**

La Empresa se hace exclusivamente responsable de toda violación a derechos de propiedad intelectual y/o industrial legalmente constituidos, que sea resultante de su participación en este Contrato y del Servicio que provee al Banco. Esta responsabilidad comprende aquellas violaciones que sean cometidas por la propia Empresa y el personal a su cargo; se extenderá a todos los pagos que deban ser realizados en razón de indemnizaciones y multas, así como a todos otros gastos o costos resultantes y comprenderá todas aquellas violaciones cometidas dentro de los 5 años siguientes al término de la vigencia del presente Contrato.

Las indemnizaciones y multas referidas en esta sección serán aquellas que sean determinadas en una sentencia judicial firme o en una transacción aprobada por la Empresa.

En caso que el Banco sea notificado de cualquier demanda o acción por parte de un tercero relacionada con la violación de derechos de propiedad intelectual o industrial de dicho tercero, éste pondrá en conocimiento de la Empresa, a la brevedad, dicha situación a fin que pueda constituirse en tercero coadyuvante del proceso respectivo. Cualquier transacción que pueda convenir el Banco con el tercero demandante y cuyo pago deba ser asumido por la Empresa, deberá ser previamente aprobada por escrito por la Empresa.

#### **DECIMOSEXTO : Publicidad y uso del nombre del Banco**

乒

La Empresa no podrá usar el nombre o logo del Banco para fines promocionales, de publicidad o

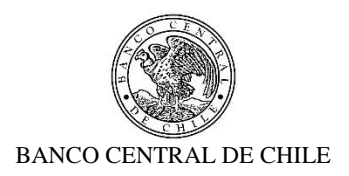

cualquier otro, cualquiera sea el medio o soporte que se utilice para tales efectos, sin previa autorización por escrito del Banco. Lo anterior se hace extensivo al personal de la Empresa.

La autorización que otorgue el Banco indicará la forma y condición en la cual la Empresa podrá hacer el correspondiente uso.

## **DECIMOSÉPTIMO : Conflicto de Intereses**

La Empresa declara que no tiene otros intereses comprometidos en la ejecución de la prestación objeto del presente Contrato que los vinculados a la ejecución íntegra y cabal del mismo. Asimismo, declara que no mantiene personal dependiente contratado bajo cualquier modalidad, incluida la de honorarios o en calidad de servicios transitorios, que se encuentren relacionadas con el Banco, por lo que asume las responsabilidades legales y contractuales correspondientes, en caso de inexactitud, falsedad u omisiones en lo antes declarado.

Esta declaración es considerada por el Banco una condición esencial y determinante en la celebración del presente Contrato y su infracción producirá su término inmediato.

Las partes entienden que existe dicho conflicto respecto de la Empresa en toda negociación, acto, contrato u operación en que sea parte, tenga interés, intervenga o tenga cualquier otra forma de participación, algún funcionario del Banco, su cónyuge, conviviente civil o sus parientes hasta el segundo grado de consanguinidad o afinidad inclusive (esto es, abuelos, padres, hermanos, hijos y nietos, y suegros, yernos/nueras y cuñados), como asimismo, las sociedades o empresas en las cuales éste sea director, gerente, apoderado, o dueño directo o a través de otras personas naturales o jurídicas de un 5% o más de su capital o las sociedades o empresas en las que alguna de las personas antes mencionadas, sea director o dueño directo o indirecto del 5% o más de su capital; y las personas por quien el funcionario del Banco actúe como representante, asesor o consultor. Asimismo, constituye tal especie de conflicto cualquier otra situación, de la cual tenga conocimiento la Empresa que pueda influir en la decisión del Banco de celebrar el presente Contrato.

La Empresa se obliga a informar por escrito al Banco, tan pronto tuviere conocimiento de ello, de cualquier conflicto de intereses que se presente con posterioridad a la fecha de otorgamiento del presente Contrato, y acepta que ante dicha situación el Banco evalúe las circunstancias que configuren el conflicto de intereses respectivo, pudiendo a su arbitrio poner término al Contrato o perseverar en él.

#### **DECIMOCTAVO : Prohibición de Cesión del Contrato y Subcontratación**

丝

La Empresa no podrá ceder o trasferir, sea total o parcialmente, los derechos y obligaciones del presente Contrato ni sus obligaciones, salvo autorización expresa del Banco.

De acuerdo a las características de las obligaciones que la Empresa asume por el presente contrato,

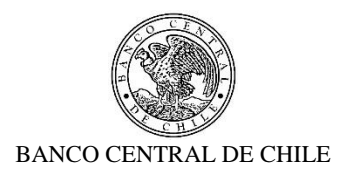

y si ello fuere factible y técnicamente conveniente, podrá subcontratar el cumplimiento de algunas de dichas obligaciones**, siempre que lo haya declarado en su oferta técnica y haya sido aceptado por el Banco. En todo caso, los servicios subcontratados no podrán corresponder a servicios propios de la esencia y naturaleza de las obligaciones que asume en virtud de esta contratación**. Asimismo, por la tal subcontratación no cesa, en caso alguno, la responsabilidad de la Empresa por la administración, calidad, garantía de trabajos, materiales, elementos y componentes; el cumplimiento de plazos y de los pagos que como Contratista pueda adeudar a los Subcontratistas, así como de los impuestos de cualquier naturaleza que los pueda gravar, y del cumplimiento de las leyes en la forma que la Empresa está obligada con el Banco, en especial, y siempre que ello sea pertinente, de la legislación laboral.

## **DECIMONOVENO : Equipamiento y Materiales**

El Banco se compromete a disponer los lugares adecuados y/o infraestructura física eventualmente necesaria para la debida prestación del Servicio. No obstante, la Empresa deberá disponer de materiales, elementos y equipamientos necesarios para la ejecución del presente Contrato.

#### **VIGÉSIMO : Licencias**

乒

La Empresa será responsable de los costos, tramitaciones ante terceros, autorizaciones y permisos que deriven de la utilización de las licencias de software asociadas a los Servicios. En todo caso, para cualquier utilización de licencias distintas a las que el Banco tiene en sus instalaciones, la Empresa deberá solicitar por escrito la autorización del Banco, quien a su sólo juicio aceptará o rechazará lo solicitado.

#### **VIGÉSIMO PRIMERO : Propiedad Intelectual e Industrial**

La propiedad material e intelectual de todos los entregables correspondientes al Servicio pertenecerá exclusivamente al Banco.

De acuerdo con lo anterior, la Empresa reconoce que todos y cada uno de los Derechos Patrimoniales de Autor derivados del uso y explotación de los entregables por cualquier medio, de conformidad con lo establecido en la Ley N° 17.336, sobre Propiedad Intelectual, le corresponden al Banco, única, exclusiva, indefinida y para todo el territorio de la República de Chile y para el extranjero en caso que le resulte aplicable, por lo que la Empresa renuncia a reclamar cualquier contraprestación adicional a la suma pagada por el Banco, estando de acuerdo igualmente en que el Banco podrá ceder los derechos sobre los entregables a favor de cualquier tercero, sin que para ello requiera de autorización alguna de la Empresa de conformidad con los términos de la figura de colaboración remunerada de obra por encargo. Sin perjuicio de lo anterior, los Derechos Morales de Autor serán respetados en conformidad con la legislación vigente.

Asimismo, le pertenecerán al Banco todos los Derechos de Propiedad Industrial que deriven de la

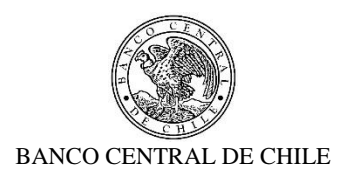

prestación del Servicio que la Empresa ejecutará para el Banco en virtud del presente Contrato, de conformidad a la Ley N° 19.039, de Propiedad Industrial.

La Empresa será la responsable de realizar los trámites correspondientes o requerir las autorizaciones de uso o cesiones de los Derechos de Propiedad Intelectual que correspondan a terceros y que sean necesarios para ejecutar el Servicio.

## **VIGÉSIMO SEGUNDO : Responsabilidad de la Empresa**

La Empresa responderá ante el Banco:

乒

- a) Por cualquier clase de errores en la ejecución del presente Contrato. Para prevenir los errores, la Empresa deberá ejercer el cuidado razonable y obrar diligentemente en la prestación de todos los Servicios, sea que los realice directamente o no, debiendo responder hasta por la culpa leve.
- b) Por cualquier perjuicio directo que el Banco sufra por algún hecho o actuación culposa o dolosa, de parte de cualquiera de las personas que se encuentren asignadas a las actividades que se deriven de la ejecución de este Contrato. La Empresa se obliga a: i) Velar por la conducta de sus dependientes en la ejecución del presente Contrato, siendo su obligación implementar e imponer todas las medidas necesarias y hacerse plenamente responsable por sus actuaciones y omisiones dolosas o culpables; y ii) Indemnizar por los daños directos que pudieren causar sus dependientes al Banco, sin perjuicio de las demás acciones legales que pudieran corresponder a éste último.
- c) Por la selección y entrenamiento del personal idóneo para desempeñar las actividades que se deriven de la ejecución de este Contrato, de manera que no podrá exonerarse de responsabilidad ni aún en el caso de haber acreditado que ha empleado el debido cuidado para su contratación, sin poder impedir la comisión del hecho culposo o doloso.
- d) Aun cuando el perjuicio sufrido por el Banco sea detectado con posterioridad a la fecha en que el respectivo dependiente de la Empresa haya cesado en el desempeño de sus funciones y, aún después del término del presente Contrato dentro del plazo de 5 años.
- e) Por los daños y perjuicios directos, previstos o que se debieron haber previsto de acuerdo al objeto del Contrato, salvo que los daños y perjuicios puedan ser imputables al dolo de la Empresa o sus dependientes, ya que en ese caso responderá de todos los daños se le causen al Banco por el incumplimiento de las obligaciones contraídas para la ejecución de este Contrato.
- f) Asimismo, se obliga a defender al Banco de cualquier demanda o acción legal presentada en su contra y que sea atribuible a cualquier acción u omisión de la Empresa o sus dependientes, y se obliga igualmente a asumir todos los costos y gastos, incluyendo los honorarios razonables de los abogados y costas del juicio, en conexión con tales demandas o acciones legales.

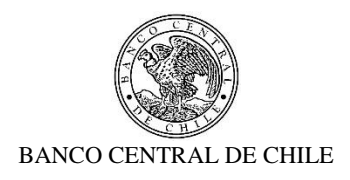

g) En el caso que el Banco sea objeto de alguna sanción económica impuesta por cualquier autoridad administrativa y/o judicial, que sea consecuencia de la ejecución o inejecución del presente Contrato, la Empresa deberá soportar el pago de la totalidad de dicha sanción y obligarse, además, a cumplir a su propio costo, en tiempo y forma, las demás exigencias o medidas que pudiera imponer o recomendar la autoridad correspondiente.

## **VIGÉSIMO TERCERO : Prevención de delitos**

堑

La Empresa declara conocer la Ley N°20.393, que establece la responsabilidad penal de las personas jurídicas en los delitos de lavado de activos, financiamiento del terrorismo y delitos de cohecho y que cuenta dentro de su organización con los sistemas y controles adecuados tendientes a prevenir la comisión de los delitos tipificados en la dicha ley. Por lo anterior, la Empresa declara conocer la tipificación de cada uno de esos delitos y declara que no realizará ni consentirá que estos se realicen por sus accionistas, socios, directores, administradores, ejecutivos o trabajadores.

La Empresa se obliga, adicionalmente, a comunicar al Banco todo acto o conducta que revista caracteres de delito del cual tome conocimiento en el contexto de la prestación del Servicio al Banco. El incumplimiento de alguna de las obligaciones antes mencionadas facultará al Banco para poner término de forma inmediata al presente Contrato, sin obligación de pago ni indemnización alguna.

La Empresa garantiza que durante la vigencia del presente Contrato se abstendrá de realizar u ofrecer pagos o brindar beneficios en favor de cualquier empleado, mandatario o de un tercero, con la intención de ejercer influencia sobre la conducta de dicho empleado, mandatario o tercero, en lo concerniente al presente Contrato o la prestación del Servicio estipulada en el mismo.

La Empresa se obliga a no emplear el nombre del Banco para obtener beneficios personales que sean o puedan ser directos o indirectos. El incumplimiento de esta obligación hará responsable a la Empresa por los perjuicios que se causen al Banco, sin que ello impida la iniciación de las acciones penales correspondientes.

La Empresa declara expresamente que los recursos o dineros con que cuenta o con los que desarrollará este Contrato, no provienen de ninguna actividad ilícita.

#### **VIGÉSIMO CUARTO : Prohibición de trabajo infantil y de toda forma de discriminación o abuso a sus trabajadores**

La Empresa declara que sus dependientes o trabajadores cumplen con la edad mínima de empleo establecido en las leyes o reglamentos de las jurisdicciones donde operan y que dan cumplimiento a los estándares establecidos por la Organización Internacional del Trabajo (OIT) en esta materia. A su vez, en ningún caso, la Empresa podrá permitir que menores de edad, aun estando autorizados

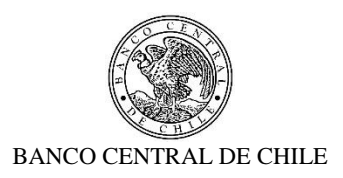

para ello, realicen trabajos que los expongan a riesgos físicos que pudieran dañar su desarrollo físico, mental o emocional o afectar el normal desarrollo de sus actividades escolares.

De conformidad con las leyes aplicables, la Empresa deberá respetar los derechos de sus trabajadores en materia de afiliación sindical y negociación colectiva, con sujeción a las normas aplicables, cuando corresponda.

Adicionalmente, la Empresa declara que las decisiones de empleo se basan en la libre elección y que, en caso alguno, toleran, permiten o autorizan el trabajo forzado o bajo confinamiento ni cualquier manifestación o amenaza de castigo físico, de violencia o de cualquier forma de abuso verbal, psicológico, sexual o físico como método de control o disciplina.

La Empresa declara que ningún trabajador será objeto de discriminación arbitraria por motivos de raza o etnia, situación socioeconómica, idioma, ideología u opinión política, discapacidad, religión o creencia, sindicalización o falta de ella, sexo, orientación sexual, identidad de género, estado civil, edad, filiación, apariencia personal o enfermedad.

## **VIGÉSIMO QUINTO : Modificación de Condiciones**

Las partes acuerdan que toda intención de modificación a la prestación del Servicio y a los términos señalados en las Cláusulas del presente Contrato deberán comunicarse por escrito, todo esto, como requisito preliminar para convenir un eventual cambio de las condiciones pactadas en el presente Contrato.

#### **VIGÉSIMO SEXTO : Servicios Adicionales**

乒

Sin perjuicio de lo señalado en la Cláusula anterior, el Banco podrá solicitar a la Empresa la realización servicios adicionales similares o complementarios a los contratados y que no se encuentren especificados en el Anexo N°1 del Contrato. Para tal efecto, el Banco remitirá a la Empresa por escrito una cotización sobre el tipo de servicio, el plazo en que deberá efectuarse y las condiciones del mismo.

La Empresa revisará la solicitud y, de resultar factible la realización de los servicios solicitados, presentará por escrito una oferta que contendrá el precio, los impuestos correspondientes, materiales, tipo de trabajo, entregables y plazo para su ejecución. De no ser factible la realización de los servicios en los términos requeridos, la Empresa informará las condiciones en que podrá prestar el servicio solicitado, incluyendo la oferta correspondiente.

En caso de aceptar la oferta enviada por la Empresa, el Banco deberá comunicar expresamente su consentimiento por escrito o mediante correo electrónico. Alternativamente, podrá enviar una nueva solicitud a la Empresa, quien resolverá en los mismos términos señalados en el párrafo anterior.

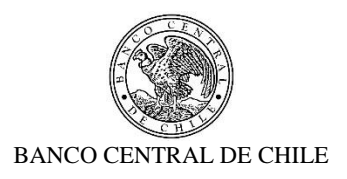

Una vez que las partes han llegado a un acuerdo, estos servicios adicionales se formalizarán mediante la correspondiente Adenda al presente Contrato.

## **VIGÉSIMO SÉPTIMO : Cambio de Estructura Societaria**

Durante la vigencia del presente Contrato, la Empresa se obliga a informar al Banco, cualquier cambio en la estructura societaria o de propiedad de la Empresa declarada en el Proceso de Licitación/Cotización referido en la Cláusula Primera, documento que forma parte integrante de este **Contrato** 

La Empresa deberá informar dicho cambio en un plazo no superior a los 30 días corridos siguientes a la fecha en que éste se haya formalizado, debiendo acreditarlo mediante la documentación legal correspondiente, actualizando la información utilizando para ello el formato de la declaración original.

#### **VIGÉSIMO OCTAVO : Legislación aplicable y domicilio.**

El presente contrato se rige íntegramente por las leyes de la República de Chile. Para todos los efectos legales que se deriven del presente Contrato, las partes fijan su domicilio especial en la comuna de Santiago.

#### **VIGÉSIMO NOVENO : Resolución de Conflictos**

Cualquier dificultad que pudiera producirse entre las partes con motivo de la aplicación, interpretación, cumplimiento, incumplimiento, validez o resolución del presente Contrato, se someterá a la jurisdicción de los Tribunales Ordinarios de Justicia de la comuna de Santiago.

#### **TRIGÉSIMO : Representación**

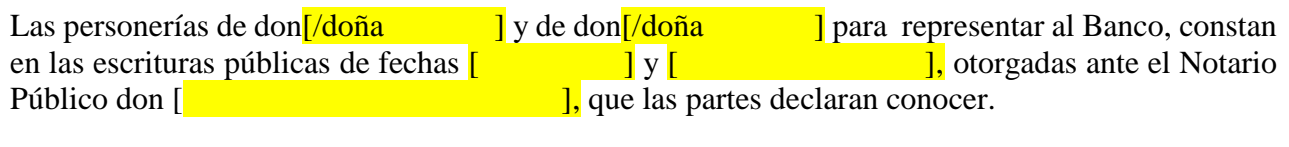

La personería de don  $\begin{bmatrix} 1 & 1 \\ 1 & 1 \end{bmatrix}$  para representar a la Empresa, consta en la escritura pública de fecha  $\begin{bmatrix} 1 \end{bmatrix}$  de  $\begin{bmatrix} 1 \end{bmatrix}$  de  $\begin{bmatrix} 1 \end{bmatrix}$ , otorgada ante el Notario Público don  $\begin{bmatrix} 1 \end{bmatrix}$ ], que las partes declaran conocer.

#### **TRIGÉSIMO PRIMERO : Copias**

乺

El presente Contrato se firma en dos ejemplares del mismo tenor y forma, quedando uno en poder de cada parte.

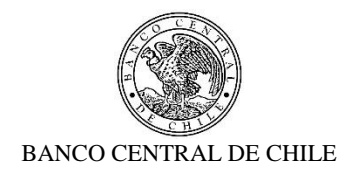

**[ ] [ ]** GERENTE DE GESTIÓN CONTABLE Y PLANIFICACIÓN BANCO CENTRAL DE CHILE

坚

JEFE DE DEPARTAMENTO DE ADQUISICIONES<br>BANCO CENTRAL DE CHILE

REPRESENTANTE LEGAL **EMPRESA** 

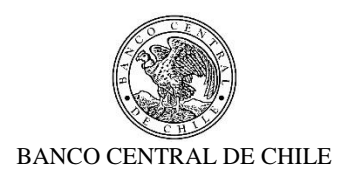

#### **ANEXO N°1 ESPECIFICACIONES TÉCNICAS SERVICIO DE DESARROLLO DE INTEGRACIÓN SOMA - SAM**

*[Este Anexo corresponde a la descripción del Servicio, de acuerdo con las especificaciones técnicas detalladas en el correspondiente Anexo de la Solicitud de Cotización, más las eventuales modificaciones y complementos que deriven del proceso de consultas y aclaraciones y de la oferta del proveedor adjudicado, en lo que sea aplicable.]*

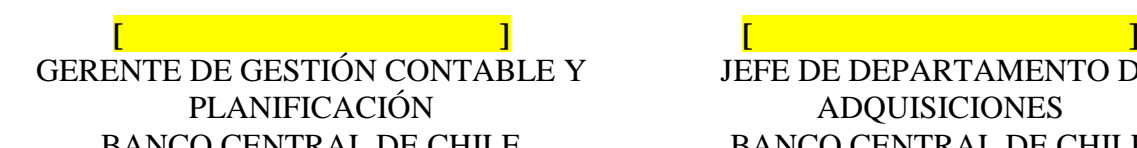

钐

JEFE DE DEPARTAMENTO DE ADQUISICIONES BANCO CENTRAL DE CHILE BANCO CENTRAL DE CHILE

> REPRESENTANTE LEGAL EMPRESA